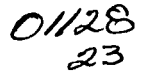

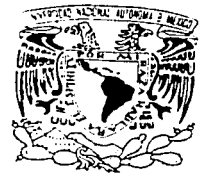

## UNIVERSIDAD NACIONAL AUTÓNOMA DE MÉXICO

### Facultad de Ingeniería

## "La deuda y riesgo de una empresa como elementos para la evaluación de un proyecto de inversión"

## TESIS

Que para obtener el título de INGENIERA INDUSTRIAL presenta:

Marina(López Merlos

Director: lng. A. Leonardo Bañuelos Saucedo

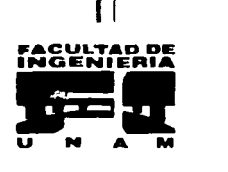

MEXICO, D. F. 2003

A

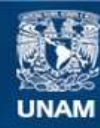

Universidad Nacional Autónoma de México

**UNAM – Dirección General de Bibliotecas Tesis Digitales Restricciones de uso**

### **DERECHOS RESERVADOS © PROHIBIDA SU REPRODUCCIÓN TOTAL O PARCIAL**

Todo el material contenido en esta tesis esta protegido por la Ley Federal del Derecho de Autor (LFDA) de los Estados Unidos Mexicanos (México).

**Biblioteca Central** 

Dirección General de Bibliotecas de la UNAM

El uso de imágenes, fragmentos de videos, y demás material que sea objeto de protección de los derechos de autor, será exclusivamente para fines educativos e informativos y deberá citar la fuente donde la obtuvo mencionando el autor o autores. Cualquier uso distinto como el lucro, reproducción, edición o modificación, será perseguido y sancionado por el respectivo titular de los Derechos de Autor.

#### **Agradecimientos**

Quiero agradecer primeramente a Dios, por su grande amor *y* misericordia al permitirme concluir esta etapa de mi vida.

A mis padres Graciela Merlos M. y Emilio López M., gracias por darme.todo su apoyo, su amor y comprensión, no me alcanzará la vida para agradecerles todo lo que me han brindado, los amo.

A mis hermanas, Betsabé y Emilia, mil gracias por su amistad. por su compañía y apoyo, a mi hermanito Samuel gracias por ser parte de mi vida; te amo hermano.

A mi tía lrma, te quiero mucho lrmiux, gracias por tu apoyo y tu amistad, también gracias por tus consejos.

A mi cuñis Isaac, gracias amigo por tu apoyo en la elaboración de este trabajo y por tu amistad.

A mis amigos, gracias a cada uno por su amistad, por su apoyo, por su cariño, los quiero mucho.

Al lng. Leonardo Bañuelos, mil gracias por compartir tus conocimientos, por dirigirme en este trabajo, por tu paciencia, tu comprensión *y* por cada uno de tus consejos, gracias también por tu amistad. ·

A la MI. Patricia Aguilar Juárez, a la Dra. Patricia Balderas Canas, al MC. Benito Marln Pinillos y al lng. Héctor Mejla, por el tiempo dedicado a la revisión de este trabajo *y* sus apreciables consejos.

A la UNAM mi alma Mater, por brindarme la formación de Ingeniera *y* permitirme desarrollarme no solo como profesional sino también como persona.

A cada uno de mis maestros que fueron parte importante de mi vida *y* de mi formación como profesionista.

"Porque de él, y por él, y para él, son todas las cosas. A él sea la gloria por los siglos. Amén" Romanos· 11 :36

## ÍNDICE

introducción

Capítulo I. El proyecto de inversión.

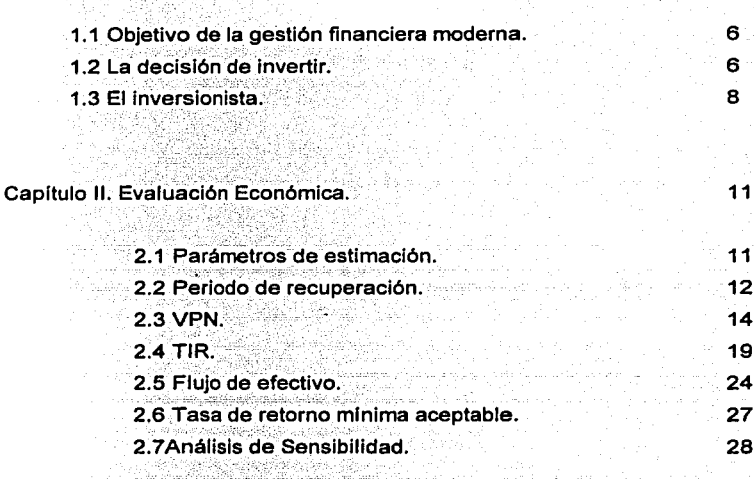

#### Capítulo III. La deuda y el riesgo.

이 사이에 들어갈 수 있는 것 같아.<br>이 사이 사이트 사이트 사이트 사이트 사이트

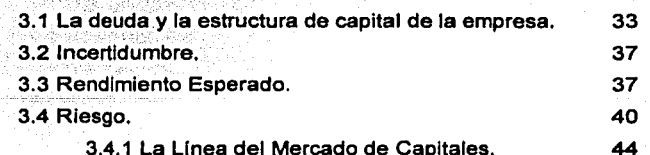

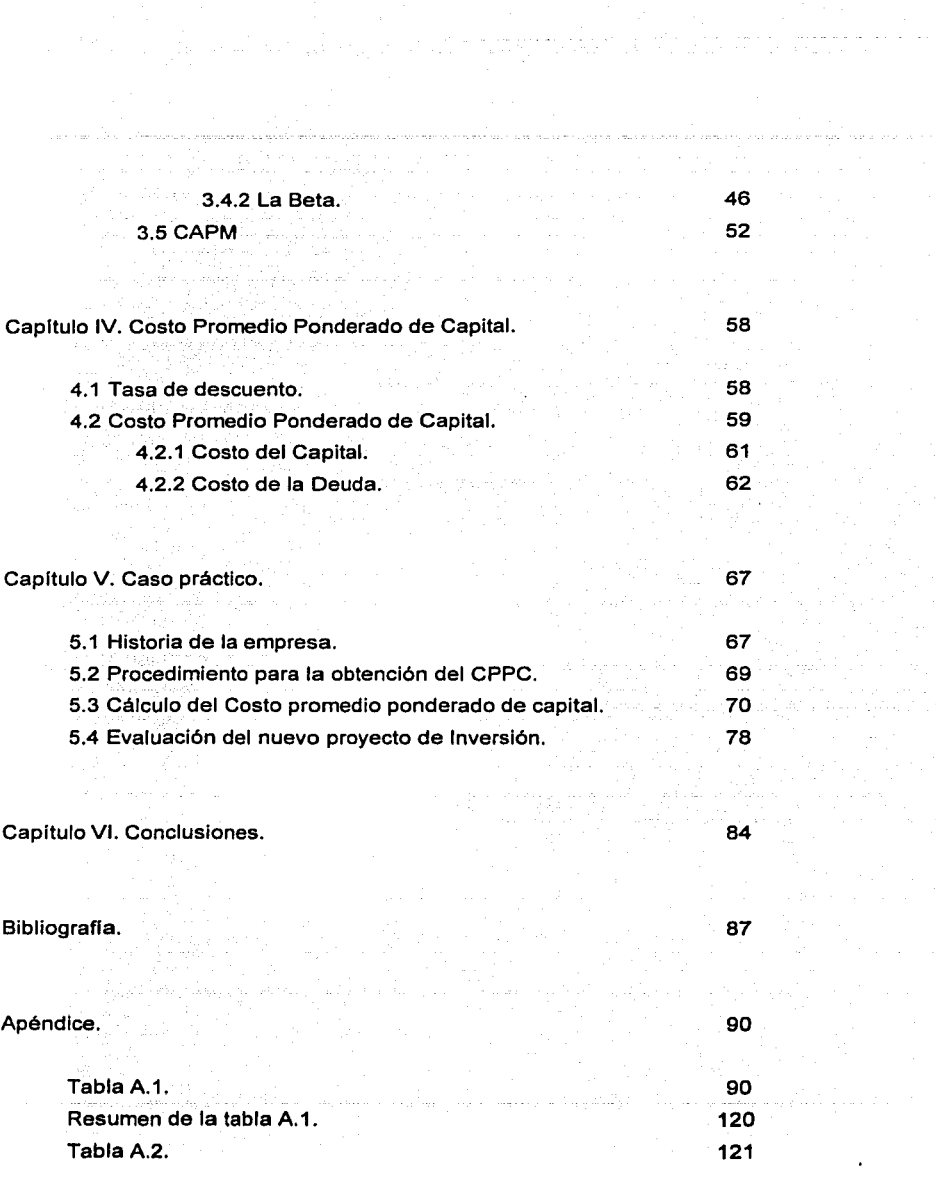

generalist<br>D

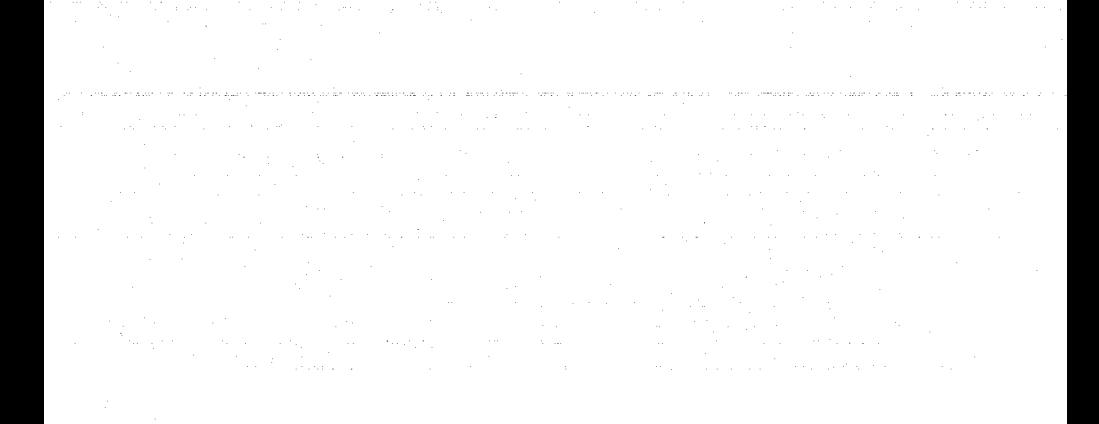

## **INTRODUCCIÓN**

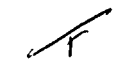

INTRODUCCIÓN

## **INTRODUCCIÓN**

En la actualidad, la evaluación financiera de los proyectos es una herramienta que sin lugar a dudas es vital, no solo para una adecuada inversión, sino para el control *y* evaluación. constante de cada proyecto de inversión.

Aunque ciertamente existen diversas formas de evaluar un proyecto o una empresa establecida, entre las cuales podemos mencionar la evaluación social *y*  la evaluación privada, la evaluación financiera es una de las herramientas más eficaces que nos muestra, con un cierto grado de incertidumbre, el tiempo en que recuperaremos nuestra inversión *y* la cantidad aproximada de la utilidad del proyecto. La evaluación financiera, es la determinación de la rentabilidad del proyecto evaluado, es decir, la comparación de costos *y* beneficios obtenidos a lo largo de la vida útil del proyecto.

Si bien existen un gran número de formas de evaluar económicamente un proyecto, no todas son confiables *y* ninguna es 100% segura, *ya* que todas se basan en estimaciones de los acontecimientos futuros, pero por supuesto, también muchos de estos métodos son utilizados con un cierto grado de certidumbre basados en datos de la empresa en la actualidad, el comportamiento del mercado, datos históricos de la empresa y el mercado, la Introducción de nueva tecnologla, etc. *y* todo esto con el objetivo de poder tomar la decisión de Invertir o no.

Como sabemos, todo proyecto tiene siempre un riesgo asociado, que es el grado de incertidumbre, es decir, la variabilidad esperada en los resultados, además la mayoría de las empresas se encuentran apalancadas<sup>1</sup> en cierto grado,

<sup>&#</sup>x27; El apalancamiento financiero de una empresa según Martln Marmolejo Gonzélez, en su libro "Inversiones", es "la relación que guarden los pasivos totales (deudas) de una empresa en relación a su Inversión propia", se dice que una empresa cuya proporción de deudas es alta en relación con sus recursos propios, tiene un nivel alto de apalancamiento.

**INTRODUCCIÓN** 

es decir, que un porcentaje de sus activos están financiados por una deuda contraída. lo que hace necesario una evaluación más precisa para obtener datos completos *y* confiables.

Tomando en cuenta la problemática planteada, el principal objetivo de esta tesis es proporcionar, a los analistas o evaluadores, una metodología práctica para evaluar un provecto de inversión basándose en el riesgo y la deuda de la empresa, encontrando la tasa de descuento adecuada para llevar a cabo esta evaluación.

Esta tesis será dirigida únicamente a proyectos de instituciones privadas, ya que los proyectos del sector público tienen características diferentes *y* no tienen como prioridad el beneficio económico, por lo que una evaluación financiera no sería determinante para tomar una decisión de invertir o no en el proyecto evaluado.

Para alcanzar el objetivo, el presente trabajo se desarrolla en 5 capítulos descritos a continuación.

El primer capítulo descrlb~ al proyectó de Inversión. *y* todo su contexto, la decisión de invertir y las características de los inversionistas.

El segundo capítulo analiza los diferentes métodos para realizar una evaluación económica, *y* se buscará entre los más usados, el método que dé la mejor aproximación cuando se desea evaluar un proyecto de Inversión.

En el capítulo tercero *y* cuarto, se describirá la forma de calcular el Indice beta (riesgo asociado) de la empresa *y* el rendimiento del capital accionarlo de la misma, con el fin de tener los datos necesarios para calcular una tasa ponderada que considere el rendimiento de la empresa en su parte de capital *y* en su parte financiada por deuda.

2

En base a la metodologfa descrita en los primero cuatro capftulos, para encontrar la tasa de descuento adecuada para evaluar un proyecto de inversión, se analizará un caso práctico en el capítulo quinto que ejemplifique el uso de esta tasa.

# **CAPÍTULO I**

## EL PROYECTO DE **INVERSIÓN**

۸ļ

## **CAPÍTULO 1 EL PROYECTO DE INVERSIÓN**

Un proyecto de inversión, según Carlos S. Villanueva *y* Ernestina Huerta Rios<sup>1</sup> , "es una aplicación de recursos a inversiones fijas que generan ingresos por varios años, es decir, es una erogación de insumos materiales, humanos y técnicos que se lleva a cabo en el presente y cuyo objetivo es obtener un rendimiento en un plazo razonable ..."

La inversión realizada se lleva a cabo en el presente pero no se obtienen los rendimientos inmediatamente, sino que el Inversor guarda la esperanza de disfrutarlos después del plazo calculado, guarda esta esperanza, ya que siempre existe un riesgo inherente de no obtenerlos, pero también sabe que obtendrá un "premio" y este premio será una tasa de rendimiento mayor, es decir, su dinero se incrementará y habrá valido la pena esperar.

El proyecto de inversión se lleva a cabo porque el rendimiento esperado es mucho mayor que el que ofrecerla el banco, donde el Inversionista no tiene la posibilidad de perder su inversión y además, el riesgo que el proyecto tiene, es razonable para el Inversionista.

Por lo anterior, podemos decir que un Inversionista, puede obtener dos tipos de premios, en el caso de Invertir su dinero en el banco, en bonos o en algún lugar que le asegure que no correrá ningún riesgo y recibirá después de un plaz\_o su inversión, obtendrá un "premio por esperar", y un Inversionista que además de esperar este tiempo determinado, decide arriesgar su dinero buscando una tasa de rendimiento mayor a la que le ofrece el banco, recibirá un "premio por esperar" más un "premio por el riesgo" que es un porcentaje extra en su rendimiento esperado, por haber invertido en un proyecto riesgoso.

<sup>&#</sup>x27; "Proyectos de Inversión" L.A. Ernestlna Huerta Ríos, L.C. Carlos Slu Vlllanueva.

Para que se lleve a cabo un proyecto de inversión, se requiere un inversionista, o empresa, que esté en busca de opciones para incrementar su riqueza, se requiere tener uno o más proyectos posibles de inversión, los cuales el inversionista analizará para elegir el mejor de ellos, y se requiere además la cantidad necesaria para invertir en un nuevo proyecto.

#### **1.1 Objetivo de la gestión financiera moderna**

El objetivo central y primordial de toda empresa según las finanzas modernas, es el maximizar el valor de la empresa *y* por ende maximizar la riqueza de los accionistas.

Es por esto que podemos suponer que un inversionista siempre estará en la búsqueda de incrementar su riqueza, de manera que al tener que elegir entre dos portafolios, con un riesgo esperado equivalente, elegirá aquel con la mayor tasa de rendimiento esperada.

#### **1.2 La decisión de invertir**

Una empresa o un inversionista, decide llevar a cabo una inversión, básicamente por 4 razones u objetivos que una empresa tiene, y que marcan su razón de ser:

• Prestigio *y* Poder, este objetivo a la larga tiene como fin obtener rendimientos de esto, ya que el prestigio dará a la empresa un mayor mercado además de la seguridad de sus clientes actuales, el poder se refiere al tamano de la empresa contra el tamano de sus competidores en la misma rama, dado que esto le permitirá poder tomar decisiones en los precios de mercado sin verse afectado por sus competidores, al contrario, decidiendo por ellos y obligándolos a ajustarse a las llneas marcadas por ella.

#### **EL PROYECTO DE INVERSIÓN**

- **Estabilidad y Permanencia, una empresa busca lograr estabilidad en todos** los aspectos social. legal, productivo e incluso el financiero, además desea permanecer en el mercado para seguir creciendo y aumentando su rigueza.
- Rentabilidad, la rentabilidad se reflere a los rendimientos obtenidos después de que la inversión hava dado el fruto esperado.
- Servicio a la colectividad, dentro de la misión de una empresa siempre existe un servicio a la colectividad, porque cualquier proyecto iniciado responde a una necesidad existente que marca la sociedad o el mercado. además este servicio a la colectividad se da no sólo en la producción del bien demandado por el mercado, sino también en la generación de nuevas fuentes de trabajo para la misma sociedad.

La empresa persique estos objetivos como una mezcla de todos ellos, no existe uno más importante que el otro porque todos ellos le conducirán a la visión de la empresa que es en última instancia el generar riqueza, en conclusión, el objetivo de la empresa es "la maximización del valor de la misma".

Para lograr el objetivo primordial de la empresa, es necesario que se lleve a cabo una asignación eficiente de recursos, que la estructura de capital de la empresa, es decir, su composición de pasivos y activos sea la adecuada y que el ritmo de crecimiento de la empresa con respecto a su dimensión sea sostenible.

Para tomar una decisión de invertir, el inversionista debe tomar en cuenta la variabilidad de los flujos financieros del proyecto y su relación con otros proyectos de la misma empresa, el impacto del proyecto en caso de éxito y en caso de fracaso.

 $\overline{7}$ 

EL PROYECTO DE INVERSIÓN

#### *1.3 El* **inversionista**

Para que exista un inversionista, se requiere que una persona cualquiera que posee un ingreso económico o que simplemente tiene un fondo de dinero, guarde una cantidad extra que quiera incrementar, una vez que supla sus necesidades básicas, invirtiéndola en alguna oportunidad que le permita hacerlo.

El. inversionista es aquella persona que toma la decisión de invertir, dado que tiene el dinero excedente para hacerlo, basándose en estudios previos de la rentabilidad esperada del proyecto, el tiempo de recuperación de la inversión y un detalle del proyecto completo.

En general, se puede decir que existen tres tipos de inversionistas, el propenso al riesgo, el indiferente al riesgo y el que tiene aversión al riesgo, en la figura 1.1 observamos su comportamiento.

La primera curva es la que representa al inversionista con aversión al riesgo, por cada incremento en una unidad de riesgo, siempre esperará un rendimiento mayor a cada unidad arriesgada.

La segunda curva representa al Inversionista indiferente al riesgo, no le interesa el incremento en el riesgo mientras su rendimiento se incremente, es decir, por cada unidad de riesgo adicional, esperará también una unidad adicional en su rendimiento.

La tercera curva representa al inversionista irracional o con propensión al riesgo, este inversionista preferirá las inversiones con alto riesgo sobre las inversiones que tengan un riesgo menor en el mismo nivel de rendimiento, es decir, por cada unidad de riesgo adicional, preferirá una cantidad menor de incremento en su rendimiento.

8

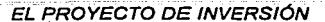

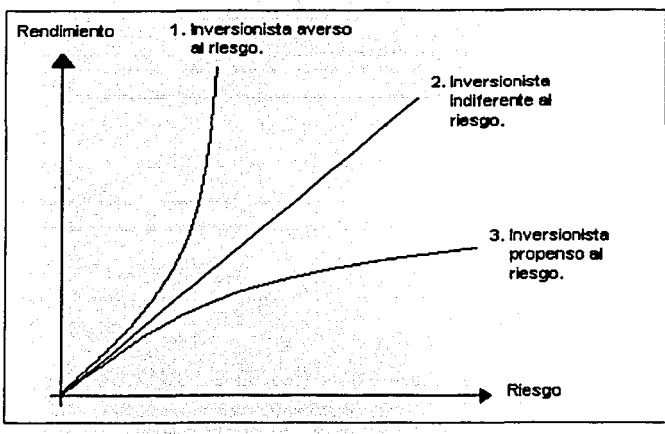

**Figura 1. 1 1'Jos da Inversionistas.** 

El inversionista racional, por naturaleza tiene aversión al riesgo, por lo que buscará siempre invertir en los proyedos con el menor riesgo posible, obteniendo de la misma forma los rendimientos más altos que resulten de esta inversión, esto quiere decir que al elegir entre dos portafolios que brindan la misma tasa de rendimiento esperada, el inversionista averso al riesgo o racional, elegirá aquel con la menor desviación estándar o riesgo, como se explicará más adelante.

En conclusión podemos decir que de acuerdo a las finanzas modernas, el inversionista buscará incrementar su riqueza, éste es el móvil de llevar a cabo una inversión. Al llevar a cabo esta inversión el común de los inversionistas, es decir, los inversionistas racionales, procurarán reducir su riesgo de perder la inversión, al mismo tiempo que buscan incrementar sus rendimientos, por lo que la evaluación exhaustiva de cada proyecto permitirá que elija la mejor opción.

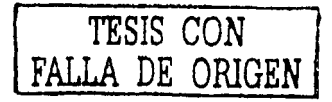

# **CAPÍTULO II**

## **EVALUACIÓN ECONÓMICA**

O

## **CAPÍTULO 11 EVALUACIÓN ECONÓMICA**

Existen muchos métodos para evaluar económicamente un nuevo proyecto de inversión. Todos ellos varían en su confiabilidad, exactitud y facilidad de manejo, debido a que se basan en diferentes datos y cuentan con metodologías diferentes de solución.

#### **2.1 Parámetros de estimación**

Los métodos de evaluación económica de los proyectos, son herramientas que permiten al inversionista adelantarse a las situaciones futuras y conocer las consecuencias que fas inversiones pueden tener. Estos métodos pueden agruparse en dos tipos, los estáticos y los dinámicos.

Los métodos estáticos son aquellos que no consideran el valor del dinero en el tiempo, como el Período de Recuperación (Payback*<sup>1</sup> ).* 

Los métodos dinámicos son aquellos que consideran el valor del dinero en el tiempo, como el Valor Presente (VP), el Valor Presente Neto (VPN), la Tasa Interna de Retorno (TIR), etc.

A continuación se describirán algunos de los métodos de evaluación económica más utilizados, la efectividad de cada uno de ellos y los problemas que pueden llegar a presentar,

' Del Inglés Payback, periodo de recuperación.

 $\mathcal{N}$  ,  $\mathcal{N}$ 

#### **2.2 Periodo de Recuperación de una inversión (PR) "Payback"**

Como se mencionó anteriormente, el inversionista busca un proyecto de inversión porque busca incrementar el valor de la empresa, pero también se comentó que el inversor guardará una esperanza de que el rendimiento del proyecto sea el calculado y también obtenga las utilidades en un tiempo estimado.

El periodo de recuperación de la inversión es el tiempo, en número de anos, que tarda el proyecto en devolver la inversión inicial a través de los flujos de caja o efectivo generados por el proyecto. La inversión se recuperará en el ano en el cual los flujos de caja acumulados igualen o superen a la inversión inicial.

Observemos el caso de la empresa constructora "Monte Alegre". Los accionistas piensan realizar una inversión de \$500 mil pesos en nueva infraestructura y maquinaria para poder dar abasto a la gran demanda que han tenido a partir de los últimos años, y de acuerdo a los análisis realizados, se espera que los siguientes años tengan flujos de \$100, \$150, \$250, \$300 y \$300 mil pesos cada ano, respectivamente.

En la tabla 2:1 se resume la información y se detalla el método de periodo de recuperación; se consideraron las siguientes abreviaturas:

- n: número de años.
- A: Inversión Inicial.
- FC: Flujos de caja anuales.
- FCac: Flujos de caja acumulados.

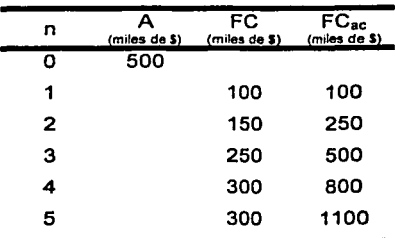

Tabla 2.1 "Periodo de recuperación"

Observamos cómo los flujos de caja acumulados van aumentando hasta que en el periodo o afio tres, el flujo de caja acumulado iguala a la inversión inicial de 500 mil pesos. En este caso, la empresa Constructora Monte Alegre, S.A. recupera su inversión inicial en el afio tres y durante los dos aflos posteriores obtiene un flujo de caja extra de \$600 mil pesos, (\$1, 100 mil pesos acumulados hasta el afio 5, menos la inversión de \$500 mil recuperada en el afio tres).

El periodo de recuperación de la inversión, como se observa, es un método que permite saber con la misma exactitud que se obtuvieron los flujos de caja, el tiempo en el que recuperaremos por completo nuestra inversión. En una economía donde la inflación es muy baja, es decir, las tasas de interés no tienen un fuerte impacto en el valor de los flujos a través del tiempo, resulta un método bastante práctico, pues muestra el periodo en el que se recupera la inversión con relativa certeza; en el caso de una economía con inflación alta, no se considera un método adecuado si se toma como criterio único, sobre todo porque es un método estático y tiene la desventaja de no dar un valor real del dinero en el tiempo, pero puede ser utilizado complementariamente con el VPN.

A pesar de los inconvenientes que presenta este método, la mayoría de las empresas lo usa continuamente, debido a su gran sencillez y a la necesidad de tomar gran cantidad de decisiones menores de inversión en poco tiempo.

13

#### **2.3 Valor Presente Neto (VPN)**

Si se considera una economla simple, donde existe un consumidor y dos bienes a consumir por ejemplo frutas, el consumidor preferirá satisfacer su hambre eldla de hoy, antes que esperar a mañana y guardar las dos frutas, pero si con una fruta logra satisfacer su hambre de hoy, entonces guardará la segunda fruta para consumirla el dla siguiente, cuando su cuerpo lo necesite. Este ejemplo muestra claramente el valor de fas cosas cuando más se necesitan. Si el consumidor prefiriera guardar el alimento el primer dla, y soportar su hambre hasta. el dla siguiente o hasta los dlas siguientes, entonces probablemente el fruto no estarla en su condición óptima para ser consumido, además que su cuerpo pudiera no soportar la falta de alimento.

EVALUACIÓN ECONÓMICA

Esto nos lleva a considerar la importancia que tiene el valor del dinero hoy y la forma en que varia con el tiempo, viéndose afectado por los intereses acumulados cada año y la inflación. El dinero siempre vale más hoy.

- ''· , .. \_\_ - \_\_\_\_ . -- .

El método del Valor Presente Neto, consiste en que cada flujo de efectivo de los años futuros de una cierta inversión, sean actualizados al año en curso, mediante una tasa que permita considerar el interés de la deuda adquirida, actualizar a valor presente los flujos de caja futuros<sup>2</sup> que va a generar el provecto, descontados a un cierto tipo de interés ("la tasa de descuento") y compararlos con el importe Inicial de la Inversión.

Si el resultado del VPN es mayor que cero, implica que a está tasa de interés habrá una ganancia en el proyecto, y si el VPN es menor o loual que cero, no conviene invertir en el proyecto, ya que se tendrá una pérdida, o no se ganará nada en el proyecto.

<sup>2</sup>Estos flujos de caja futuros, son estimaciones financieras realizadas por los analistas de la empresa.

Si la tasa de descuento utilizada para evaluar el VPN del provecto, es el Costo Promedio Ponderado del Capital<sup>9</sup> (CPPC), entonces si el VPN es igual a cero, si conviene invertir en el provecto, porque esta tasa de descuento considera además de la tasa de interés entre periodos. la tasa que los inversionistas desean obtener de ganancias en el provecto, por lo que si el resultado es cero, significa que el provecto devuelve la inversión y los intereses, pero además el porcentale de ganancia planteado por los accionistas de la empresa que hacen la inversión.

La ecuación utilizada para evaluar el VPN de una inversión es la 2.1.

$$
VPN = -A + \left[ \frac{FC_1}{(1+r)} \right] + \left[ \frac{FC_2}{(1+r)^2} \right] + \dots + \left[ \frac{FC_n}{(1+r)^n} \right] \qquad \dots \qquad (2.1)
$$

Siendo:

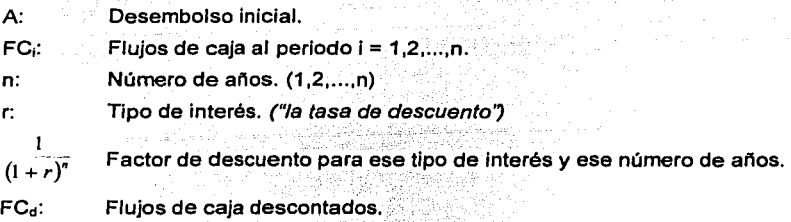

Cuando sea necesario hacer una elección entre dos provectos, se elegirá aquel que tenga el mayor VPN, lo que quiere decir que este provecto devolverá una utilidad mayor, en la cantidad que indique el valor obtenido.

<sup>3</sup> El Costo promedio ponderado de Capital, según Richard Brealey y Stewart Myers, es la "Rentabilidad esperada de la cartera de todos los títulos de la empresa" y será tema del cuarto capítulo.

#### EVALLJAClÓN ECONÓMICA

Consideremos el .caso del señor Billetes, dueño de una empresa de alimentos llamada "Enlatados y envasados, S.A. de C.V.". El señor Billetes recibe una. oferta para invertií'en un nuevo producto que diversificará su producción, además de ser una gran oportunidad para colocarse en el mercado como la primera empresa de este ramo que introduce un novedoso producto.

La inversión que el señor Billetes debe hacer es de \$90 millones de pesos, considerando un nuevo terreno para ampliar su planta, la maguinaria que producirá este nuevo articulo, la publicidad, el nuevo personal y gastos inherentes al lanzamiento. A la· vista· del consejo directivo parece. ser una inversión muy fuerte, pero promete producir utilidades de \$20, \$40 y \$60 millones de pesos, los tres años siguientes y, haciendo un estudio más detallado, en los años subsecuentes se espera una estabilidad de las utilidades debidas a este producto.

La tasa de interés o tasa de descuento que los analistas financieros han estimado es del 10%.

Con todos estos datos obtenidos, el señor Billetes desearla saber cuál es el valor presente neto para este proyecto.

La tabla 2.2 detalla el método del VPN, la inversión se realiza en el año cero, y los flujos estimados se encuentran en los años 1, 2 y 3. Como se mencionó la tasa de interés es del 10% (en este caso no es el CPPC) y se muestran los flujos esperados considerando el descuento del interés en cada año.

En este caso el VPN del proyecto es de \$6.32 millones de pesos, por lo que se espera una utilldad considerable, pero el Señor Billetes y su consejo directivo no están seguros de que la tasa de interés se mantenga en 10%, y ha querido saber que pasarla si la tasa de descuento fuera mayor, por ejemplo del 20%.

16

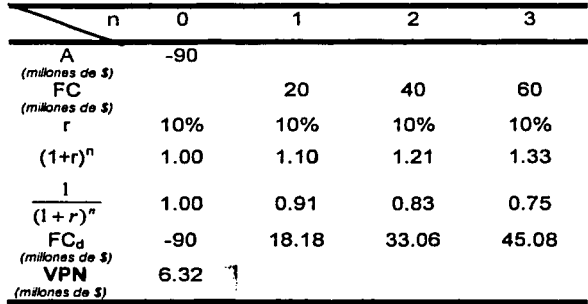

**Tabla 2.2 Valor presenta neto con tasa da descuento del 10%** 

En la tabla 2.3 se realizó la evaluación para la tasa de interés del 20%. Como en el análisis anterior, se puede observar la inversión inicial de 90 millones en el año cero, *y* los flujos estimados en el año 1, 2 y 3 respectivamente, la variación observada se encuentra en el factor de la tasa de interés que repercute directamente en los flujos finales de cada año. El resultado en este caso es negativo, con un valor presente neto de -11, es decir que con esta tasa de interés *y* estos flujos, se puede esperar una pérdida de \$11 millones de pesos.

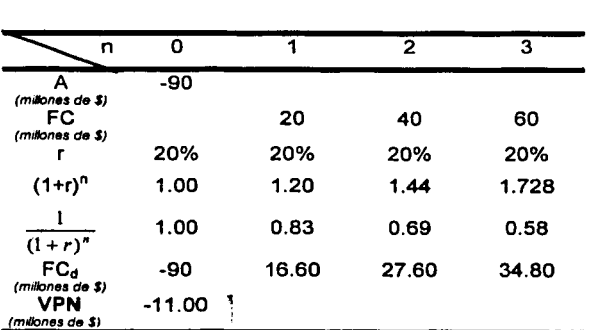

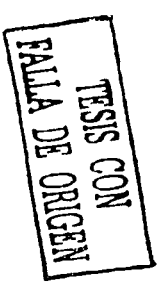

**Tabla 2.3 Valor presente neto con una tase** *de* **descuento del 20%** 

Puesto que el resultado del valor presente neto, con una tasa de descuento de 20% es negativo, el proyecto no es rentable para este caso.

Por lo regular el VPN, disminuye a medida que aumenta la tasa de interés como se muestra en la figura 2.1, esto se debe a que al incrementar la tasa de interés, el dinero pierde valor en la misma proporción que esta tasa.

Este método es utilizado para evaluar la rentabilidad de un proyecto, porque considera el valor del dinero en el tiempo y la tasa de descuento a la que el proyecto se verá afectado.

Algunos detalles que podrlan hacer menos efectivo este método son entre otros, como observamos en el ejemplo, la sensibilidad a la que puede el resultado esperado modificarse con la variación de factores como la tasa de interés o de descuento que se espera tener en el proyecto. Para lograr evaluar detalladamente cada factor que repercute en el resultado del VPN esperado, existe el Análisis de Sensibilidad, que se explicará al final de este capltulo.

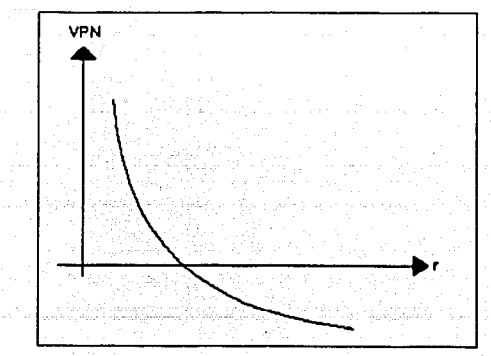

Figura 2. 1 Valor presente neto Vs Tasa de descuento

La tasa de interés o de descuento a la que se evalúa el proyecto, es una tasa que debe fijarse previa a la evaluación, *y* puede elegirse por diferentes criterios como:

- 1. La tasa mfnima que el inversionista espera obtener por llevar a cabo una inversión más.
- *2.* El costo de oportunidad, que se refiere a una ganancia. Es la diferencia entre lo que el inversionista decide dejar, por elegir la opción de invertir en el nuevo proyecto, es decir, el inversionista tiene su dinero seguro mientras no realice una inversión que signifique riesgo, pero en el momento de decidir invertir su dinero lo hará por un beneficio mucho mayor al que está percibiendo actualmente, por ejemplo el banco. Se utiliza la tasa libre de riesgo<sup>4</sup> como base para evaluar el costo de oportunidad.

#### **2.4 Tasa Interna de Retorno (TIR)**

Es común que Jos accionistas deseen saber, en cualquier proyecto de inversión, la tasa de rentabilidad de su proyecto. La tasa de rentabilidad es el valor (en porcentaje) que marca la rapidez con que el proyecto devolverá la inversión realizada.

La tasa interna de retorno, llamada TIR, se define como la tasa de descuento o tipo de interés que iguala el VPN a cero. Esto quiere decir que lo que se calcula es una tasa de rentabilidad esperada del proyecto completo. Por supuesto este método es de tipo dinámico va que se basa en el valor presente neto, por lo que maneja el valor del dinero en el tiempo. *·:.;\_,-.* :--fi t~; ~~-',',

Existen diferentes formas de obtener la TIR, entre las que se encuentran:

 $^\prime$  La tasa libre de riesgo, es una tasa de rendimiento fija que ofrece el mercado por medio de los bancos. Por lo regular es muy baja pero no tiene ningún riesgo de pérdida de la Inversión.

- El método analítico.  $\sim$
- Un método numérico.  $\blacksquare$
- Mediante tanteos

En la ecuación 2.2 <sup>5</sup> se encuentra la fórmula de la TIR, el valor presente neto igualado a cero.

$$
VPN = -A + \left[\frac{FC_1}{(1+r)}\right] + \left[\frac{FC_2}{(1+r)^2}\right] + ... + \left[\frac{FC_n}{(1+r)^2}\right] = 0 \qquad ... \qquad (2.2)
$$

Esto dará la oportunidad de buscar las raíces con alguno de los métodos antes mencionados, hasta encontrar el valor donde esta lgualdad se cumpla.

El parámetro que servirá a los inversionistas para saber si la tasa obtenida es adecuada, es haciendo una comparación con la tasa de descuento:

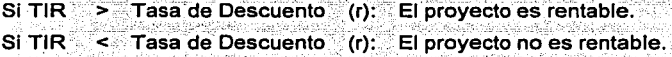

En el elemplo anterior, el Señor Billetes buscaba realizar una nueva inversión de \$90 millones de pesos, que prometía producir flujos de \$20, \$40 y \$60 millones de pesos los próximos tres años.

Se calculó el valor presente neto para dos opciones de tasas de interés. dado que los inversionistas querían saber cuál era la variación con estos valores.

En la línea encontrada (Figura 2.2), para las dos opciones de las tasas de interés, existe un valor de la curva del VPN, donde cruza con el ele de las "abscisas" haciendo el VPN = 0; es en este punto donde se localiza la TIR del provecto.

<sup>&</sup>lt;sup>5</sup> Revisar simbología en la página 15.

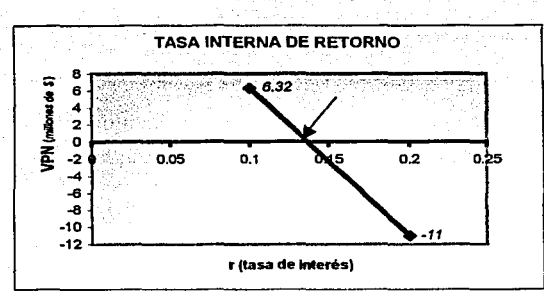

Figure 2.2 Valor Presente Neto Vs Tasa de Descuento de "Enlatados y envesados S.A. de C.V."

Se ocupará el método numérico de Bisección, para obtener el valor aproximado donde cruza la curva con el eje horizontal (abscisas), es decir, donde se hace cero el VPN del proyecto.

En los calculos anteriores obtuvimos para el VPN y la tasa de descuento. los valores de la tabla 2.4.

Para encontrar el valor en que la tasa de interés es igual a cero en la curva del VPN, sustituimos los flujos de caja y la inversión inicial, simplificamos la ecuación de la siguiente manera:

$$
VPN = -90 + \left[\frac{20}{(1+r)^{3}}\right] + \left[\frac{40}{(1+r)^{2}}\right] + \left[\frac{60}{(1+r)^{3}}\right] = 0
$$

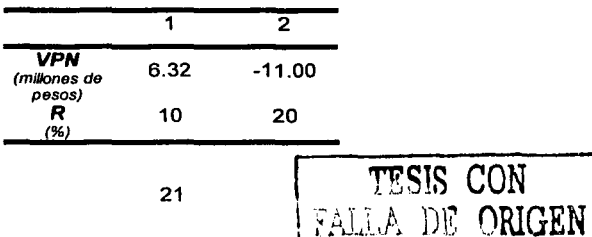

Multiplicando por la mayor potencia de (1 + r) en ambos lados de la ecuación, obtenemos un polinomio en términos de r:

$$
p(r) = -90(1+r)^3 + 20(1+r)^2 + 40(1+r) + 60 = 0
$$

Simplificando el polinomio tenemos:

*·::·* :'\_' - *:>-, ..* ·~;- ·. :.::\'  $p(r) = 30 - 190r - 250r^2 - 90r^3 = 0$ 

Y calculando cada iteración considerando como valor mínimo una tasa del 10% *y* como valor máximo una tasa del 20%, obtenemos un resultado con un error del 0.001 % de 13.3367%, que es el valor de la TIR, o donde se hace cero el VPN.

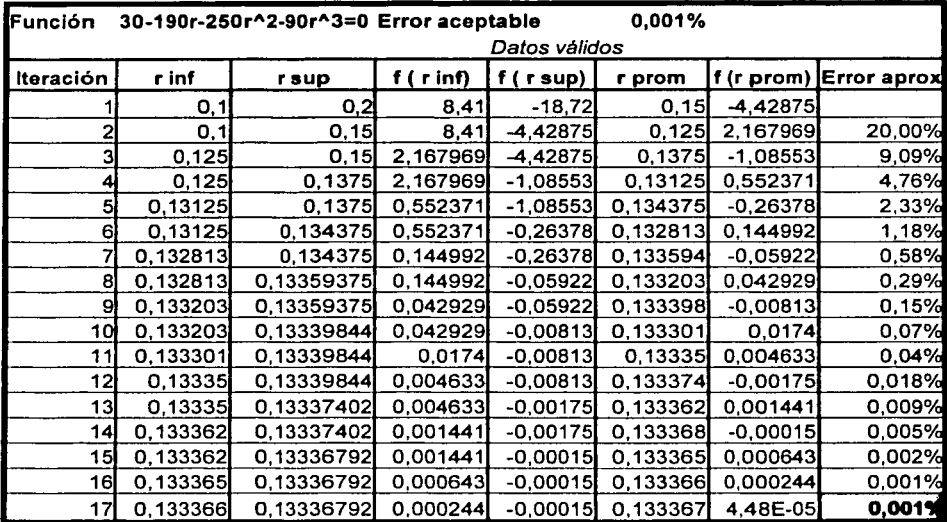

Tabla 2.5 Cálculo de la TIR con el método de Bisección.

Se consideró un error del 0.001% porque los valores se calcularon en millones de pesos, por lo que era necesario una aproximación grande por las cifras manejadas. también porque se observa en las aproximaciones sucesivas, que el valor de la tasa no varía en los últimos tres cárculos, por lo que suponemos que se estabiliza en ese valor.

Los resultados de la aplicación del método de bisección se observan en la tabla 2.5, donde se observan las aproximaciones sucesivas a la tasa donde la función vale cero.

En Excel<sup>6</sup> calculando la TIR con la función correspondiente en esta hoja de cálculo, se obtiene.el resultado de la tabla 2.6, una TIR del proyecto de 13.3367% que es la tasa de retorno que los directivos de la empresa "Enlatados y envasados, S.A. de C. V." esperarán de este proyecto.

Si suponemos que para el ejemplo de la empresa anterior, la tasa de descuento (r) que tiene la empresa es del 10%, podemos decir que como la TIR es mayor que la tasa de descuento de la empresa (13.34%>10%), este proyecto serla considerado rentable para la empresa. En caso de que la tasa de retorno fuera menor a la tasa de descuento de la empresa, el proyecto serla considerado como no rentable.

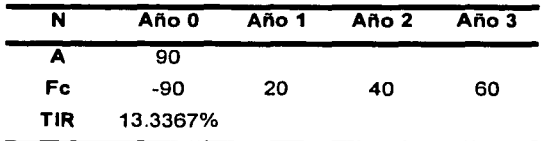

**Tabla 2 15 TIR del proyecto** 

**·Enlatados** *y* **envss&doa. S.A. de C. V.•** 

<sup>&</sup>lt;sup>6</sup> Hoja de cálculo electrónica de Microsoft Office.

El método de la TIR se puede utilizar para evaluar un proyecto de inversión *y* también para evaluar múltiples alternativas de inversión (independientes *y*  mutuamente excluventes<sup>7</sup>).

Aunque se considera un buen método de evaluación suele tener algunos problemas cuando en la ecuación del VPN del proyecto existen varios cr\_uces con el eje de las abscisas, es decir, cuando en el polinomio evaluado existen varias tasas internas de retorno, puede causar confusión *y* errores en la evaluación.

#### **2.5 Flujo de efectivo**

El flujo de efectivo también llamado flujo de caja, es el saldo disponible, en el Estado o Cuenta de Resultadosª de la empresa, para pagar a los accionistas *y*  para cubrir el servicio de la deuda (intereses de la deuda mas la parte proporcional de la deuda) de la empresa, después de descontar las inversiones realizadas en activos filos y en necesidades operativas de fondos, es decir, es la utilidad del periodo evaluado.

En la página 25 se ilustra la obtención del flujo de efectivo, utilizando un Estado de Resultados.

Las alternativas independientes son aquellas en las que el inversor puede seleccionar mas de una, siempre y cuando cumplan con una condición impuesta, en este caso una tasa de retorno. es decir. la aceptación o rechazo de cada proyecto no tienen que ver con la de otros proyectos. Las alternativas mutuamente excluyentes son aquellas en las que el Inversor decide entre todos los proyectos existentes, escogiendo el mejor *y* desechando los demás. o no decidiendo por alguno.

<sup>&</sup>lt;sup>8</sup> El Estado de Resultados o Cuenta de Pérdidas y Ganancias, es el estado Financiero de la empresa, que se realiza anualmente y muestra las ventas y utilidades del periodo, marcando cada gasto e Impuesto pagado.

#### **Estado de Resultados**

Ventas (Ingreso Total Operativo)

-Costo de las ventas

=Margen o utilidad operativa bruta -Gastos generales (Venta *y* administración) -Amortización*<sup>9</sup>*

=Beneficio antes de impuestos e intereses

-Intereses

-Inversión en Activos fijos

-Inversión en NOF'º

=Beneficio antes de impuestos

-Impuestos

=Beneficio neto

+Amortización

=Flujo de efectivo

<sup>•</sup> La amortización se resta inicialmente debido a la depreciación que sufre con el tiempo la Inversión en Inmovilizado (equipos, maquinaria, etc.), por lo lanto debe recogerse anualmente como un costo a descontar de los beneficios antes de calcular los Impuestos que se deben pagar. Pero para calcular el flujo de caja se vuelve a sumar de nuevo, ya que ese gasto no sale en realidad de caja.

 $10$  Necesidades operativas de fondos (NOF) = Caja + Clientes + Existencias - Proveedores. SI actualizamos los Flujos de efectivo, descontándolos al costo de capital, obtenemos el valor de la empresa.

El flujo de efectivo se utiliza como método de evaluación económica, porque muestra la utilidad del periodo evaluado, es decir, refleja las ventas def periodo junto con todos los descuentos por lo que es práctico utilizarlo para estimar los flujos de efectivo esperados en los siguientes anos después de realizar una inversión, pero siempre acompañado de los métodos vistos anteriormente, puesto que éste método no toma en cuenta el valor del dinero en el tiempo, lo que es una desventaja si se utiliza como único criterio, pero una ventaja, si se utiliza como complementario del VPN.

Se considerará el ejemplo de la empresa productora de piezas mecánicas "Cojinetes Alegria, S.A. de C.V.", la empresa acaba de sufrir una reestructuración en el área de producción, por lo que iniciarán el año con un estimado de ventas {en millones de pesos), de acuerdo al Estado de Resultados descrito en la tabla 2.7.

Observamos en el estado financiero que las ventas esperadas son de 3.31 millones· de pesos *y* después de los descuentos requeridos el resultado neto del periodo es de 0.33 millones, pero el flujo de caja es de 0.89 millones de pesos, esto es con lo que cuenta la empresa para iniciar el siguiente periodo.

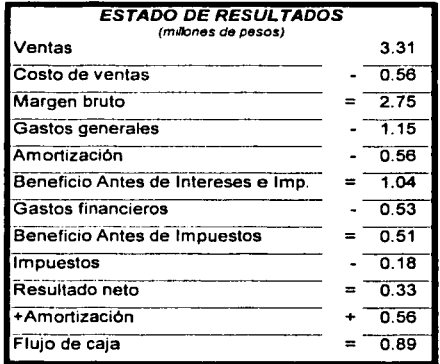

**Tabla 2 7 Estado de Resultados de ·co,1netes Alegria, S A. de C. V.•** 

- \_,- -, " -

Si se considerara un pronóstico de cinco o más años a evaluar de los flujos de caja que la empresa tendrá, entonces seria necesario utilizar este método con el VPN, para actualizar los flujos de caja de cada año y tener un valor real del proyecto, es por esto que se recomienda evaluar el Estado de resultados con el VPN, como métodos complementarios de evaluación.

#### **2.6 Tasa Mínima Atractiva de Retorno (TMAR)**

La tasa mfnima atractiva de retorno es una tasa de evaluación de un proyecto de inversión que se basa en el valor presente neto, es decir, es un método de evaluación dinámico, que trae los valores de flujos de caja futuros al presente para conocer su valor a pesar del tiempo y de los intereses, además este método también se basa en el método de la TIR, ya que obtiene la tasa a la que el proyecto será rentable.

En el caso de la tasa interna de retorno, los flujos se igualan a cero y se obtiene la tasa a la que el proyecto se recupera, pero sin considerar la ganancia.

La TMAR, es una tasa que considera, entre otros aspectos el nivel de deuda que la empresa ha adquirido, además por supuesto:' del nivel\_ de capital propio, lo que permite evaluar también los intereses adquiridos en el momento' de contraer la deuda.

Entre los métodos analizados, se puede observar que los métodos dinámicos, es decir, los que permiten conoeer el~alor del dinero en el tiempo, son los más cercanos a la realidad, y entre ellos, los más utilizados son el VPN y la TIR, ambos métodos se pueden utilizar complementariamente, aunque la TIR es un caso especial del VPN.

El VPN ha sido una técnica cuantitativa básica para la toma de decisiones financieras y se puede concluir que es la herramienta más recomendada para

27

evaluar un proyecto de inversión. Además, junto con este. método, el· analista utiliza el flujo de efectivo; pues requiere obtener el valor presente de cada flujo anual y así obtener el valor neto que el nuevo proyecto ofrece regresar después de cierto número de años o periodos. De la misma forma la TIR se utiliza para conocer la tasa promedio de rendimiento que el analista podrá esperar que el proyecto le regrese y de esta forma pueda comparar con otras alternativas con diferentes rendimientos.

#### **2. 7 Análisis de sensibilidad**

Aunque el VPN es el mejor método de evaluación para obtener el valor real del proyecto, en la práctica puede proporcionar a los analistas un "falso sentido de seguridad", debido a que durante el análisis realizado sobre los flujos de efectivo anuales, existen valores que pueden estar sobreestimados o subvaluados, es por esto que el análisis de sensibilidad proporciona al analista alternativas de lo que pasarfa en caso de .. ., o escenarios optimistas, realistas *y* pesimistas.

Este análisis examina el grado de sensibilidad de un cálculo particular del valor presente neto ante los. cambios en los supuestos fundamentales, implica determinar la repercusión que tendria sobre el rendimiento del proyecto, la desviación de ciertos factores al momento de su realización, con respecto a lo presupuestado. En el análisis de escenarios, se examina un número de diferentes escenarios probables, donde cada escenario implica un efecto diferente en los factores.

Mediante el uso del análisis de sensibilidad puede obtenerse una idea del comportamiento del riesgo en parámetros importantes del proyecto como el precio de las materias primas, del producto final, condiciones de financiamiento, etc.

El procedimiento consiste en evaluar uno de estos parámetros, cambiando su valor original, con el fin de tener una idea de la variabilidad de los resultados.

28

Se aplica el análisis de sensibilidad a un solo insumo modificándolo mientras se supone que todos los demás insumos satisfacen las expectativas.

El parámetro a elegir en el análisis de sensibilidad debe ser el más incierto, o el que presente más posibilidades de variar en diferentes circunstancias, siempre que se utilice para alguna propuesta individual; es decir, se debe determinar la sensibilidad del VPN del proyecto con respecto a cambios en el precio unitario de ventas, en los costos, en el nivel de demanda *y* en cualquier cambio relevante.

El señor López, dueño de la empresa "Productos especiales, S.A. de C.V.", en su decisión de crear un nuevo producto, pidió al departamento de mercadotecnia un estudio de las ventas esperadas para el siguiente año.

Las proyecciones del departamento de mercadotecnia son:

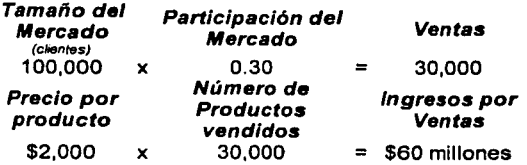

Se observa que las estimaciones dependen de:

- La participación del mercado.
- El tamano del mercado.
- El precio por producto.
#### EVALUACIÓN ECONÓMICA

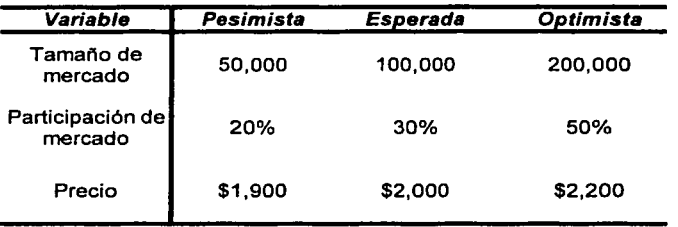

Tabla 2.8 Estimaciones sobre las ventas de "Productos Especiales, S.A. de C.V."

En la tabla 2.8 se encuentran las estimaciones pesimista, esperada y optimista de las variables a analizar en el análisis de sensibilidad, y en la tabla 2.9 se encuentra el cálculo del valor presente neto para cada una de las estimaciones.

Estos factores pueden variar por diferentes situaciones, por ejemplo; el precio por producto puede variar si los costos aumentan o disminuyen, de manera similar el tamaño del mercado y la participación del mismo pueden variar.

Se puede observar que en caso de que el tamaño de mercado fuera la mitad de lo que estimamos, el proyecto no sería rentable, de la misma forma si la participación del mercado fuera un 10% menos de lo estimado, lo que permite que los analistas tengan un parámetro más realista, que les de una estimación de lo que pasaría si una variable se modificara.

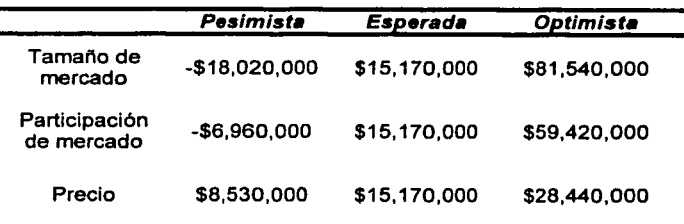

Tabla 2.9 Cálculo del valor presente neto del proyecto de la empresa

\*Productos Especiales, S.A. de C.V.\* usando el análisis de sensibilidad.

#### EVALUACIÓN ECONÓMICA

Entre las ventajas del análisis de sensibilidad en la evaluación de proyectos se encuentran su fácil entendimiento (va que no requiere de conocimiento sobre las teorías de probabilidad), y que es de fácil aplicación, pues únicamente requiere que se hagan estimaciones con la variación de uno de los factores que intervienen en el análisis

Aunque el VPN ha sido criticado porque proporciona a los inversionistas un falso sentido de seguridad, el análisis de sensibilidad muestra el comportamiento del VPN bajo supuestos variables. lo cual proporciona una mejor percepción de los riesgos de un proyecto, pero tiene como desventajas que sólo se puede modificar una variable a la vez, mientras que en la realidad, es probable que un gran número de variables cambien en forma conjunta.

# **CAPÍTULO III**

# **LA DEUDA Y EL RIESGO**

### **CAPÍTULO 111 LA DEUDA Y EL RIESGO**

En el capitulo anterior se analizaron los métodos de evaluación económica que una empresa puede utilizar para comparar alternativas de inversión, o simplemente evaluar una nueva opción que los inversionistas están considerando, con el fin de "aumentar su riqueza" *y* en consecuencia la riqueza de los accionistas, que es el objetivo principal de una empresa, según las finanzas modernas.

Son muchos los factores que se pueden considerar para evaluar un nuevo proyecto, entre ellos están los financieros como la rentabilidad de la empresa, los económicos como el beneficio que se aportará a la zona de ubicación (empleos, satisfacción de una necesidad, etc.), y también encontramos factores internos de la empresa que pueden llegar a limitar o impulsar al nuevo provecto, entre estos factores se encuentra la deuda adquirida *y* el riesgo financiero del nuevo proyecto.

#### **3.1 La deuda y la Estructura de Capital de la empresa**

#### **DEUDA**

Una empresa para formarse requiere financiamiento a largo *y* a corto plazo. El financiamiento a largo plazo será el que ocupe una mayor proporción en el total, *y*  éste puede constituirse por financiamiento interno (capital aportado por los accionistas comunes o preferentes) *y* capital externo (deuda adquirida con acreedores *y* que representa el pago de intereses).

De acuerdo al diccionario<sup>1</sup>, la palabra deuda viene del latin *debita* o *debitum* que significa débito y es una "Obligación que alguien tiene de pagar, satisfacer o

<sup>&</sup>lt;sup>1</sup> Diccionario de la Real Academia de la Lengua Española 1998.

#### - - -*LA* DEUDA Y EL RIESGO

reintegrar a otro una cosa, por lo común dinero" y trasladando este concepto a la empresa, podemos definir a la deuda como:

*·convenio de préstamo que representa un pasivo de la* ~mpresa": .

Es decir, es algo que debe ser reembolsado, es el resultado de solicitar fondos en préstamo y por esto, la empresa adquiere la obligación de rembolsar esta cantidad específica en un momento en particular, con el pago de intereses que garanticen la devolución del préstamo y que el acreedor impone como pago al riesgo que sufre al prestar su dinero.

Para hablar de deuda, es necesario conocer la estructura de capital de la empresa o medios de financiación de los activos de la empresa.

Los activos de la empresa están formados por financiación de los accionistas y de los acreedores. A la manera en que estas dos partes conforman el 100% de la empresa, se le llama la estructura de capital.

•' *:* : ' ', • *.">r,,.,*  Cualquier cambio en la estructura de capital repercutirá directamente en los accionistas, ya que este cambio provocará variaciones en el valor de la empresa, si el valor aumenta o disminuye, entonces beneficiará o perjudicará a los accionistas, según sea el caso.

#### **ESTRUCTURA DE CAPITAL**

La estructura de capital, o modelo del pastel según otros autores<sup>2</sup> es la razón de deuda y capital de la empresa, donde la suma de ambas (considerando una economla libre de impuestos) nos da como resultado el valor total de la empresa en el mercado.

<sup>&</sup>lt;sup>2</sup> Stephen A. Ross, Randolph W, Westerfield y Jeffrey F. Jaffe en su libro 'Finanzas Corporativas' llaman a la estructura de capital como modelo del pastel.

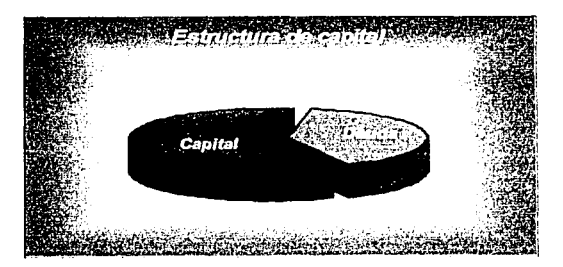

Figura 3.1. Estructura de Capital

En la figura 3.1 se observa un ejemplo de la estructura de capital de una empresa, el 60% es capital aportado por los accionistas, o los fondos propios de la empresa, y el 40% de los activos totales provienen de los proveedores, es decir, es la deuda adquirida por la empresa.

Como se definió en el primer capitulo, el objetivo de la empresa es maximizar la riqueza de los accionistas, y ahora se analizará la forma en que esta estructura, específicamente la deuda de la empresa, afecta a la decisión de invertir en un nuevo proyecto.

La mayorla de las empresas tienen un cierto grado de apalancamiento financiero o nivel de deuda, esto se debe a que surgen necesidades especificas de la empresa, o porque los accionistas deciden utilizar el endeudamiento como una estrategia, algunas de las razones por las que las empresas se endeudan son las siguientes:

Beneficio fiscal. Una razón para tornar la decisión de endeudarse, es que en el estado de resultados de la empresa, la deuda, es decir, el financiamiento externo, no paga impuestos, a diferencia del capital aportado por los accionistas que si paga impuestos, por lo que se puede decir que el financiamiento externo es más barato que el capital.

35 TESIS CON FALLA DE ORlGEN

• Diversificación *y* crecimiento. Para subsistir, las empresas· requieren·· más recursos para seguir creciendo y diversificandose, los accionistas no siempre pueden aportar la cantidad necesaria para que la empresa cuente con toda la maquinaria y' activos; y por esto utilizan la deuda como alternativa ·para financiar sus.necesidades.

Una ventaja considerable que obtienen las empresas, es al actuar en un entorno donde los tipos de interés son bajos y es importante notar que la empresa sólo debe recurrir al endeudamiento financiero cuando el costo de los recursos ajenos, es decir, el pago de intereses de la deuda, sea menor que la rentabilidad que obtiene de los mismos recursos.

El incremento de la deuda financiera incrementa también:

- $\geq$ . El riesgo de la empresa, ya que la carga financiera que tendrá que ir pagando será mayor, por lo que si los ingresos no aumentan proporcionalmente, la empresa puede tener problemas para atender estos pagos.
- $\geq$  El tipo de interés que los bancos exigen y como consecuencia la carga financiera se agravará para la empresa.
- $\ge$  La dependencia de la banca, o de los proveedores, a esto se le llama "apalancamiento financiero<sup>3</sup>".

Por otro lado, también existen ventajas de contar con financiamiento externo, pues en el financiamiento interno (capital), se requiere el pago de dividendos a los accionistas, aunque esto no es una obligación de la empresa y

<sup>&</sup>lt;sup>3</sup> El apalancamiento financiero, es el grado en el cual una empresa depende de las deudas, ya sean deudas adquiridas a corto plazo con proveedores o deudas adquiridas a largo plazo con la banca. El apalancamlento financiero se mide por una relación financiera obtenida de la deuda sobre los capitales propios.

dependerá siempre de sus politicas de dividendos, pero los intereses se gravan como gasto de la empresa, esto quiere decir que son deducibles de impuestos, los dividendos por otro lado, se gravan como ingreso personal, es decir, no son un gasto del negocio, por lo que si pagan impuestos.

#### *3.2* **Incertidumbre**

Se dice que existe incertidumbre en un análisis, cuando los resultados o factores posibles son desconocidos para el analista, es decir, "es una situación en la que existe insuficiente información para incluso estimar la distribución de probabilidad de la inversión, o en general de una decisión financiera baio análisis<sup>4</sup>".

Por lo anterior, dentro de un análisis la incertidumbre siempre será un factor no controlado, puesto que está fuera del alcance del analista estimar su nivel.

#### *3.3* **Rendimiento Esperado**

En todo proyecto de inversión que se considera en una empresa como posibilidad de invertir, el inversionista buscará un rendimiento esperado que él desea recibir, este rendimiento esperado, es la cantidad que durante un periodo determinado un accionista o inversionista espera ganar por haber arriesgado su dinero. El rendimiento esperado es una expectativa, es decir, únicamente puede ser estimada basándose en ganancias de periodos pasados o en un análisis donde se incluye la experiencia pasada y las situaciones a las que se ve expuesta la empresa en la actualidad como la competencia, la diversificación, la situación económica del pals, etc.

Una de las formas en las que puede estimarse el rendimiento esperado, es mediante la media aritmética (ecuación 3.1) de los rendimientos obtenidos en los

<sup>&#</sup>x27; Notas de "Finanzas e lngenierla de los Productos Derivados• Dr. Edgar Ortiz.

periodos pasados, para estimar con esto el rendimiento del periodo siguiente, esto es en el caso de que se consideren a todos los periodos con igual probabilidad.

$$
\overline{x} = \frac{1}{n} \sum_{i=1}^{n} x_i \qquad \dots \qquad (3.1)
$$

donde:

- xi: Rendimiento en el periodo i.
- Número de periodos evaluados. nt.

Analizando un caso en particular, consideremos a la empresa "Naranias" Dulces, S.A. de C.V.". que es una empresa dedicada a comercializar naranjas y cítricos en general desde hace 15 años y que ha presentado en los últimos cuatro periodos los rendimientos mostrados en la tabla 3.1.

Podemos estimar el rendimiento esperado de esta empresa calculando la media aritmética de nuestros datos.

$$
0.19 + 0.13 - 0.06 - 0.08
$$

#### $\vec{x} = 0.045$  (4.5%)

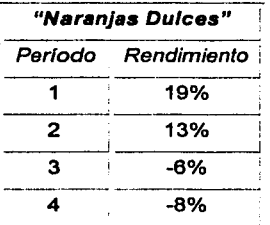

Tabla 3.1 Rendimientos de la empresa "Naranjas Dulces, S.A. de C.V."

Por lo tanto el rendimiento esperado para el periodo, cinco de la empresa "Naranias Dulces" es 4.5%, con base en los 4 periodos anteriores.

También puede existir el caso de que los periodos no tengan la misma probabilidad de ocurrencia, es decir, que en los cuatro periodos analizados por la empresa, los analistas consideren que la probabilidad de ocurrencia de los estual de la empresa en sus rendimientos.<br>ectual de la empresa en sus rendimientos.

En la tabla 3.2 se observan los rendimientos de una empresa metalmecánica llamada "Bujlas y Cojinetes, S.A. de C.V." cuyos rendimientos han sido durante sus 12 anos de funcionamiento constantes, pero los últimos periodos han variado un poco por algunas situaciones como una fuerte Inversión realizada por la empresa, y situaciones extraordinarias que los analistas han considerado como menores, aún así se tomó la decisión de calcular el rendimiento esperado mediante un promedio ponderado (ecuación 3.2) que considera las probabilidades de ocurrencia de cada uno de los periodos, de acuerdo al conocimiento previo del comportamiento normal de la empresa.

 $\bar{x} = \sum_{i=1}^{n} p_i x_i$  ... (3.2)

donde:

p<sub>i</sub>: Probabilidad de ocurrencia del rendimiento x.

El rendimiento esperado de "Bujías y Cojinetes" se calcula con el promedio ponderado de los datos:

 $\overline{x}$  = 0.20(0.15) + 0.15(0.35) + 0.13(0.35) + (-0.05)(0.15)

 $\bar{x} = 0.1205$  (12.05%)

| "Bujias y Cojinetes" |             |
|----------------------|-------------|
| Probabilidad         | Rendimiento |
| 0.15                 | 20%         |
| 0.35                 | 15%         |
| 0.35                 | 13%         |
| 0.15                 | -5%         |

Tabla 3.2 Rendimientos de la empresa "Bujias y Cojinetes, SA. de C.V."

Por lo tanto el rendimiento esperado para el quinto periodo de la empresa "Builas y Colinetes, S.A. de C.V." es de 12.05%, basados en los 4 últimos periodos.

#### 3.4 Riesgo

El riesgo es inherente a toda actividad económica, se manifiesta de múltiples formas y en las últimas décadas ha aumentado considerablemente, debido a los procesos de globalización que implican movimientos impredecibles en los tipos de cambio y en las tasas de interés, al igual que en los precios inestables de bienes y servicios

El riesgo es la posibilidad de que las cosas no sucedan como esperamos. en otras palabras, es la probabilidad de que la inversión realizada por los accionistas no arroje los rendimientos que ellos desean, más aún, que la inversión se pierda en un cierto porcentaje o en su totalidad, pero también es la posibilidad de que la inversión resulte en un mayor rendimiento que el esperado, esto también caería en un suceso no previsto.

Cabe mencionar que a diferencia de la incertidumbre, el riesgo siempre es una medida definida dentro de los análisis realizados, que se puede calcular de diferentes maneras.

40

Entre las formas en que puede medirse el riesgo, se encuentran las medidas de dispersión como el rango, la varianza *y* la desviación estándar que son las medidas estadlsticas sobre la media histórica o esperada *y* nos- permiten calcular la variabilidad de los rendimientos con relación a la media, lo que nos da una aproximación de la certeza del cálculo del rendimiento esperado para el nuevo periodo.

El rango (ecuación 3.3), es la diferencia entre el rendimiento más alto (Xmax) con el rendimiento más pequeño  $(x_{min})$ , es una medida de dispersión que nos arroja un análisis "pobre" ya que únicamente nos muestra la diferencia mayor entre los rendimientos, pero si se utiliza con otras medidas de riesgo, puede llegar a ser útil aportando datos significativos.

 $Range = x_{\dots} - x_{\dots}$  (3.3)

- - La varianza, es la medida de dispersión más utilizada en una distribución, se define como el valor esperado del cuadrado de las diferencias de los valores con la media. Las ecuaciones 3.4 *y* 3.5 son dos formas de calcular la varianza, dependiendo de los datos con que se cuente.

$$
VAR(x) = E[(x, -E(x))^2] \qquad \dots \qquad (3.4)
$$

$$
VAR(x) = \sum_{i=1}^{n} p_i (x_i - E(x))^2 \quad \dots \tag{3.5}
$$

donde:

- x.: Rendimiento en el periodo l.
- n: Número de periodos evaluados.
- p,: Probabilidad de x..
- *x* : Media de los rendimientos.

La desviación estándar (ecuación 3.6), es la ralz cuadrada de la varianza y se utiliza para expresar la dispersión de los datos, porque la varianza queda en términos de unidades al cuadrado, por lo que la desviación estándar, arroja el resultado en las unidades reales o lineales de la dispersión ..

#### $\sigma(x) = \sqrt{VAR(x)} \qquad \dots \qquad (3.6)$

-- - - - - A la desviación estándar se le conoce también como volatilidad, pues se considera que esta medida de dispersión es la que describe meior la velocidad a la que varían los rendimientos, es decir, el riesgo del mercado o de la acción.

Una de las limitaciones de la volatilidad o desviación estándar típica, es que los movimientos de los precios del mercado son constantes y la medida de la volatilidad resulta diferente a través del tiempo, por lo que la volatilidad histórica puede no ser significativa.

Otra limitación de la volatilidad es que si se ha obtenido con datos recientes, puede ocurrir que estos datos no aporten un valor real, y si se obtiene con gran cantidad de datos, puede estar desfasada, es decir, que dado que la empresa ha variado en sus rendimientos en los últimos años, los rendimientos de periodos anteriores ya no son significativos.

Otra medida de dispersión para una distribución de probabilidad, es el Coeficiente de Variación, es una medida de riesgo "relativa", es decir, es una medida de riesgo por unidad de rendimiento esperado, mientras más crezca el coeficiente de variación, mayor será el riesgo relativo de la inversión. La ecuación 3.7, describe al coeficiente de variación.

$$
CV = \frac{\sigma}{R} \qquad \dots \qquad (3.7)
$$

42

. LA DEUDA *y* ELRIESGO

donde:

R: Rendimiento promedio del mercado, o media aritmética de los rendimientos.

. - . - Si la empresa ~Bujlas *y* Cojinetes, S.A. de c.v:, quisiera elegir entre dos posibles oportunidades de inversión, y tuviera el rendimiento esperado y la desviación estándar, fácilmente puede calcular el coeficiente de variación, que le dará una meior aproximación al riesgo que experimenta el proyecto;

En la tabla 3.3 se encuentran los datos de ambos proyectos, donde podemos observar que el Coeficiente de Variación del proyecto A es mucho mayor al del proyecto B, esto implica que la inversión en esta opción es mucho más riesgosa, a pesar de que su desviación estándar sea menor, esto es porque si el proyecto A fracasa, entonces se esperarla una pérdida mayor por cada unidad invertida, que la que tendrla si invierte en el proyecto B.

" El riesgcí,financiero está asociado con la volatilidad de los rendimientos, es un proceso estoCástico,' por lo cual es posible identificar su distribución de probabilidad, y desarrollar medidas de sensibilidad de los rendimientos en relación a ciertas variables relevantes como es el caso del factor  $\beta^5$ .

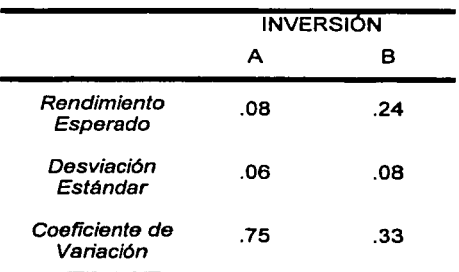

**Tabla 3 3 Coeficente de Variación para las opciones**  *de* **inversJón** *de* **·aujtes y Cojinetes. S A.** *de* **C. v.•** 

<sup>5</sup>Factor 6 medida del riesgo, que se analizaré en este capitulo.

El riesgo financiero en una empresa, también se debe a la deuda contralda por la misma, mientras la empresa se endeude más, la carga financiera que deba pagar también aumentará, lo que hará más riesgosa cualquier inversión en la empresa, o de la empresa.

Como se mencionó, el riesgo está asociado con la volatilidad de los rendimientos y es posible identificar su distribución de probabilidad; a diferencia de la incertidumbre que define una situación en la que no existe información suficiente para poder estimar la distribución de probabilidad de la inversión, o en general de una decisión financiera bajo análisis.

Para introducir el concepto de la medida de sensibilidad al riesgo "Beta", estudiaremos la linea del mercado de capitales.

#### **3.4.1 Linea del mercado de capitales (CML) <sup>8</sup>**

La linea del mercado de capitales, según Stephen Ross<sup>7</sup>, es el "Conjunto eficiente de todos los activos, tanto riesgosos como no riesgosos, que proporciona al inversionista las mejores oportunidades posibles". Esta linea se obtiene de una cartera<sup>8</sup> de acciones, donde se busca mediante el efecto de diversificación<sup>9</sup>. obtener las mejores opciones de inversión, y de la tasa libre de riesgo del mercado, que actúa como ordenada al origen.

<sup>&</sup>lt;sup>6</sup> Del Inglés Capital Market Line.

<sup>7</sup>"Finanzas Corporativas• Quinta edición, México, 2002.

<sup>&</sup>lt;sup>8</sup> Una cartera es una combinación de títulos o acciones de las empresas que cotizan en el mercado, en la proporción que el inversionista elige. También se le llama portafolios de Inversión.

<sup>•</sup> El efecto de diversificación es la combinación de acciones de tal manera que la desviación estándar de los títulos individuales se minimice, este efecto se da cuando la correlación entre los títulos evaluados es menor que 1.

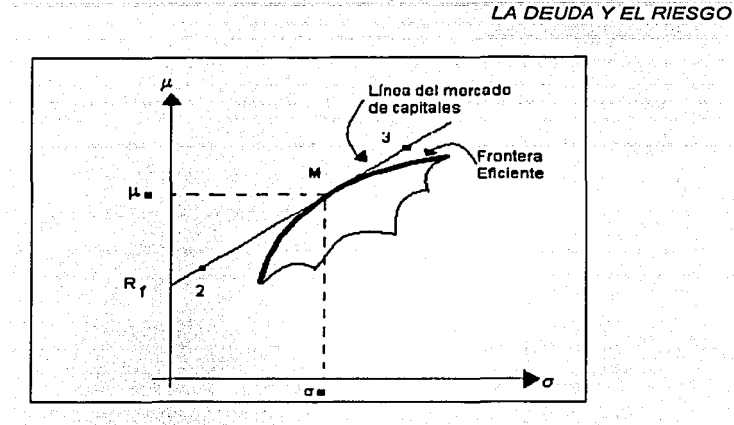

**Figura 3. 2 Linea del Mercado de Capitales** 

En la figura 3.2 se observa la curva de frontera eficiente, que es el conjunto factible de carteras construidas a partir de muchos tltulos, esta curva contiene a las carteras con mayor rendimiento, contra el riesgo que aporta cada una de ellas, cualquier inversionista preferirá para un valor dado de riesgo, la cartera que tenga el mayor rendimiento, esto es, la cartera que se encuentra ubicada en la frontera eficiente. La linea que toca en un punto a la frontera eficiente se llama linea del mercado de capitales o "Capital Market Line" (CML), esta línea tiene como ordenada al origen a la tasa libre de riesgo Rr 10 y representa las combinaciones de carteras formadas por el activo libre de riesgo y los tltulos del punto "M" que es la cartera del mercado<sup>11</sup>, es decir, todos los títulos que conforman al mercado en su proporción real.

Todos los puntos situados desde Rr hasta el punto "M", por ejemplo el punto "2", son las carteras formadas con un porcentaje de la inversión en el activo libre de riesgo y un porcentaje en la cartera del punto "M".

<sup>&</sup>lt;sup>10</sup> Del inglés "Risk free".

<sup>&</sup>lt;sup>11</sup> La cartera del mercado es el conjunto de las acciones de todas las empresas que conforman a un mercado, como por ejemplo el mercado en México, que es expresado por el IPC.

#### LA DE:UDA Y ELRIESGO ·.

Todos los puntos que se encuentran más allá del punto "M", como por ejemplo el punto "3", se obtienen solicitando fondos en préstamo a la tasa Íibre de riesgo para comprar una mayor cantidad de "M".

Entonces podemos definir al punto "M", como el punto del mercado, cartera del mercado o la cartera ponderada por el valor de mercado que incluye todos los títulos existentes en la proporción que cada una representa en la realidad, es decir, es una combinación ponderada de los titules del mercado. En el caso de México, es un índice como el Índice de Precios y Cotizaciones IPC, y el mercado serán las empresas que cotizan en la Bolsa Mexicana de Valores, en Estados Unidos, uno de los índices más famosos es el Standard & Poor's, que refleja el desempeño de las 500 empresas más grandes.

Las caracterlsticas básicas con las que podemos identificar al mercado son las siguientes:

- Está conformado por las acciones de todas las empresas existentes.
- Su beta, es decir, la medida del riesgo del mercado, siempre es 1.
- Su rendimiento es el promedio de los rendimientos ponderados de todos los titulas que lo conforman.

#### **3.4.2 BETA**

Como se mencionó, una de las medidas de riesgo más utilizadas, es la medida de sensibilidad beta, ( $\beta$ ) y la beta del mercado es siempre igual a 1.

El mercado está formado por todas las empresas que representan una economía, por esto la beta del mercado es igual a 1 y esto quiere decir que los movimientos del mercado repercuten directamente en cada empresa de acuerdo a su beta.

De la misma forma que el mercado, toda empresa tiene asociada en su riesgo, una linea característica, es decir, una beta.

La beta de una empresa, es la medida de la contribución del riesgo de la misma empresa al mercado y puede expresarse como se muestra en la ecuación 3.8.

$$
\beta_i = \frac{Cov(R_i, R_M)}{\sigma^2(R_M)} \qquad \dots \qquad (3.8)
$$

Donde:

*p*, *Beta de la empresa i.* 

Cov (R;, RM): Covarianza entre el rendimiento de la empresa i *y* el rendimiento del mercado.

 $\sigma^2(R\omega)$ : Varianza del mercado.

La beta puede calcularse mediante una linea trazada con los valores de los rendimientos que sufre el mercado<sup>12</sup> contra los rendimientos de nuestra empresa, la pendiente de esta linea es la beta de la empresa *y* quiere decir que si crece o decrece el mercado, la empresa crecerá o decrecerá en esa proporción.

 $^{12}$  El rendimiento del mercado es el promedio ponderado de todos los rendimientos que tienen cada.<br>una de las empresas que conforman al mercado.

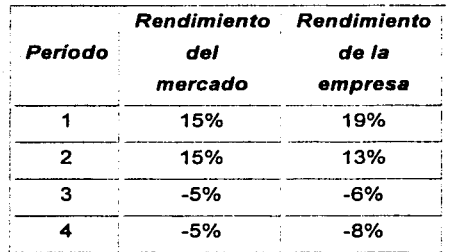

 $T$ abla 3.4 Rendimientos de la empresa <sup>\*</sup>Naranjas Dulces, **S.A. de C.V.**\* Vs. el **Rendimiento del mercado** 

A la linea trazada de los rendimientos del mercado contra los rendimientos de la empresa, (la beta de la empresa} también se le llama "Línea caracterlstica de la empresa" puesto que es la linea que describe la sensibilidad de la empresa ante los movimientos del mercado. Los investigadores han demostrado que la mejor medida del riesgo de un valor en una cartera grande es la beta del mismo, por lo que en los análisis se da prioridad a este valor, sobre los parámetros de dispersión de una distribución.

De la misma forma que la empresa tiene una beta asociada, cada proyecto de la empresa puede considerarse con la misma beta, de modo que se podrá utilizar esta medida para evaluar cada proyecto interno.

Para la empresa "Naranjas Dulces, S.A. de C.V." se tienen los rendimientos que el mercado sufrió mientras transcurrian los 4 periodos observados en la tabla 3.1, la comparación de ambos rendimientos se observa en la tabla 3.4.

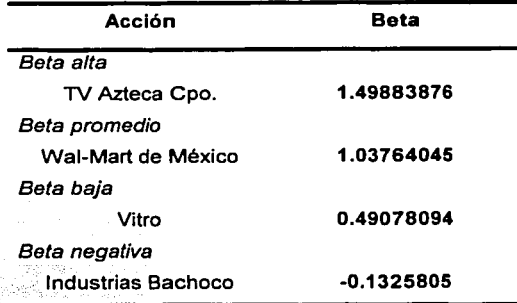

**Tabla 3.5 Setas caracter/stlCBS de empresas** 

La tabla 3.5<sup>-13</sup> muestra estimaciones de las betas de algunas empresas que tienen un cierto comportamiento con respecto a los movimientos del mercado, por ejemplo en beta alta se encuentra TV Azteca Corporativo con una beta de 1.49, que Indica que por cada movimiento del mercado de 1 unidad, TV Azteca Corporativo aumentará 1.49 unidades, pero también por cada unidad que el mercado disminuya, esta empresa disminuirá 1.49 unidades.

Algunos autores llaman a esta beta como "agresiva"14 y a una beta menor que 1 "defensiva". De la misma forma para cada una de las empresas mostradas, la beta indica el movimiento de la empresa con respecto a los movimientos del mercado.

Wal-Mart de México tiene una beta promedio, la más cercana a la beta del mercado que es 1, significa que esta empresa resiente cada movimiento del mercado, en la misma magnitud que el mismo mercado, esto se debe a que esta

<sup>13</sup> Datos tomados del IPC (Índice de Precios y Cotizaciones), uno de los indices más populares en México que toma en consideración como mercado a las empresas de mayor tamano. (Datos de diciembre de 2002)

<sup>.&</sup>lt;br><sup>14</sup> James C. Van Horne, John M. Wachowicz, Jr. "Fundamentos de Administración Financiera**".** 

#### *LA DEiiDA* YEL *RÍESGO*

empresa ofrece productos de primera necesidad y por lo. tanto vende de.acuerdo al poder económico que poseen los consumidores.

Industrias Bachoco, presenta un caso poco habitual en su indice beta, pues es negativo, esto significa que en el último año, Bachoco ha presentado un comportamiento contrario ál mercado, es decir, cuando el mercado sube, entonces esta acción tiende a bajar en un nivel de 0.13, y cuando el mercado baja, esta acción ha tendido a subir en la misma proporción, cuando se presenta este valor en la beta de alguna acción se le llama "cobertura" pues se considera en una cartera de inversión, una protección ante cualquier movimiento negativo del mercado.

De acuerdo a la ecuación 3.8, que expresa que la beta de una acción o titulo individual es el cociente de la covarianza de ese valor con el mercado, y la varianza del mercado, se puede observar que los datos necesarios para calcular la beta son muy comunes, por lo que el cálculo de este Indice no será complicado.

Para la empresa "Naranjas Dulces", con los datos de la tabla 3.4 se pueden calcular las diferencias del mercado y de la empresa, después, multiplicando ambas diferencias, se obtiene la covarianza entre ellas y al mismo tiempo se calcula la varianza, de esta forma se obtiene la beta de la empresa, dividiendo la covarianza de la empresa con el mercado, entre la varianza de la cartera del mercado.

En la tabla 3.6 se observan estos datos, por lo que la beta de la empresa se puede calcular, recordando la ecuación 3.8, dividiendo el promedio de la columna 6 entre el de la columna 7:

$$
\beta=\frac{0.0115}{0.01}
$$

#### $\beta$  = 1.15

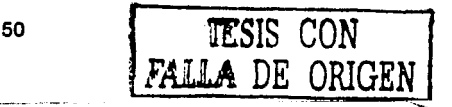

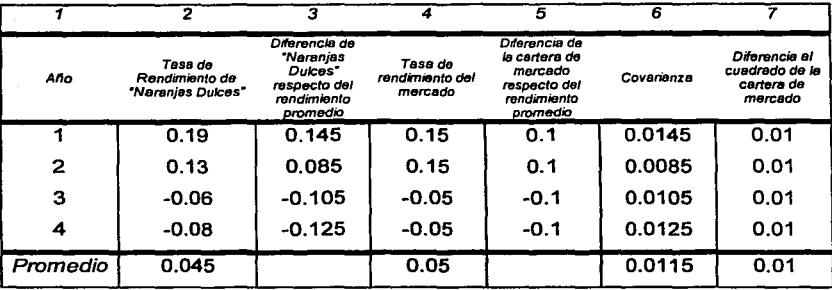

Tabla 3.6 Cálculo de la Beta de la empresa "Naranjas Dulces, S.A. de C.V."

Por lo que la beta de "Naranjas Duices" es 1.15, que es la línea característica de la empresa y se encuentra representada en la figura 3.3.

Los problemas que puede ocasionar el cálculo de la beta son entre otros. los periodos de tiempo considerados para calcularia, es decir, la beta puede verse modificada si tomamos muy pocos periodos de tiempo, pero también si consideramos una gran cantidad de periodos, esto es porque las empresas pueden modificar su tamaño con el tiempo, varían aumentando sus activos por medio de incrementos en capital o en deuda, y estos cambios en capital y en el

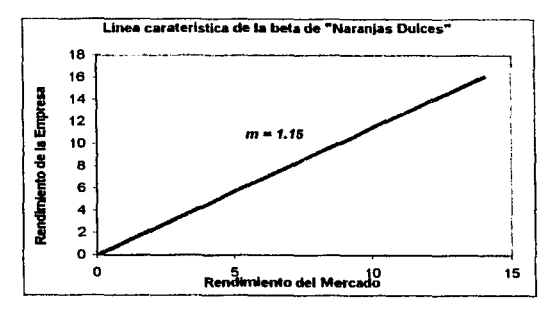

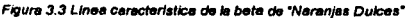

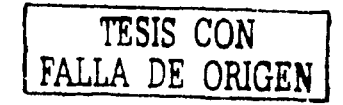

nivel de endeudamiento también repercuten en la beta, ya que el riesgo del negocio puede variar influyendo directamente en la beta. Incluso algunas empresas diversifican sus productos, lo que hace qué el ramo varle y en consecuencia la beta también se modifique.

Si la empresa evaluada no cambia de ramo, entonces la beta de la empresa tenderá a ser la misma o tener variaciones mínimas que se deberán a modificaciones en el apalancamlento de la empresa.

Estos problemas se pueden disminuir evaluando el número de periodos que se tomarán en cuenta, considerando cada una de las variaciones que la empresa ha sufrido, de la misma forma se puede buscar las estimaciones de las betas de otras ·empresas del mismo ramo, que sean una gula para conocer el valor aproximádo que debe tener la empresa en consideración.

Si en el cálculo de la beta de la empresa, existe una variación con respecto a la beta del mismo ramo (beta ponderada de todo el ramo industrial), entonces se recomienda utilizar la beta de 1a·industria en lugar de- ia·'de la empresa, para reducir los errores de estimación, pero si la empresa tiene actividades diferentes a las del ramo industrial en el que se localiza, entonces se recomienda utilizar la beta estimada de la empresa.

#### *3.5* **Modelo de Valuación de Activos (CAPM) <sup>15</sup>**

El modelo del CAPM, fue desarrollado simultánea e Independientemente por John Lintner (1965), Jan Mossin (1966) y William Sharpe.

El CAPM es una teorla sobre la forma en que las inversiones toman su valor con relación a su riesgo, es decir, es un modelo que relaciona al riesgo con su rendimiento esperado. Como se mencionó, el Inversionista racional tiene

<sup>&</sup>lt;sup>15</sup> Del inglés Capital Asset Pricing Model.

aversión por el riesgo, por lo que siempre procurará que una inversión realizada en un activo cualquiera, tenga una compensación de su riesgo con el rendimiento esperado.

El rendimiento esperado de un título o activo individual, está relacionado con la beta, la tasa libre de riesgo y el. rendimiento esperado. del mercado,' de la siguiente forma:

$$
R = R_f + \beta \times (R_m - R_f) \qquad \dots \qquad (3.9)
$$

- R: Rendimiento esperado
- R<sub>f</sub>: Tasa libre de riesgo
- p: Beta del titulo
- Rm: Rendimiento del mercado

En otras palabras, la tasa de rendimiento requerida para una acción, es igual al rendimiento requerido por el mercado para una inversión sin riesgo, más una compensación o prima por el riesgo de invertir en dicha acción.

Supóngase que el rendimiento esperado sobre valores de la Tesorerla, es decir, la tasa libre de riesgo es del 10%, el rendimiento esperado en el portafolio del mercado es del 15%, y la beta de la empresa "Naranjas Dulces, S.A. de C.V.", como se observa en la figura 3.3 es de 1.15, por lo que el rendimiento necesario sobre acciones de "Naranjas Dulces, S.A. de C.V." aplicando la ecuación 3.9, serla:

> $R = 0.10 + 1.15 \times (0.15 - 0.10)$  $R = 15.75%$

Lo que quiere decir que el Inversionista espera que, como un promedio, la empresa "Naranjas Dulces" presente un rendimiento anual del 15.75%

Si la beta de la empresa fuera una beta típica, es decir de uno, entonces el riesgo serla más pequeño, lo que hace que el rendimiento esperado· de la acción disminuya:

$$
R = 0.10 + 1 \times (0.15 - 0.10)
$$
  

$$
R = 15\%
$$

' ' - En cambio, si la acción "Naranjas Dulces• fuera defensiva, es decir, que su coeficiente beta fuera menor, por ejemplo de 0.6, entonces su rendimiento esperado serla de:

> $R = 0.10 + 0.6 \times (0.15 - 0.10)$  $R=13%$

La ecuación del rendimiento esperado de un titulo Individual. (ecuación 3.9), se puede representar con una linea a la que se le llama Linea del Mercado de Valores o SML<sup>16</sup>, que tiene como ordenada al origen la tasa libre de riesgo, ésta linea se encuentra representada en la figura 3.4.

Se sabe que el punto "M" es el punto o cartera del Mercado, por lo que la beta de esta cartera es igual a 1, *y* como ordenada, este punto tendrá el Rendimiento del mercado, que siempre es mayor que la tasa libre de riesgo, con esto, se puede localizar a cualquier empresa o acción en esta linea, sabiendo que si la beta es mayor a 1, entonces el rendimiento esperado de esta empresa será mayor que el rendimiento del mercado.

<sup>&</sup>lt;sup>18</sup> Del inglés Security Market Line.

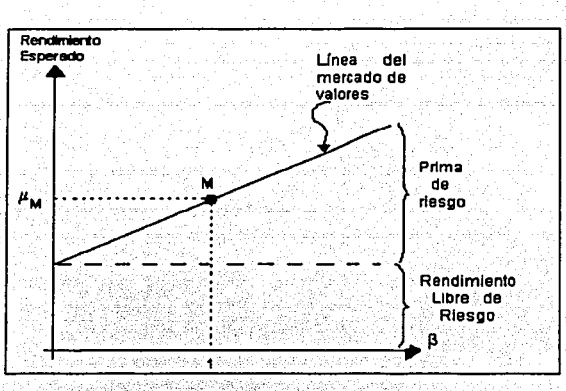

Figura 3.5 Linea del mercado de Valores

La línea del mercado de valores, es la relación entre el rendimiento esperado de un valor individual y su beta, por lo que el modelo del CAPM dice que el rendimiento esperado de un valor (acción o empresa) está linealmente relacionado con su beta como se mencionó en el párrafo anterior.

Por lo anterior, el inversionista se basa en la línea del mercado de valores, esperando que mientras el riesgo que acepte en su inversión sea mayor, también el rendimiento en su empresa o su proyecto se incremente.

,\_,,. -- ., .

En conclusión podemos decir que la estructura de capital de una empresa determina el nivel de deuda y de capital accionario por los que la empresa está conformada.

Por otra parte los rendimientos de la empresa muestran un cierto riesgo al ser evaluados, la forma más adecuada de medir este riesgo es con el indice beta, que indica la sensibilidad de las acciones de la empresa ante los movimientos del mercado en su conjunto. Con el cálculo del Indice beta podemos obtener el rendimiento esperado de la empresa, basándonos en la linea del mercado de

valores y el modelo de valuación de activos CAPM, para encontrar más adelante una tasa que incluya el costo de la deuda adquirida por la empresa, así como este rendimiento de la empresa financiada por capital.

## , CAPITULO IV

## COSTO PROMEDIO PONDERADO DE CAPITAL

COSTO PONDERADO DE CAPITAL

### **CAPÍTULO IV COSTO PONDERADO DE CAPITAL**

De acuerdo a lo visto en el capitulo 1, cuando una empresa posee un excedente de fondos, tendrá la opción de pagar dividendos a sus accionistas o invertir este excedente. Si el accionista recibe dividendos, o la empresa decide invertir, entonces la decisión será invertir este excedente en titulas de Tesoreria, que tienen un rendimiento igual a la tasa libre de riesgo, o en un proyecto de inversión que se espere tenga un rendimiento mucho mayor que esta tasa.

Si el inversionista o la empresa eligen el proyecto, se estará aceptando un riesgo inherente con la esperanza de recibir un rendimiento mayor al que se aceptaría si la inversión no corriera ningún riesgo; por lo tanto tendrá que evaluar el proyecto que le reditúe el mayor rendimiento posible,

#### **4.1 Tasa de descuento**

Se le llama tasa de descuento al rendimiento esperado (en porcentaje) que un inversionista desea recibir de un proyecto de inversión.

En el capitulo 3 se definió el modelo de valuación de activos CAPM (ecuación 4.1 ), donde encontramos que el rendimiento esperado de una acción en particular, está linealmente relacionado con la beta de esta acción, que es su riesgo inherente, y con una prima por el riesgo, que también se conoce como rendimiento en exceso de mercado.

$$
R = R_f + \beta \times (R_m - R_f) \qquad \dots \qquad (4.1)
$$

#### . COSTO PONDERADO DE CAPITAL

Esta ecuación permite conocer el rendimiento de una empresa financiada completamente con· capital; pero la estructura de capital de la rnayorla de las empresas, está conformada por financiamiento interno (capital), y por financiamiento externo (deuda).

El hecho de que la estructura de capital de una empresa está conformada por un porcentaje de deuda, implica que esta empresa deba pagar intereses por este financiamiento externo, lo que obliga a utilizar una ecuación que considere el rendimiento esperado de los activos financiados por deuda.

#### **4.2 Costo Promedio Ponderado de Capital (CPPC)1**

Las partes que aparecen en el lado derecho del balance de una empresa (los diversos tipos de deudas, de acciones preferentes y de acciones comunes) representan en conjunto el capital total con que la empresa financia sus activos. El capital es un factor necesario para la producción y, al igual que cualquier otro factor, tiene un costo. El costo de cada componente se conoce como el costo componente de ese tipo especifico de capital.

Como la empresa no utiliza en forma igualmente proporcional a los distintos componentes, sino que cada uno tiene un peso diferente en el total del financiamiento, es preciso calcular ef costo de capital total de la empresa como el COSTO PROMEDIO PONDERADO DE TODAS LAS FUENTES DE CAPITAL.

El costo promedio ponderado de capital, es una tasa de descuento que como su nombre lo dice, es un promedio ponderado de la deuda *y* del capital que conforman los activos de la empresa evaluada. Ponderar significa pesar, y el peso<br>relativo se calcula determinando qué porcentaje le corresponde a cada fuente<br>sobre el total de la mezcla de financiamiento.<br>Altres de la mez relativo se calcula determinando qué porcentaje le corresponde a cada-rivente sobre el total de la mezcla de financiamiento.

<sup>&#</sup>x27; También llamado WACC, que viene del Inglés, "Welghted average cost of capital".

Si se considera al capital como C y a la deuda como D, entonces la suma C+D representa el valor total en libros de la empresa, conde C representa el valor de mercado de las acciones y D el valor de mercado de la deuda. Entonces la parte proporcional de capital está dado por:

$$
\frac{C}{C+D}
$$

y la parte proporcional de la deuda en la estructura de capital, está dada por:

77 DN

$$
\frac{D}{C+D}
$$

Analicemos la estructura de capital de la empresa paraestatal "Petróleos" Mexicanos", la tabla 4.1 muestra el balance general de la empresa<sup>2</sup> al 31 de diciembre de 2001, en la primera columna se observa el importe de los activos totales y de su financiamiento, el total de pasivos y de capital.

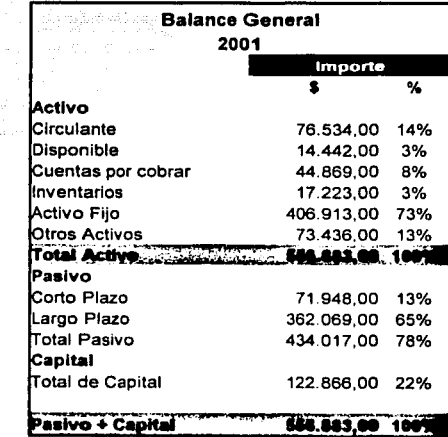

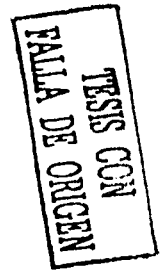

Tabla 4.1 Balance General de PEMEX al 31 de diciembre de 2001.

<sup>&</sup>lt;sup>2</sup>Datos tomados de la página de PEMEX: http://www.pemex.com.mx/files/dcf/dcf\_bg\_0112\_e.pdf

#### COSTO PONDERADO DE CAPITAL

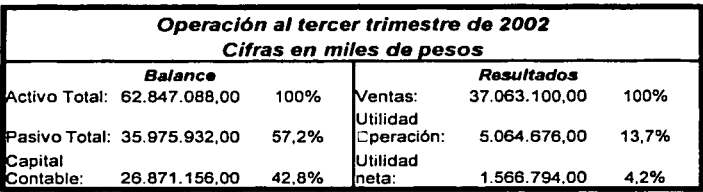

Table 4.2 Estados financieros al tercer trimestre de 2002 de "Grupo Carso. S.A. de C.V."

Como se puede ver, la estructura de capital de PEMEX es del 22% de capital y del 78% de deuda, esto es porque Petróleos Mexicanos es una institución de Gobierno y dentro del 78% de pasivo de la empresa se encuentran todas las empresas que subsidian a PEMEX, a pesar de esto, la empresa tuvo un cambio de estructura de capital del año 2000 al 2001 muy drástico, aumentando en casi 10% el endeudamiento de la empresa, este es un claro ejemplo de una estructura de capital inconstante.

En la tabla 4.2 se encuentra el balance general y el estado de resultados<sup>3</sup> de la empresa "Grupo Carso, S.A. de C.V." observamos su estructura de capital que tiene un 57.2% de pasivos y un 42.8% de capital contable, y con unas ventas trimestrales superiores al pasivo total. Esta es una empresa privada grande y con una estructura sólida, lo que nos permite suponer que la estructura que maneja es adecuada para su crecimiento.

#### 4.2.1 Costo del Capital

El costo del capital de una empresa, representa el costo de los fondos provistos por los acreedores y los accionistas. En otras palabras, es el costo de financiar sus activos, y si consideramos a la empresa como una sucesión de proyectos de

http://www.bmv.eom.mx/BMV/JSP/sec5\_1nfocorp.jsp?tipo=8&pizarra=GCARSO&adl=Acclones

<sup>&#</sup>x27;Datos de la Bolsa Mexicana de Valores:

#### COSTO PONDERADO DE CAPITAL

- . ,\_ ...

inversión y financiamiento, es el costo de financiar, todos los' proyectos de la misma y por lo tanto, es el costo del capital para el riesgo promedio de la empresa como un todo.

El costo del capital accionario está dado por la ecuación 4.1, considerando la beta correspondiente, por lo que llamaremos a esta tasa *r<sub>c</sub>* que está representada en la ecuación 4.2.

$$
R(capital) = r_c = R_f + \beta \times (R_m - R_f) \qquad \dots \qquad (4.2)
$$

Por lo que para estimar el costo del capital accionario de una empresa, se requiere conocer la tasa libre de riesgo (R1), la prima de riesgo de mercado  $(R_M - R_l)$  y la beta de la empresa  $\ell \beta$ ).

#### **4.2.2 Costo de la deuda**

El costo de la deuda es una tasa que puede determinarse de dos formas, la primera se da cuando la propia empresa emite sus instrumentos de deuda, como bonos, lo que\_ implica ,que la empresa misma determina las condiciones de la deuda, como plazo, tasa de interés y vencimiento; la segunda forma se da cuando se adquiere la deuda directamente con un banco o con una institución financiera y la tasa se estipula en el contrato de deuda por el acreedor, o por la Institución financiera, y las condiciones son impuestas por el banco o el acreedor.

Sobre la tasa adquirida, ya sea de la empresa o de la institución financiera, se calcula una tasa con base después de impuestos, ya que el interés que la deuda genera es un gasto deducible para el Impuesto a las ganancias, y asl genera una disminución en el pago de dicho impuesto, haciendo que el costo de la deuda después de impuestos, sea menor al costo de la deuda antes de impuestos.

62

Llamaremos a la tasa de la deuda  $r_d$ , y si suponemos que se paga una tasa de impuestos (t) de 40%, entonces el costo de la deuda ajustado por impuestos<sup>4</sup> estará dado por la ecuación 4.3.

$$
r_d
$$
 (ajustada) =  $r_d$  (1-t<sub>i</sub>) ... (4.3)

Si suponemos que la empresa "Naranjas Dulces" contrata una deuda a una tasa de interés del 10% y la tasa de impuestos que paga es de 40%, el costo de la deuda ajustado por impuestos sería de:

$$
r_{d}(ajustada) = 0.10(1 - 0.40) = 0.06
$$

$$
r_a(\text{ajustada}) = 6\%
$$

Por lo que la empresa "Naranjas Dulces" estarla pagando únicamente una tasa de 6%, el 4% restante en el pago de impuestos, representa el subsidio que el gobierno otorga a la empresa endeudada, si la empresa tuviera pérdidas, t¡ serla igual a cero y no existirla ningún ahorro fiscal en ese periodo.

El costo promedio ponderado de capital está dado por la ecuación 4.4.

$$
CPPC = \left(\frac{C}{C+D}\right)r_{C} + \left(\frac{D}{C+D}\right)r_{d}(\text{ajustada}) \qquad \dots \qquad (4.4)
$$

Y sustituyendo el costo de la deuda ajustada por Impuestos, obtenemos la ecuación 4.5.

$$
CPPC = \left(\frac{C}{C+D}\right)r_c + \left(\frac{D}{C+D}\right)r_d(1-t_i) \quad \dots \quad (4.5)
$$

• http:/twww.cema.edu.ar/%7Eg124/nc/Costodecapltal.pdf

Donde  $r_{\rm e}$  es el rendimiento esperado del capital accionario y  $r_{\rm d}$  es el rendimiento esperado del financiamiento por deuda.

Consideremos la empresa Gama que tiene una estructura de capital con 45% de deuda y 55% de Capital propio y utilidades retenidas, su beta es de 1.5, la tasa de impuestos que la empresa paga es del 40%, la tasa libre de riesgo es del 5% y el rendimiento del mercado es del 10%.

Para calcular el costo del capital utilizamos el CAPM {ecuación 4.2), con los datos recabados:

$$
r_c = 0.05 + 1.5 \times (0.10 - 0.05)
$$

#### $r_c = 0.125 = 12.5\%$

La tasa que paga la empresa por la deuda adquirida es del 10%, por lo que el CPPC (ecuación 4.5) sería:

$$
CPPC = \left(\frac{0.55}{0.55 + 0.45}\right) 0.125 + \left(\frac{0.45}{0.55 + 0.45}\right) 0.10(1 - 0.40)
$$

 $CPPC = 0.09575 = 9.57\%$ 

Esto quiere decir que el costo promedio de cada peso de capital invertido en la empresa es del 9.57%.

El CPPC es la tasa de descuento a la que una empresa cuya estructura de capital está conformada de capital y deuda, debe evaluar sus proyectos de inversión, esto se debe a que las ponderaciones utilizadas sirven como una base sobre los planes del financiamiento futuro de la empresa, es decir, el inversionista

COSTO PONDERADO DE CAPITAL

espera que los proyectos aceptados den un rendimiento mayor sobre sus partes financiadas mediante capital.

Si el provecto evaluado aporta un rendimiento mayor al actual, entonces el precio de mercado de la acción de la empresa tenderá a aumentar, debido a que las utilidades futuras esperadas por acción son más altas que las estimadas antes de la aceptación de este provecto.

Para evaluar el nuevo provecto de inversión, se debe utilizar en los estados financieros pro forma del provecto. la tasa de descuento obtenida del costo ponderado de capital, una vez que se obtenga el valor presente neto del proyecto. se estará en posición de decidir si el proyecto se acepta o se rechaza.

En caso de que el VPN sea igual a cero, entonces el rendimiento que el provecto arrole, será suficiente para pagar a los acreedores y además la tasa que los accionistas reciben actualmente en la empresa, por lo que el provecto se aceptaria.

En caso de que el VPN sea menor que cero, se debe rechazar el provecto puesto que no cumple con los requerimientos de los inversionistas.

Por último, en el caso de que el VPN sea mayor que cero, sabemos que es un proyecto que se debe aceptar, pues además de aportar la cantidad necesaria para pagar a los accionistas y acreedores, promete aumentar los rendimientos de la empresa en el valor encontrado, y en consecuencia el valor de la misma.
주권 조직

- -

# **CAPÍTULO V**

## **CASO PRÁCTICO**

## **CAPÍTULO V CASO PRÁCTICO**

En los capitulas anteriores se describió la forma en que una empresa puede evaluar un proyecto de inversión, considerando la estructura de capital de la empresa, su beta, es decir, una medida del riesgo asociado, *y* el costo de su deuda, es decir, la tasa que tiene que pagar por sus pasivos.

En este capitulo utilizaremos el costo promedio ponderado de capital, para evaluar un provecto que la empresa Teléfonos de México, S.A. de C.V. va a iniciar.

Todos los datos de esta empresa son datos abiertos al público, lo único que supondremos será el nuevo proyecto, pero consideraremos los estados de resultados y balances, asi como su historia y datos relevantes de la página de la empresa<sup>1</sup>.

#### **5.1 Historia de la empresa**

La empresa Telmex opera el sistema de telecomunicaciones más grande en México son el único proveedor a nivel nacional de servicios de telefonla de linea fija y el principal proveedor de servicios telefónicos de larga distancia y local asi como de acceso a Internet en México.

Telmex se constituyó en 1947, con capital privado para adquirir el negocio telefónico mexicano de una subsidiarla propiedad del grupo L.M. Erlcsson, grupo sueco. En 1950, adquirió la operación de la companla telefónica mexicana de una

<sup>&#</sup>x27;www.telmex.com.mx

subsidiaria propiedad de lnternational Telephone and Telegraph Company, la cual operaba la otra red de telefonla nacional en México en esa época.\_ En \_\_ 1972 el gobierno federal mexicano adquirió la mayoria de su capital social. En diciembre· de 1990, el gobierno vendió acciones- que representaban el control del poder de voto de la compañia. El gobierno vendió el resto de sus acciones en una serie de operaciones que se iniciaron en mayo de 1991.

En septiembre del 2000, los accionistas de la empresa aprobaron la escisión de las operaciones inalámbricas en México y la mayor parte de las operaciones internacionales a América Móvil, una nueva sociedad mexicana. La escisión fue realizada por medio de un procedimiento bajo la ley corporativa mexicana denominado escisión o "spiit-up". La escisión fue concluida el 7 de febrero de 2001, cuando las acciones de América Móvil empezaron a cotizar en la Bolsa Mexicana de Valores, New York Stock Exchange *y* NASDAQ.

En los años transcurridos desde la privatización, la empresa ha evolucionado de una empresa propiedad del estado a una empresa proveedora de servicios totalmente integrada al sector privado. El consumo del servicio telefónico ha crecido rápidamente como resultado de la modernización del equipo, de la reconstrucción de planta externa, de la optimización de la arquitectura de la red, de la digitalización de centrales de larga distancia *y* locales, *y* una red nacional redundante de fibra óptica. El alcance de los servicios de Telmex cubre 25,638 comunidades, proveyendo servicios de las más esenciales comunicaciones de voz, a productos donde voz, datos *y* video convergen.

También proporcionan otros servicios de telecomunicaciones, *y* servicios relacionados con las telecomunicaciones como son servicios de directorio, conectividad a Internet, transmisión de datos, servicios de localización *y* servicios de interconexión con otros operadores.

68

#### 5.2 Procedimiento para la obtención del CPPC

El procedimiento que se utilizará para obtener la tasa de descuento para evaluar el proyecto de inversión analizado en este caso práctico, se resume en los siguientes pasos:

- 1. Obtener del Balance General de la Empresa, la estructura de capital de la misma, es decir, el porcentale de deuda y de capital accionario, como se vio en el capítulo 4 en su apartado 4.2.
- 2. Calcular el rendimiento promedio del mercado, puede calcularse con un Indice como el IPC, o con un portafolio bien diversificado que sea considerado como el mercado.
- 3. Calcular el rendimiento promedio anual de la empresa.
- 4. Obtener o calcular la beta de la empresa como se explicó en el capítulo 3, en la sección 3.4.2.
- 5. Obtener en el mercado la tasa libre de riesgo, es decir, la tasa que el inversionista puede conseguir por invertir su dinero sin riesgo, por elemplo la tasa de cetes.
- 6. Con el modelo de valuación de activos expuesto en la sección 3.5 del capítulo 3, obtener la tasa de descuento del capital accionario, es decir, la tasa que los accionistas esperan recibir.
- 7. Para obtener la tasa de descuento de la deuda, se comparará el monto de la deuda, contra los intereses pagados, si es que no se conoce la tasa que la empresa contrató al adquirir la deuda.

#### CASO PRAcftcó TELMEX; S.A. Dé C. V.

- 8. Con las tasas del capital accionario y de la deuda, obtener· el costo ponderado de capital (revisar sección 4.2 del capitulo 4) con los porcentajes de deuda y capital de la empresa obtenidos en el punto 1.
- 9. Evaluar el nuevo proyecto de inversión, utilizando el valor presente neto y la tasa de descuento obtenida para la empresa.

#### 5.3 Cálculo del Costo Promedio Ponderado de Capital

La tabla 5.1 contiene los datos de los Balances al 31 de diciembre de los anos 2001 y 2000, y la tabla 5.2 contiene los datos de los Estados de Resultados de la empresa en los mismos años.

Con la tabla 5.1, de los Balances Generales, podemos obtener la estructura de capital que la empresa tuvo durante estos dos años, observando la cantidad de capital y de deuda en la empresa.

De los balances generales de los años podemos concluir, que la estructura de capital de la empresa es de 32.4% de capital contable (Capital social + utilidades retenidas) y el 67.6% de pasivo total en el año 2001 y de 31.5% y 68.5% en el ano 2000, se puede ver que no es un cambio grande en la estructura de capital, lo que nos permite suponer que la empresa trabaja por mantener una estructura constante cada año.

De la tabla 5.2 que son los Estados de resultados de la empresa, obtenemos los datos de costo integral de financiamiento, que representa la cantidad que la empresa paga por la deuda adquirida, esta cantidad la comparamos contra el porcentaje de deuda a largo plazo en el balance general y con esto obtenemos el costo de la deuda que es la tasa que requeriremos para evaluar el porcentaje de deuda en el costo ponderado de capital.

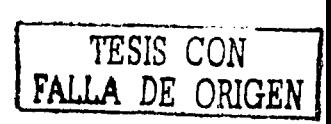

Para el año 2001:

6.997.237,00  $- = 0.06591 = 6.591\%$ 106.148.930.00

Para el año 2000:

## $\frac{10.428.753,00}{112.162.899,00}$  = 0.092978 = 9.2978%

La tasa del impuesto sobre la renta para las personas morales fue del 35% en los años 2000 y 2001.

Para calcular la beta de la empresa, se calculará con los datos de los precios de 28 acciones que cotizan en la Bolsa Mexicana de Valores, el rendimiento del mercado, y con las cotizaciones de la acción de Telmex se calculará su rendimiento.

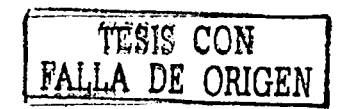

TESIS CON

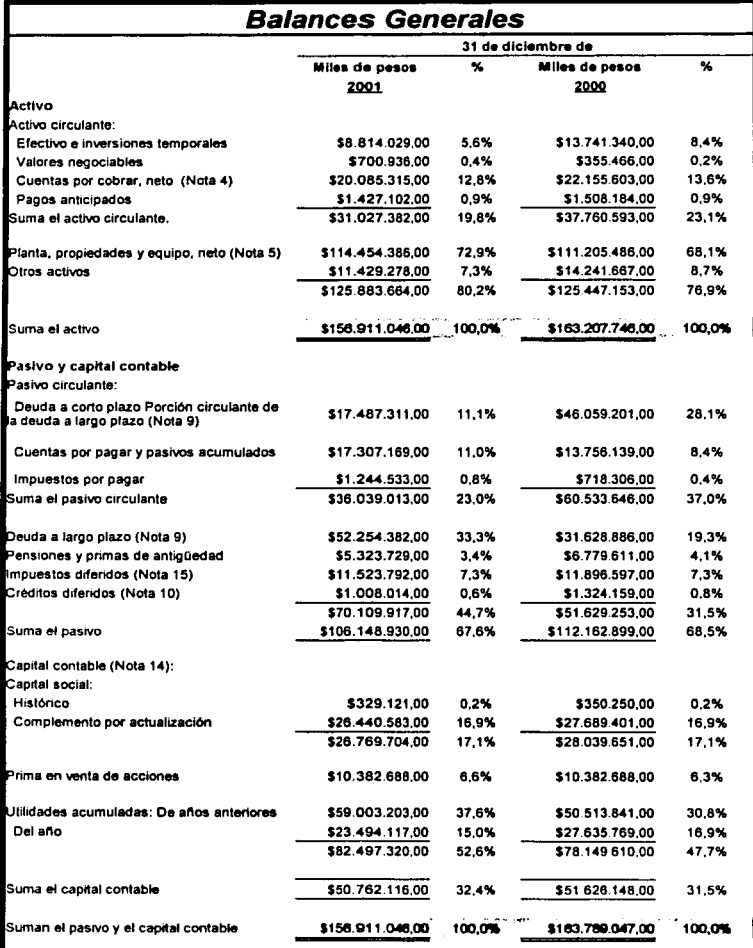

Tabla 5.1 Balance General(2000, 2001) de la empresa <sup>\*</sup>Teléfonos de Méx**fro, STA**:e

## CASO PRÁCTICO<br>TELMEX, S.A. DE C.V.

**Service Construction** 

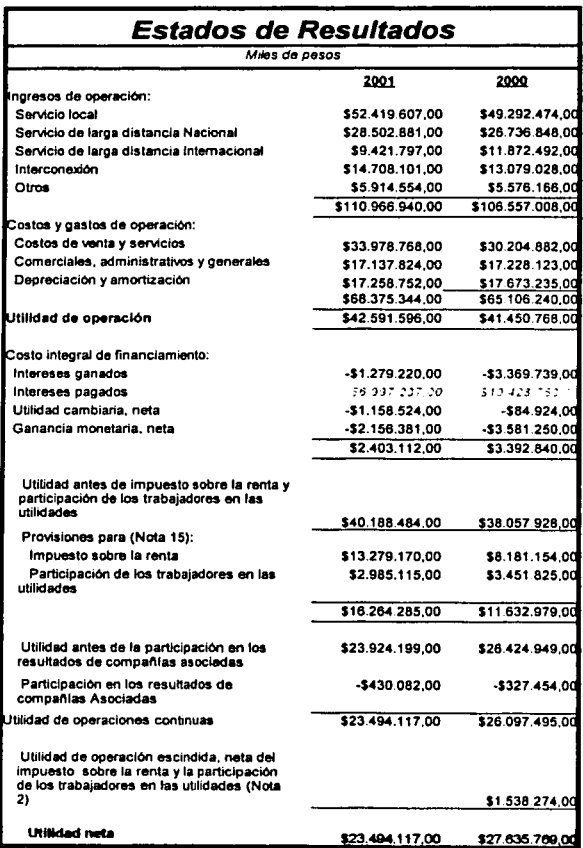

a construction of the summer

Tabla 5.2 Estados de Resultados de "Teléfonos de México, S.A. de C.V."

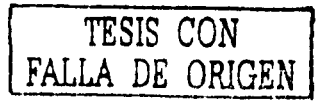

Los datos y cálculos se encuentran en la tabla A.2, del apéndice. Las cotizaciones<sup>2</sup> tomadas. son para un periodo de 6 meses de las acciones de Telmex y de cada una de las empresas consideradas como el mercado, cuyas cotizaciones se encuentran en la tabla A.1 en el apéndice.

Para calcular la beta de la empresa utilizaremos la ecuación 3.8 explicada en el capítulo 3 y sustituiremos los valores obtenidos para la covarianza y varianza cuadrada del mercado:

$$
\beta_i = \frac{Cov(R_i, R_M)}{\sigma^2(R_M)}
$$

 $\frac{0.000164669}{0.000181498}$ 

$$
\beta = 0.907
$$

La beta de Telmex con las cotizaciones de 6 meses es de 0.907, es una beta promedio pues el valor se acerca mucho a 1, y comparada con la beta en base a un año de la empresa calculada por la bolsa mexicana de valores, que es de 1.00768993. hay una diferencia de 0.1006 que despreciaremos por la diferencia de periodos en el cálculo.

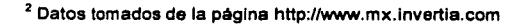

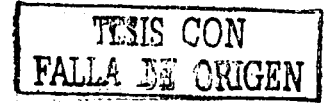

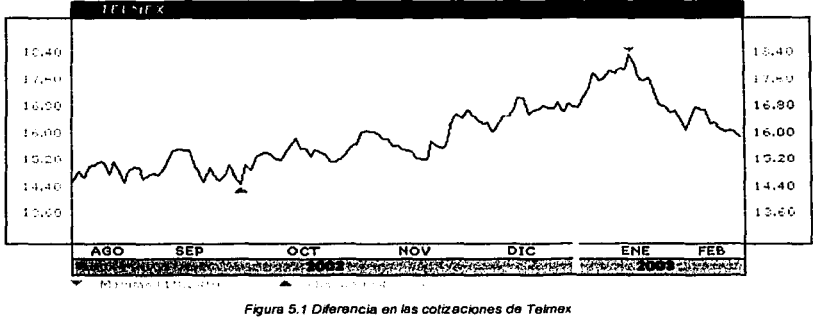

en el periodo evaluado de agosto de 2002 a febrero de 2003.

En la figura 5.1 observamos la gráfica de la diferencia de las cotizaciones de la empresa Telmex durante el periodo evaluado, se observa que a pesar de tener una tendencia bajista en este momento, el rendimiento en estos 6 meses es positivo, debido a que el precio del mercado en este momento es mayor al de la orimera cotización.

Para calcular el rendimiento del mercado que se encuentra en la tabla A.1 del apéndice, se utilizaron los datos de 28 empresas representativas en el mercado Mexicano (que son algunas de las que el IPC considera para calcular el índice mexicano), un promedio ponderado con el número de acciones que cada empresa manejó diariamente y sus cotizaciones en un periodo de 6 meses.

De la tabla A.1 (página 119), observamos que el rendimiento del mercado para un periodo diario es de 0.0442774%, y si lo trasladamos a un periodo anual, considerando que es una tasa que se capitaliza diariamente durante 250 días hábiles de la Bolsa Mexicana de Valores, obtenemos lo siguiente:

$$
r_{\text{anual}} = (1 + 0.0004427)^{250} = 1.11702518
$$

 $r_{anual} = 11.7025%$ 

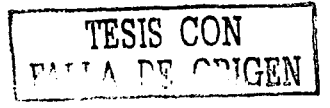

Obtenemos una tasa de 11.70% que nos servirá para calcular el rendimiento esperado de la empresa (CAPM), visto en la ecuación 4.2 junto con la beta de Telmex calculada y la tasa libre de riesgo.

Se tomará como tasa libre de riesgo a la tasa anual de Cetes a 28 dias que ofrece el Banco de México que es una tasa de 8.99%.

Sustituyendo estos valores en la ecuación correspondiente, tenemos un costo de capital de:

$$
R = R_f + \beta \times (R_m - R_f)
$$

 $R = 0.0899 + 0.907 \times (0.1170 - 0.0899)$ 

 $R = 0.114479 = 11.4479%$ 

El costo de la deuda, considerando la ecuación 4.3, de la tasa de deuda ajustada, es el siguiente:

 $r_j$  (ajustada) =  $r_j(1-t_j)$ 

Para el año 2001:

 $r_i$ (*ajustada*) = 6.591(1-0.35)

*r,(ajustada)* = 4.2841%

Para el año 2000:

$$
r_d(ajustada) = 9.2978(1 - 0.35)
$$

TESIS CON **CRIGEN** 

*rJ(ajustada)* = 6.04357

El costo promedio ponderado de· capital de la empresa, se basa en la ecuación 4.4 y es, para el ano 2001:

$$
CPPC = \left(\frac{C}{C+D}\right) r_c + \left(\frac{D}{C+D}\right) r_d \text{(ajustada)}
$$

$$
CPPC = \left(\frac{50.762.116,00}{50.762.116,00 + 106.148.930,00}\right) 0.114479
$$

$$
+\left(\frac{106.148.930,00}{50.762.116,00+106.148.930,00}\right)0.042841
$$

*CPPC* = 0.03703497 + 0.0289815

$$
CPPC = 0.0660164 = 6.60\%
$$

Para el año 2000:

$$
CPPC = \left(\frac{51.626.148,00}{51.626.148,00 + 112.162.899,00}\right) 0.114479
$$

$$
+\left(\frac{112.162.899,00}{51.626.148,00 + 112.162.899,00}\right) 0.0604357
$$

 $CPPC = 0.0360836 + 0.0413864$ 

 $CPPC = 0.07747 = 7.747%$ 

Por lo que et nuevo proyecto de Inversión para la empresa Telmex, se debe evaluar con el CPPC del último ano, únicamente se realizaron los cálculos para

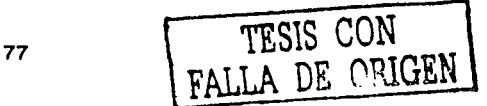

ambos años, para comparar el cambio que se da cada año y que depende del nivel de deuda, del porcentaje de impuestos y de la estructura de capital.

#### 5.4 Evaluación del nuevo proyecto de inversión

la empresa Telmex, es una empresa que a pesar de tener la mayorla del porcentaje del mercado nacional en el área de Telecomunicaciones, siempre está innovando e introduciendo productos y servicios para sus clientes.

En este caso analizaremos un proyecto ficticio en la empresa, que nos servirá para utilizar la tasa obtenida para la evaluación de este proyecto.

Supongamos que Telmex desea introducir en sus servicios, un nuevo proyecto llamado "Médico en casa", el propósito de este servicio es brindar a los clientes de Telmex, la oportunidad de tener un médico en línea.

El cliente deberá adquirir un equipo médico fácil de usar, que permitirá que el usuario se ponga en su cuerpo para que, mediante un programa de cómputo, sus signos vitales y su estado flsico sean analizados. En el momento del análisis, vla internet, los resultados del paciente serán enviados a un médico en llnea, quien enviará a cada usuario el estado actual de su salud.

la tabla 5.3 y 5.4 contienen los estados de resultados y balances pro forma de la empresa para los siguientes 5 años, considerando que se ha tomado la decisión de invertir en el proyecto "Médico en casa".

Evaluando estos estados de resultados con el CPPC calculado, obtenemos el VPN positivo que se encuentra en la tabla 5.5, pero el resultado es de la empresa en su conjunto, por lo que evaluaremos al proyecto únicamente para conocer su aportación a la empresa en general.

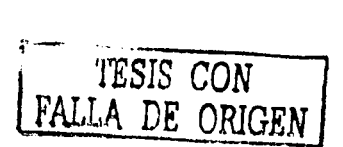

CASO PRÁCTICO<br>TELMEX, S.A. DE C.V.

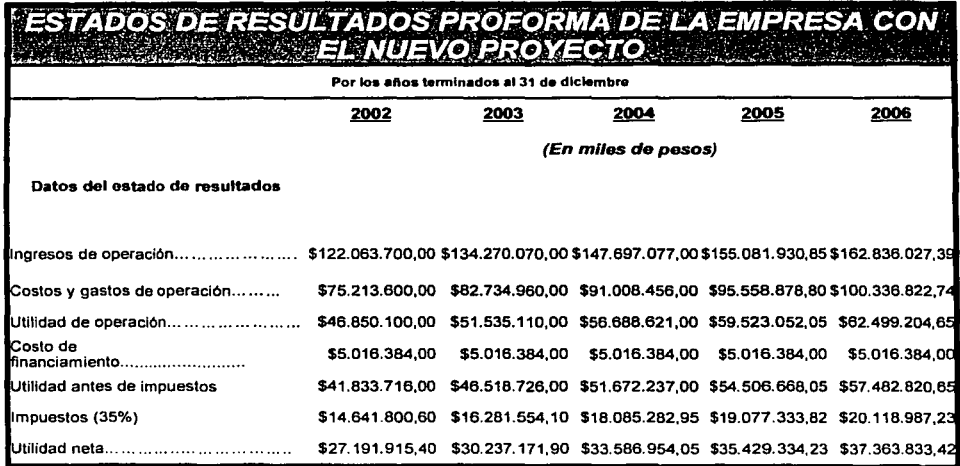

Tabla 5.3 Estados de Resultados pro forma para la empresa Telmex, con el nuevo proyecto de inversión.

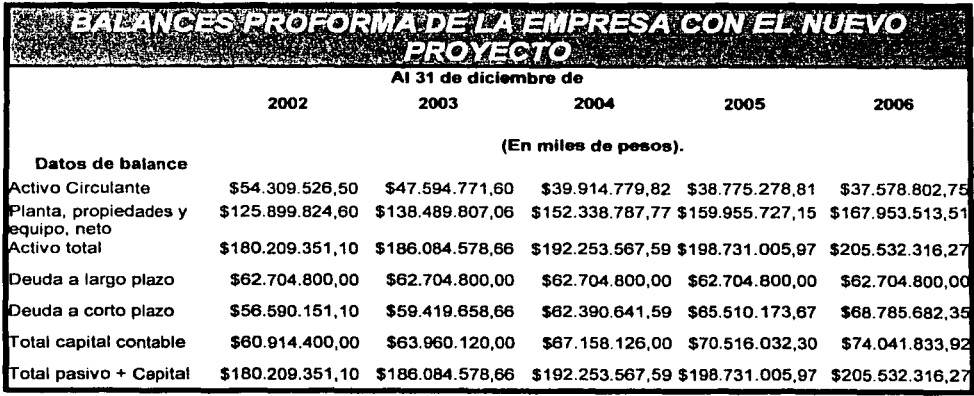

Tabla 5.4 Balances pro forma de Telmex, con el nuevo proyecto de inversión.

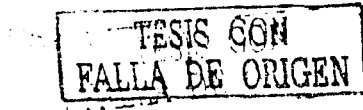

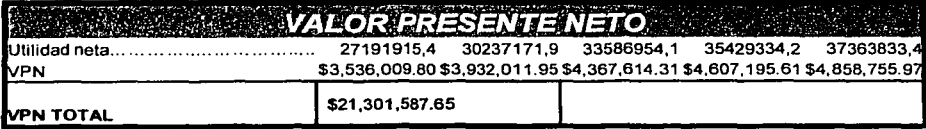

**Tabla 5.S Vabrpresente neto de** *la* **ompreso.** 

Los analistas financieros de Telmex, han estimado de acuerdo a la situación actual en el pais y a los estudios de mercado realizados, tres escenarios esperados de lo que podria resultar el nuevo proyecto (pesimista, esperado y optimista), los estados de resultados de estos escenarios, están descritos en las tablas 5.6, 5.7 y 5.8. Las variantes en cada escenario fueron los ingresos de operación del proyecto, los costos y gastos de operación y el costo de financiamiento.

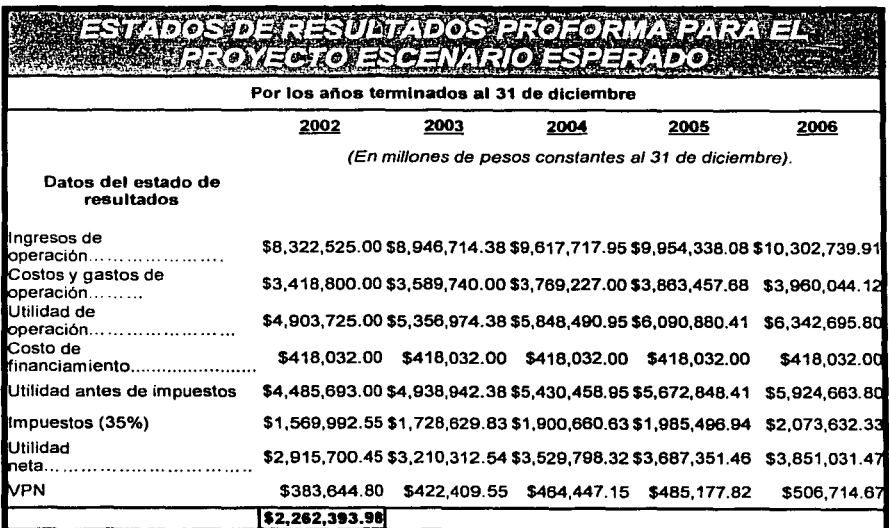

**Tabla 5.6 Escenario esperado del enBhsis** *de* **senslbtlldad del proyecto Tetnex.** 

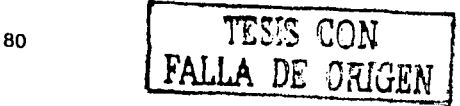

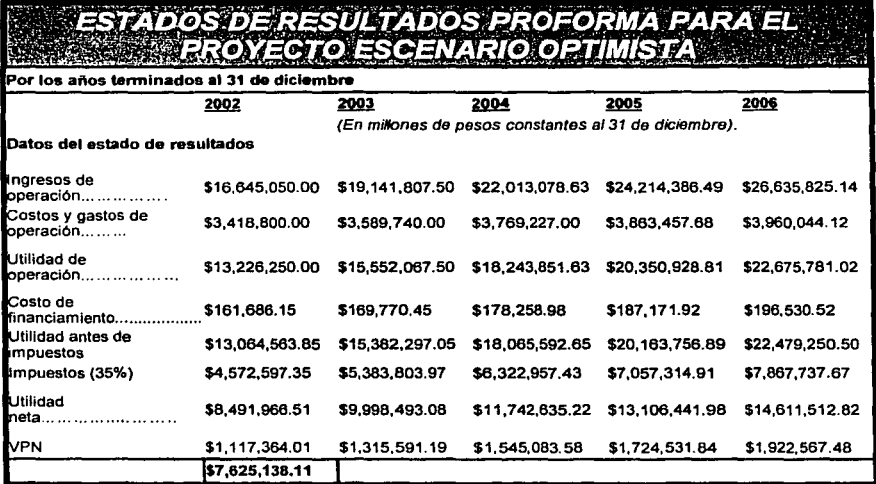

**Tabla 5. 7 Escenaoo optm1sts del anélsis de sensibilldBd del proyecto TeJmex.** 

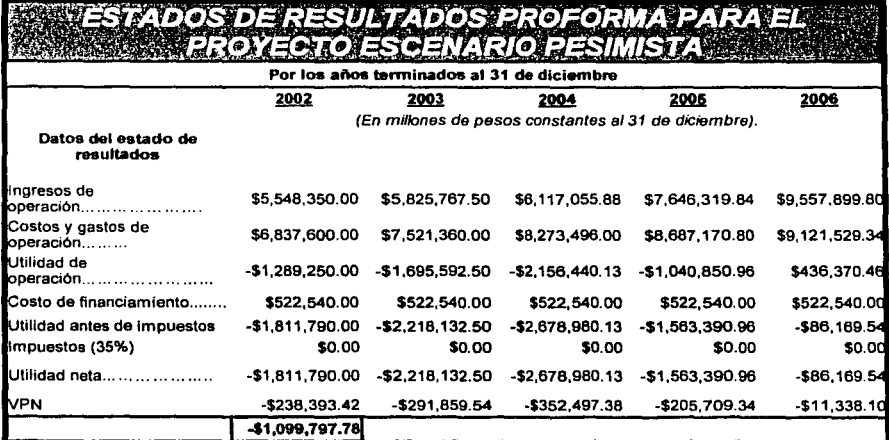

**Tabla 5. 8 Escenano pestm1Sfa del snaisis de senSlblhdad del proyecto T elmex.** 

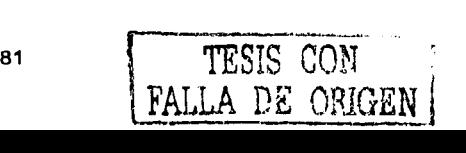

Se observa en el escenario pesimista, que el VPN del proyecto es negativo, esto es porque se planteó en este escenario que el proyecto no redituarla mas que un 5% en los ingresos, pero si incrementarla los gastos de operación en 10%, además el costo de financiamiento aumentarla al 10% dado que se incrementó la deuda y los rendimientos de la empresa han disminuido, por esto los prestamista pedirían una tasa mayor para asegurar su dinero.

Por otro lado la tabla 5.7 muestra los estados de resultados en caso de tener un escenario optimista, el VPN del proyecto serla de \$7,625,138.11, que es tres veces el valor del proyecto en el escenario esperado.

Dentro de éste análisis de sensibilidad, los accionistas podrían evaluar. porcentajes de probabilidad para cada escenario y así tener el valor más probable. que sería un resultado mucho más apegado a la realidad.

De la misma forma la empresa puede considerar si la situación económica del mercado al que le ofrece su producto es la adecuada para redituar un ingreso optimista o pesimista, al igual que puede evaluar cada una de las variantes basándose en un estudio de mercado previo.

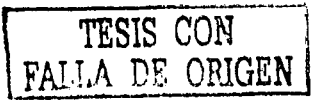

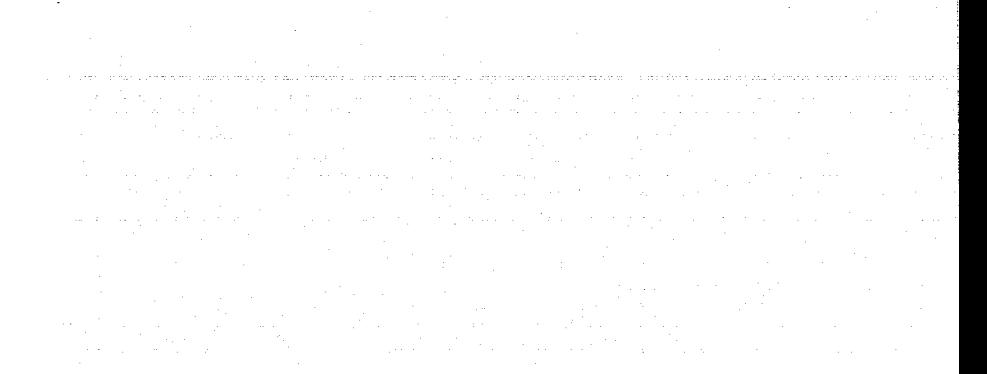

## CONCLUSIONES

83

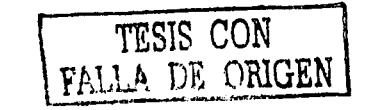

### **CONCLUSIONES**

Una caracterlstica de las empresas y los inversionistas de las mismas, es que siempre están buscando ampliar su riqueza y una de las formas de hacerlo es invirtiendo en nuevos proyectos que les brinden esta oportunidad. Por esto la evaluación financiera de los proyectos es una necesidad en el área empresarial, para comparar· 1as posibles alternativas u oportunidades que se presenten para invertir el excedente de dinero que poseen las empresas y tomar la mejor decisión.

En los métodos de evaluación económica revisados en el capítulo 2, se vió que el criterio del periodo de recuperación de la inversión es una regla que ignora el orden en que se suceden los flujos de caja y por ser un método estático no tiene en cuenta el costó de oportunidad del capital.

La tasa interna de retorno, que es la tasa a la que el VPN de un proyecto es igual a cero, establece que las empresas deberlan aceptar las inversiones que ofrezcan una TIR mayor que el costo de oportunidad del capital, pero la curva que describe los flujos de caja del proyecto puede presentar múltiples tasas de rentabilidad o puede no presentar ninguna tasa, es decir, no teneíTIR;También puede darnos una clasificación equivocada en proyectos que difieren en la vida económica, por lo que tendría que evaluarse cada unidad adicional de la inversión del proyecto evaluado.

El método de flujo de caja es un método estático, por lo que únicamente servirá para la evaluación si se utiliza con el VPN.

Es por esto que llegamos a la conclusión de que el valor presente neto es la mejor forma de evaluar las alternativas de Inversión en una empresa, junto con el análisis de sensibilidad que permite observar los cambios probables en el proyecto si alguna de las variables se modificara en un escenario pesimista u optimista.

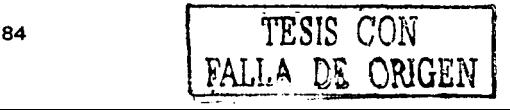

Un inconveniente en la evaluación del proyecto con el VPN es que la tasa de descuento que se debe utilizar para traer al presente los flujos de caja del nuevo proyecto, muchas~veees puede no ser la adecuada, y si ocurriera que la tasa utilizada fuera incorrecta: entonces anularla cualquier beneficio que el VPN aporte al análisis realizado.

Para obtener la tasa adecuada para la evaluación de un proyecto, es necesario incluir datos como la beta de la empresa, que es una estimación de la sensibilidad de la empresa a los movimientos que tendrá el mercado, y dado que la empresa está conformada por un conjunto de proyectos, se considera que cada proyecto tiene aproximadamente la beta de la empresa.

El costo promedio ponderado de capital es una tasa de descuento que sirve para la evaluación de un proyecto en cualquier empresa, puesto que en su cálculo intervienen datos como el costo de la deuda y el costo del capital que dan una tasa que envuelve cada característica que ha mostrado la empresa en el periodo de evaluación, en los aspectos de deuda, capital, rendimientos, su variación con respecto al mercado, y por supuesto también los movimientos que ha sufrido el mercado en el mismo periodo.

La mayor ventaja de utilizar el CPPC para evaluar un proyecto de inversión de cualquier empresa, es que esta tasa de descuento considera Jos requerimientos de los accionistas (el costo del capital). También el CPPC considera los intereses que se deben pagar a los acreedores, esto se observa en el costo de la deuda donde interviene el porcentaje de préstamo utilizado' en la inversión del proyecto.

Por lo anterior, sabemos que aunque el VPN sea igual a cero, el proyecto está dando los rendimientos que los accionistas desean recibir, pues en la proporción de capital de esta tasa, se encuentra considerado, al igual que los

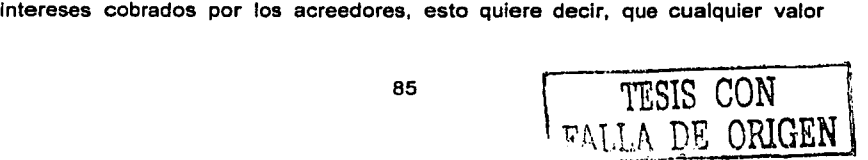

positivo mayor que cero en el VPN que calculemos, será un excedente en los rendimientos esperados del proyecto, que aumentarán el valor de la empresa.

En el caso considerado en el capítulo 5, se obtuvo un CPPC de 6.6%, el que se utilizó como tasa de descuento para evaluar un provecto de la empresa. lo más relevante de estos cálculos, es la diferencia que se obtuvo del valor real de la beta de la empresa, esta diferencia se debió al número limitado de valores que se consideraron en el cálculo, además el rendimiento del mercado resultó ser muy pequeño, lo que es normal pues durante el periodo evaluado, el mercado en México sufrla una etapa dificil por la recesión de la economla de los Estados Unidos, pero a pesarde eso si existió una utilidad.

En la evaluación del proyecto, se consideraron tres escenarios, el optimista, el más esperado y·e1 pesimista, lo que ejemplifica lo que sucederla con el proyecto en el caso de que los ingresos y costos de operación resultaran diferentes a lo esperado por la empresa.

Por lo anterior, podemos concluir que la evaluación financiera de un proyecto de inversión, utilizando el VPN con el CPPC como la tasa de descuento, *y* aplicando el análisis de sensibilidad para considerar posibles variaciones, es una evaluación completamente apegada a la realidad de la empresa y del mercado. en la que se puede confiar debido al número de datos que conlleva su cálculo.

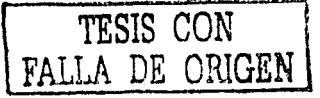

### **BIBLIOGRAFÍA**

- 1. ROSS, Stephen A., WESTERFIELD, Randolph W., Jeffrey F. JAFFE, "Finanzas Corporativas" 5ª Edición
- 2. BREALEY, Richard A., MYERS, Stewart C., "Principies of Corporate Finance" Sixth Edition, Me Graw-Hill, 2000.
- 3. VAN HORNE, James C., WACHOWICZ, John M., Jr. "Fundamentos de Administración Financiera" 8ª Edición.
- 4. HAUGEN, "Modern lnvestment Theory". 3rd Edition.
- 5. COPELAND, Thomas E., WESTON, J. Fred, "Financia! Theory and Corporate Policy", 3<sup>rd</sup> Edition.
- 6. SILVA GONZÁLEZ, Moisés, Tesis de Maestrla en lngenieria "Técnicas de pronóstico de riesgo (BETA) y su aplicación al CAPM multiperiódico", 1993.
- 7. LEDANOIS, Jean-Marie, LÓPEZ DE RAMOS, Aura, PIMENTEL **M.,** José Antonio, PIRONTI LUBRANO, Filipo F., "Métodos Numéricos Aplicados en Ingenieria", ED, Mc Graw-Hill, 2000.
- 8. HUERTA RIOS, Ernestina. , SIU VILLANUEVA, Carlos, "Proyectos de Inversión".
- 9. MARMOLEJO GONZÁLEZ, Martin, "Inversiones: Práctica, metodologia, estrategia y filosofia", 6ª edición, México.
- 1 O. BACA URSINA, Gabriel, "Fundamentos de lngenieria Económica", 2ª Edición. Me Graw-Hill 1999.
- 11. TARQUIN Anthony, BLANK Leland, "Ingeniarla Económica", **4ª** Edición Me Graw-Hill 1999.
- 12.0RTIZ, Edgar, Notas de "Finanzas e lngenieria de los Productos Derivados" México 2000.
- 13. http ://www. cerna .ed u. ar/-gl24/nc/Costodecapital. pdf
- 14. www.invertia.com.mx
- 15. www.pemex.com.mx

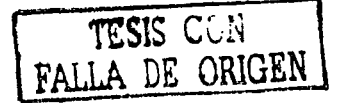

16.www.

bmv.com.mx/BMV/JSP/sec5 infocorp.jsp?tipo=S&pizarra=GCARSO&adl=A cciones

#### 17. www.accigame.com.mx

#### 18. www.bmv.com.mx

19. www.telmex.com.mx

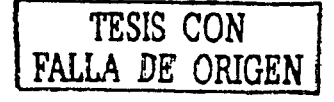

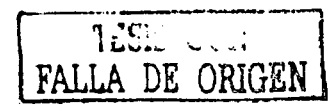

 $\beta$ q

**APÉNDICE** 

Tabla A.1 Cálculo del Rendimiento del mercado.

|                                            | 13/08/2002<br>14.08/2002<br>15/08/2002<br>16/08/2002<br>19/08/2002<br>20/08/2002<br>21/08/2002<br>22/08/2002<br>23/08/2002<br>26/08/2002<br>27/08/2002<br>28/08/2002<br>29/08/2002<br>30/08/2002                                                                                                    | 16.860<br>17.460<br>17.510<br>17.780<br>17.340<br>17.260<br>17.400<br>17.520<br>17.140<br>17.830<br>17.210<br>17.350                                                                                                    | 0.036<br>0.003<br>0.015<br>$-0.025$<br>$-0.005$<br>0.008<br>0.007<br>$-0.022$<br>0.040<br>$-0.035$                                                                                                    | 588,379,200<br>588.379.200<br>588,379,200<br>588,379,200<br>588,379,200<br>588,379,200<br>588,379,200<br>588,379,200<br>588.379.200<br>588,379,200                                                                                                    | <b>EVALORS</b><br>ENPRESA<br>9920073312<br>10273100832<br>10302519792<br>10461382176<br>10202495328<br>10155424992<br>10237798080<br>10306403584<br>10084819488                                                                                                    | 6.070<br>6 300<br>6.400<br>6.450<br>6.500<br>6.360<br>6.180<br>6250                                                                                                    | <b>ALLAL</b><br>0.038<br>0.016<br>0.008<br>0.008<br>0.022<br>$-0.028$                                                                                                    | 3,751,597,499<br>3,751,597,499<br>3,751,597.499<br>3,751,597,499<br>3,751,597,499<br>3.751.597.499<br>3,751,597,499                                                                                                    | $\sigma \leq$<br><b><i><u>SVALOR</u></i></b><br><b>EMPRESA</b><br>22772196819<br>23635064244<br>24010223994<br>24197803869<br>24385383744<br>23860160094                                                                                                    | 6,460<br>6.780<br>6.890<br>6.940<br>6.840<br>6.820                                                                                                    | تكام كالحدورة<br>0.050<br>0.016<br>0.007<br>$-0.014$<br>$-0.003$                                                                                                    | $-266.6978$<br>ंगाण्ड<br>8.979.632.208<br>8,979,632,208<br>8,979,632,208<br>8,979,632,208<br>8,979,632,208<br>8,979,632,208                                                                                                    | <b><i>PEVALOR<sup>RE</sup></i></b><br>EMPRESA<br>58008424064<br>60881906370<br>61869665913<br>62318647524<br>61420684303<br>61241091659                                                                                                    |
|--------------------------------------------|----------------------------------------------------------------------------------------------------|----------------------------------------------------------------------------------------------------|----------------------------------------------------------------------------------------------------|----------------------------------------------------------------------------------------------------|----------------------------------------------------------------------------------------------------|----------------------------------------------------------------------------------------------------|----------------------------------------------------------------------------------------------------|----------------------------------------------------------------------------------------------------|----------------------------------------------------------------------------------------------------|----------------------------------------------------------------------------------------------------|----------------------------------------------------------------------------------------------------|----------------------------------------------------------------------------------------------------|----------------------------------------------------------------------------------------------------|
|                                            |                                                                                                    |                                                                                                    |                                                                                                    |                                                                                                    |                                                                                                    |                                                                                                    |                                                                                                    |                                                                                                    |                                                                                                    |                                                                                                    |                                                                                                    |                                                                                                    |                                                                                                    |
| <b>FALLA</b><br>e<br><u>នាំ</u><br>ΣÄ<br>↷ | 02/09/2002<br>03/09/2002<br>04/09/2002<br>05/09/2002<br>06/09/2002<br>09/09/2002<br>10/09/2002<br>11/09/2002<br>12/09/2002<br>13/09/2002<br>16/09/2002<br>17/09/2002<br>18/09/2002<br>19/09/2002<br>20/09/2002<br>23/09/2002<br>24/09/2002<br>25/09/2002<br>26/09/2002<br>27/09/2002<br>30/09/2002<br>01/10/2002<br>02/10/2002<br>03/10/2002<br>04/10/2002<br>07/10/2002<br>08/10/2002<br>09/10/2002<br>10/10/2002<br>11/10/2002<br>14/10/2002 | 17.290<br>17.400<br>17.300<br>16.900<br>16.640<br>16.210<br>16,600<br>16.860<br>16.890<br>17.370<br>17.140<br>17.060<br>17.060<br>16.140<br>15,580<br>14.280<br>14.720<br>14.570<br>14.790<br>15.570<br>15.840<br>15.020<br>15,400<br>15.820<br>16.250<br>16.260<br>16.150<br>16.260<br>16.290<br>16.100<br>16.070<br>16.200<br>15.260 | 0.008<br>$-0.003$<br>0.006<br>$-0.006$<br>-0 023<br>$-0.015$<br>$-0.026$<br>0.024<br>$\ddotsc$<br>0.016<br>0.002<br>$\ddot{\phantom{a}}$<br>0.028<br>$-0.013$<br>$-0.005$<br>0.000<br>$-0.054$<br>$-0.035$<br>$-0.083$<br>0.031<br>$-0.010$<br>0.015<br>0.053<br>0.017<br>$-0.001$<br>$-0.027$<br>0.027<br>0.027<br>0.001<br>-0.007<br>0.007<br>0.002<br>$-0.012$<br>$-0.002$<br>0.008<br>0.004 | 588,379,200<br>588,379,200<br>588,379,200<br>588,379,200<br>588.379.200<br>588,379,200<br>588,379,200<br>588,379,200<br>588,379,200<br>588.379.200<br>588.379,200<br>588,379,200<br>588,379,200<br>588.379.200<br>588.379,200<br>588.379.200<br>588,379,200<br>588, 379, 200<br>588.379,200<br>588,379,200<br>588.379.200<br>588,379,200<br>588,379.200<br>588,379,200<br>588,379,200<br>588,379,200<br>588,379,200<br>588,379,200<br>588,379,200<br>588.379.200<br>588.379,200<br>588, 379, 200<br>588,379,200<br>588.379.200<br>568,379,200 | 10490801136<br>10126006032<br>10208379120<br>10173076368<br>10237798080<br>10178960160<br>9943608480<br>9790629888<br>9537626832<br>9767094720<br>9920073312<br>9937724688<br>10220146704<br>10084819488<br>10037749152<br>10037749152<br>9496440288<br>9166947936<br>8402054976<br>8660941824<br>8572684944<br>8702128368<br>9161064144<br>9319926528<br>9308158944<br>9061039680<br>9308158944<br>9561162000<br>9567045792<br>9502324080<br>9567045792<br>9584697168<br>9472905120<br>9455253744<br>9531743040<br>9567045792 | 6.150<br>6 210<br>6.010<br>6.120<br>6.200<br>6.300<br>6.210<br>6.050<br>6.050<br>6.070<br>6.200<br>6.210<br>6.210<br>6.230<br>6.230<br>6.350<br>6.350<br>6.310<br>6.030<br>5.500<br>5.900<br>5.900<br>5.830<br>5.950<br>6.100<br>5.960<br>5.590<br>5.930<br>5.750<br>5.810<br>5.560<br>5.700<br>5.720<br>5.600<br>5.500<br>5.880<br>5.900 | 0.011<br>$-0.016$<br>0.010<br>$-0.032$<br>0.016<br>0.013<br>0.016<br>$-0.014$<br>$-0.026$<br>0.000<br>0.003<br>0.021<br>0.002<br>0.000<br>0.003<br>0.000<br>0.019<br>0.000<br>$-0.006$<br>$-0.044$<br>$-0.088$<br>0.073<br>0.000<br>$-0.012$<br>0.021<br>0.025<br>$-0.023$<br>$-0.062$<br>0.061<br>$-0.030$<br>0.010<br>$-0.026$<br>0.007<br>0.004<br>$-0.021$<br>0,000<br>0.050<br>0.003 | 3,751,597,499<br>3,751,597,499<br>3,751,597,499<br>3,751,597,499<br>3,751,597,499<br>3,751,597,499<br>3,751,597,499<br>3,751,597,499<br>3,751,597,499<br>3,751,597,499<br>3,751,597,499<br>3,751,597,499<br>3,751,597,499<br>3.751.597,499<br>3,751,597,499<br>3,751,597,499<br>3.751.597.499<br>3,751,597,499<br>3,751,597,499<br>3,751,597,499<br>3,751,597,499<br>3,751.597,499<br>3,751,597,499<br>3,751,597,499<br>3,751,597,499<br>3.751.597.499<br>3,751,597,499<br>3,751,597,499<br>3,751,597,499<br>3,751,597,499<br>3,751,597,499<br>3,751,597,499<br>3,751,597,499<br>3,751.597,499<br>3,751,597,499<br>3,751,597,499<br>3,751,597,499<br>3.751.597.499 | 23184872544<br>23447484369<br>23072324619<br>23297420469<br>22547100969<br>22959776694<br>23259904494<br>23635064244<br>23297420469<br>22697164869<br>22697164869<br>22772196819<br>23259904494<br>23297420469<br>23297420469<br>23372452419<br>23372452419<br>23822644119<br>23822644119<br>23672580219<br>22622132919<br>20633786245<br>22134425244<br>22134425244<br>21871813419<br>22322005119<br>22884744744<br>22359521094<br>20971430019<br>22246973169<br>21571685619<br>21796781469<br>21234041844<br>21384105744<br>21459137694<br>21008945994<br>21008945994<br>22059393294<br>22134425244 | 6.890<br>6.840<br>6.760<br>6.920<br>6.630<br>6.820<br>6.960<br>6.950<br>6.680<br>6.790<br>6.790<br>6.770<br>6.950<br>6.920<br>7.040<br>7.110<br>7.060<br>7.020<br>7.020<br>6.950<br>6.760<br>6.340<br>6.710<br>6.700<br>6.620<br>6.740<br>6.750<br>6.350<br>6.190<br>6.530<br>6.380<br>6.540<br>6,460<br>6.490<br>6.350<br>6.060<br>6.140<br>6.360<br>6.430 | 0.010<br>$-0.007$<br>$-0.012$<br>0.024<br>$-0.013$<br>$-0.001$<br>0.021<br>$-0.001$<br>$-0.010$<br>$-0.013$<br>0.000<br>$-0.003$<br>0.027<br>$-0.004$<br>0.017<br>0.010<br>$-0.007$<br>$-0.006$<br>0.000<br>$-0.010$<br>$-0.027$<br>$-0.062$<br>0.058<br>$-0.001$<br>-0.012<br>0.018<br>0.001<br>$-0.059$<br>$-0.025$<br>0.055<br>$-0.023$<br>0.025<br>$-0.012$<br>÷.<br>0.005<br>$-0.022$<br>$-0.046$<br>0.013<br>$\sim$<br>0.036<br>0.011 | 8,979,632,208<br>8,979,632,208<br>8,979,632,200<br>8,979,632,208<br>8,979,632,208<br>8,979,632,208<br>8,979,632,208<br>8,979,632,208<br>8,979,632,208<br>8,979,632,208<br>0,979,632,208<br>8,979,632,208<br>0,979,632,208<br>8,979,632,208<br>8,979,632,208<br>8,979,632,208<br>8,979,632,208<br>8,979,632,208<br>8,979,632,208<br>8,979,632,208<br>8,979,632,208 | 61869665913<br>61420684303<br>60702313726<br>62139054879<br>61330887981<br>61241091659<br>62498240168<br>62408443846<br>61779869591<br>60971702692<br>60971702692<br>60792110048<br>62408443846<br>62139054879<br>63216610744<br>63845184999<br>63396203388<br>63037018100<br>63037018100<br>62408443846<br>60702313726<br>56930868199<br>60253332116<br>60163535794<br>59445165217<br>60522721082<br>60612517404<br>57020664521<br>55583923368<br>58636998318<br>57290053467<br>58726794640<br>58008424064<br>58277813030<br>57020664521<br>54416571180<br>55134941757<br>57110460843<br>57739035097 |
| ORIGEN<br>Ξ                                | 15/10/2002<br>16/10/2002                                                                                                    | 16.560<br>16.270                                                                                                    | 0.018<br>$-0.010$                                                                                                    | 588,379,200<br>588,379,200                                                                                                    | 9743559552<br>9572929584                                                                                                    | 6.300<br>6.050                                                                                                    | 0.068<br>-0.040<br>90                                                                                                    | 3,751,597,499<br>3,751,597,499                                                                                                    | 23635064244<br>22697164869                                                                                                    | 6.730<br>6.480                                                                                                    | 0.047<br>-0.037                                                                                                    | 8,979,632,208<br>8,979,632.208                                                                                                    | 60432924760<br>58188016708                                                                                                    |

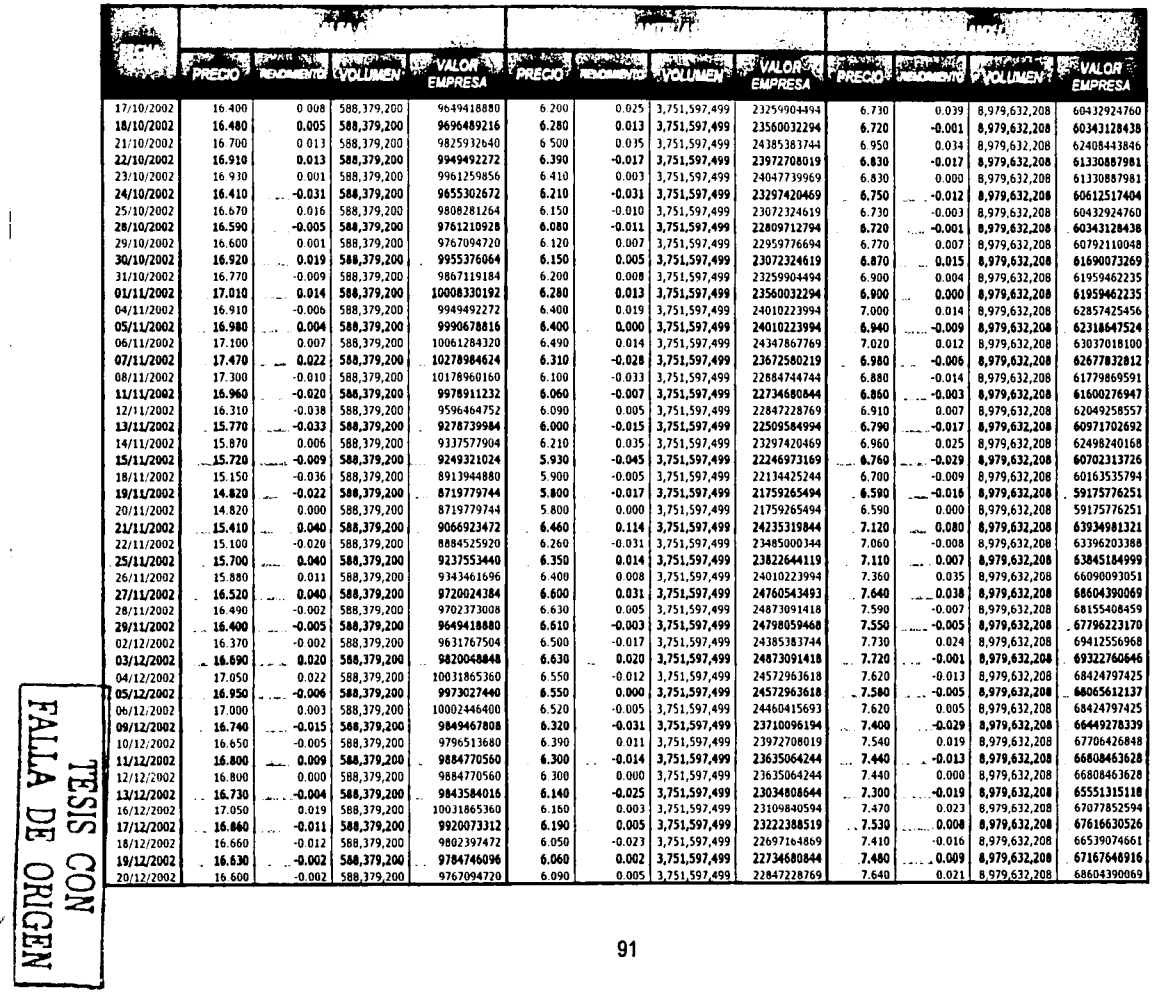

 $\mathcal{I}$ 

 $\frac{1}{2}$ 

91

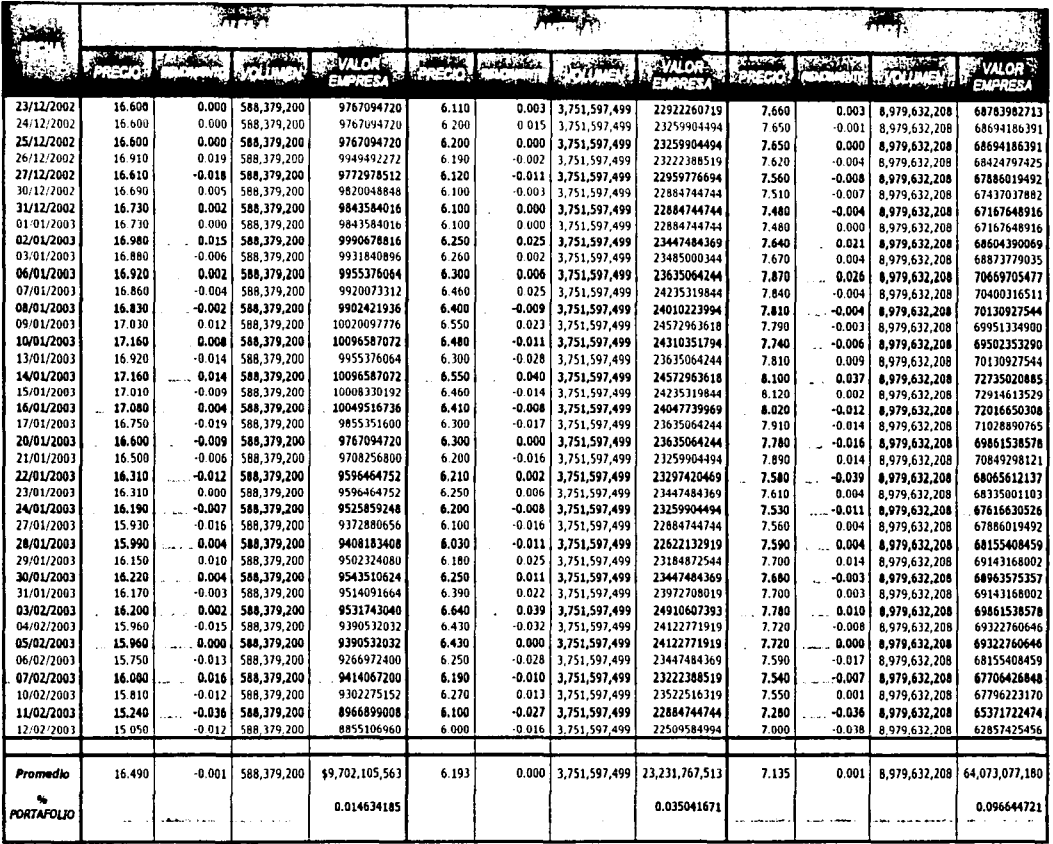

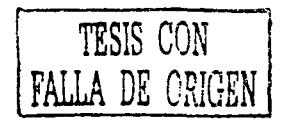

92

Ì.

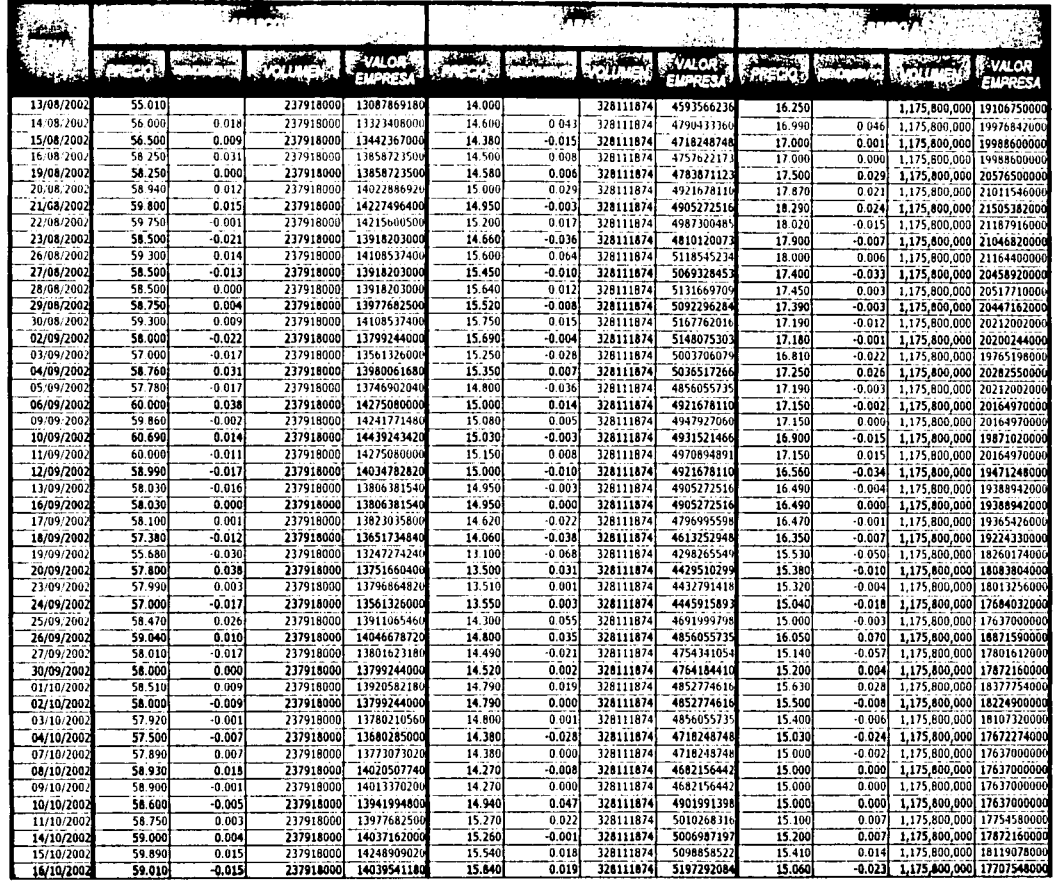

NEGERO EL VIIVA

 $\frac{1}{2}$ 

 $\hat{\vec{r}}$ 

 $\frac{1}{2}$ 

93

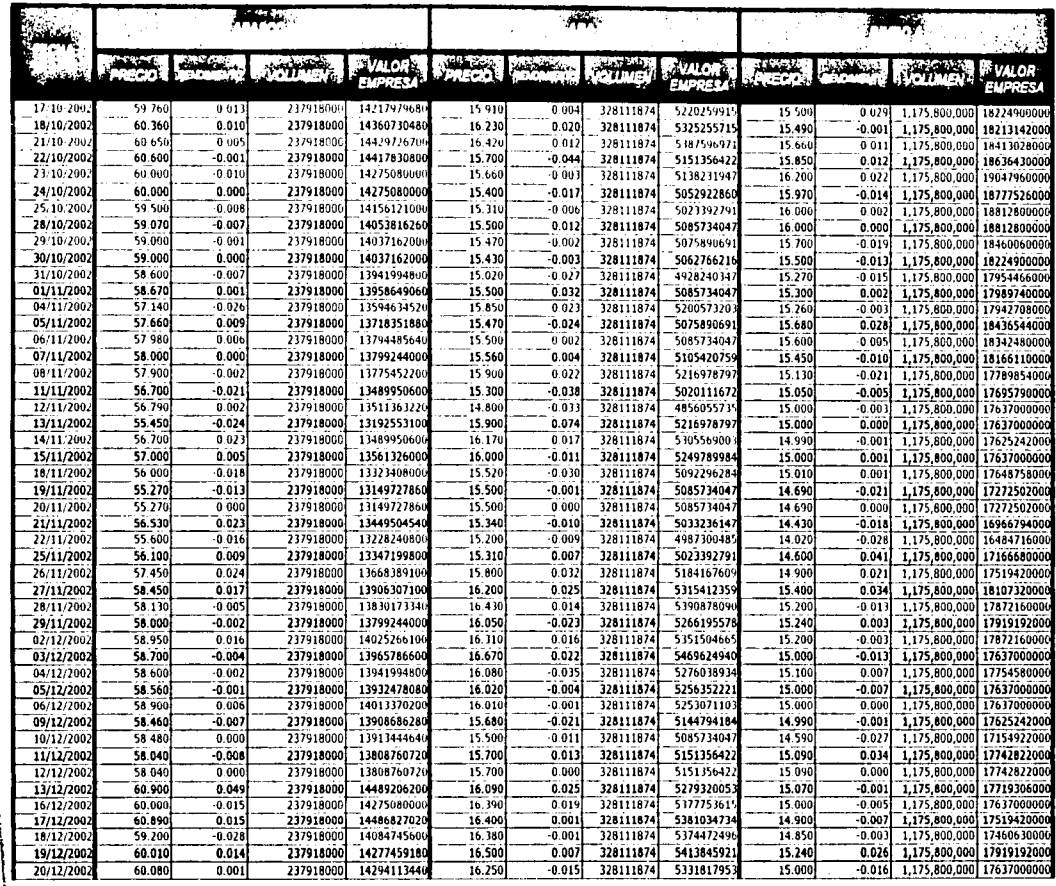

NEDRO EC VIIVA

 $\epsilon$ 

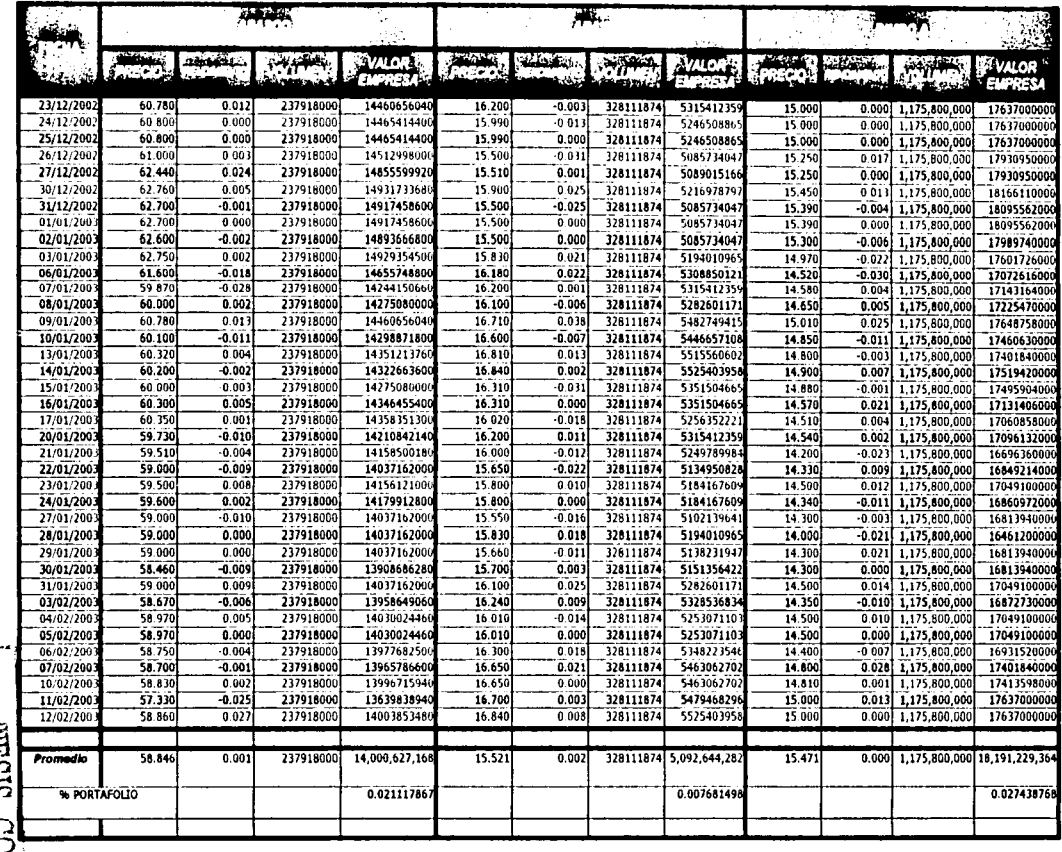

NADIE ROOM

95

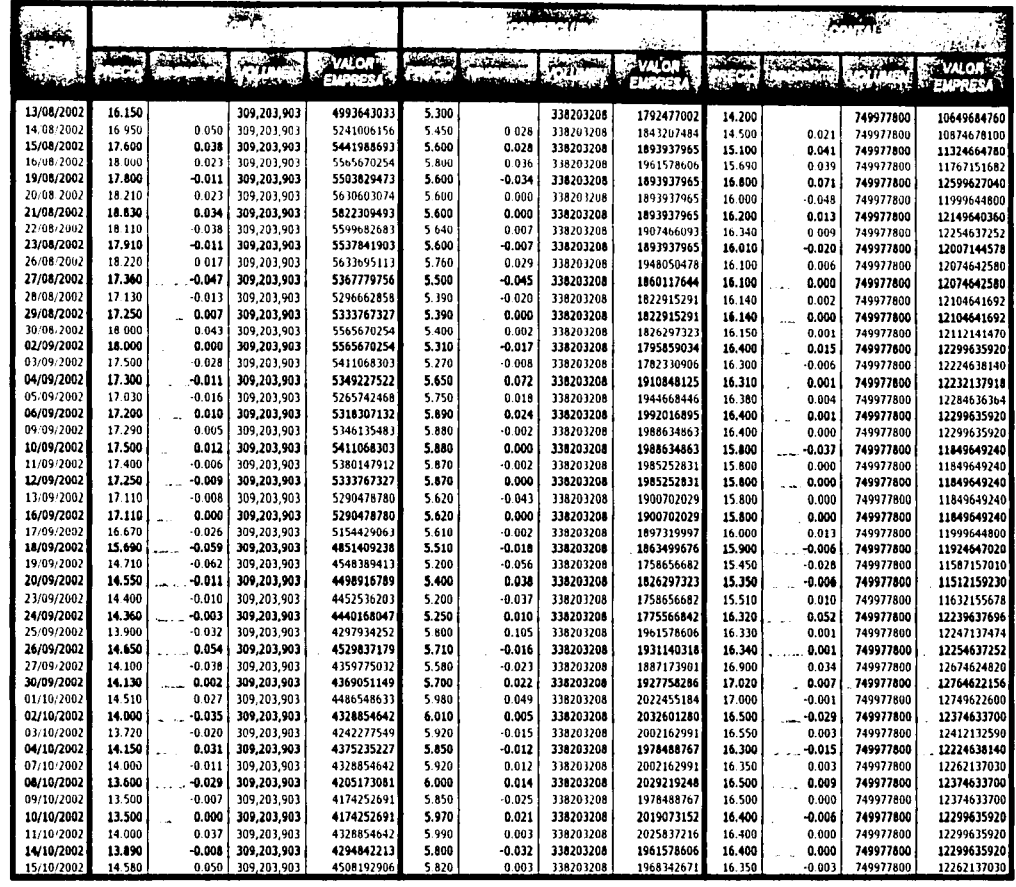

NADRO BO ALTAN

 $\frac{1}{2}$ 

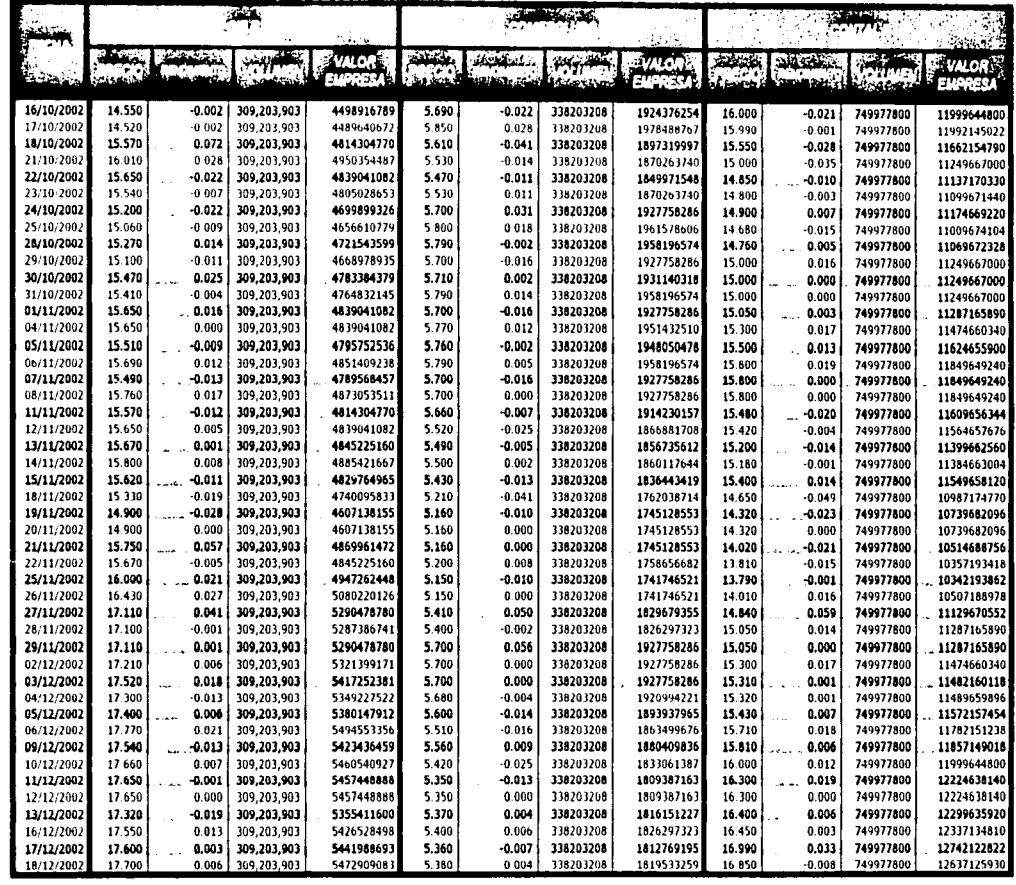

NESECUTEURE

97

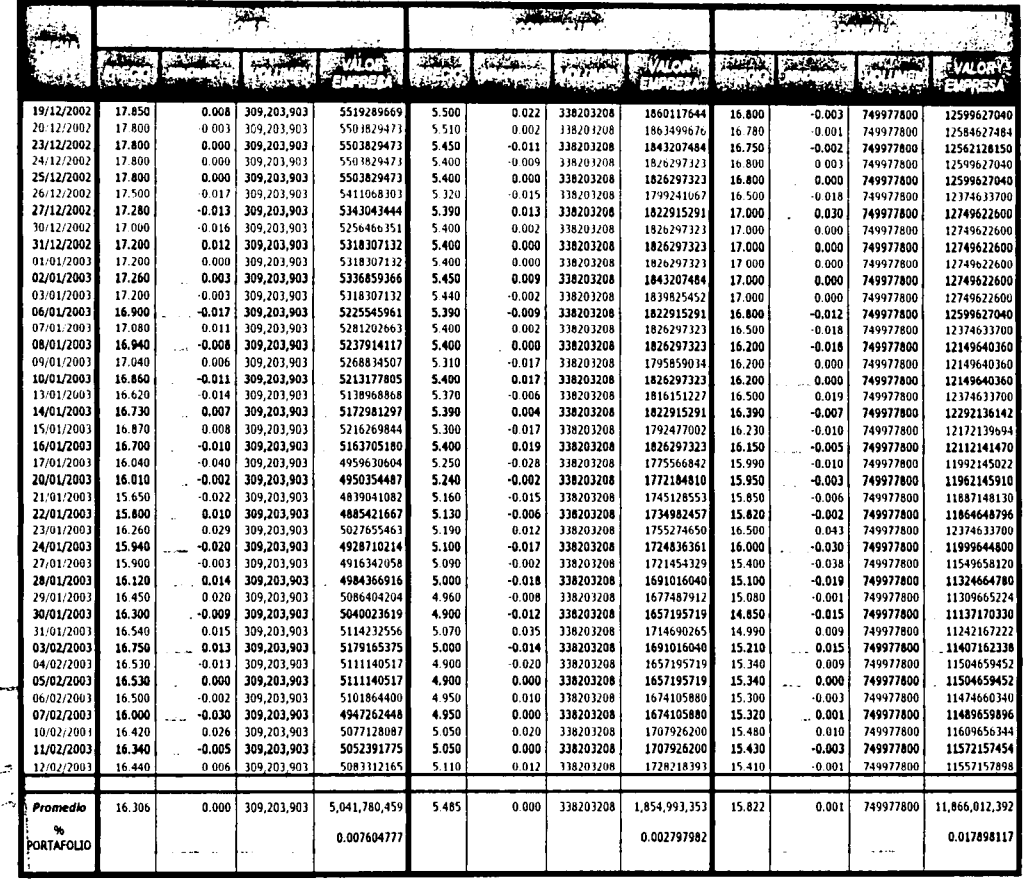

MEDIO EQ VITVA

98

 $\frac{1}{4}$ 

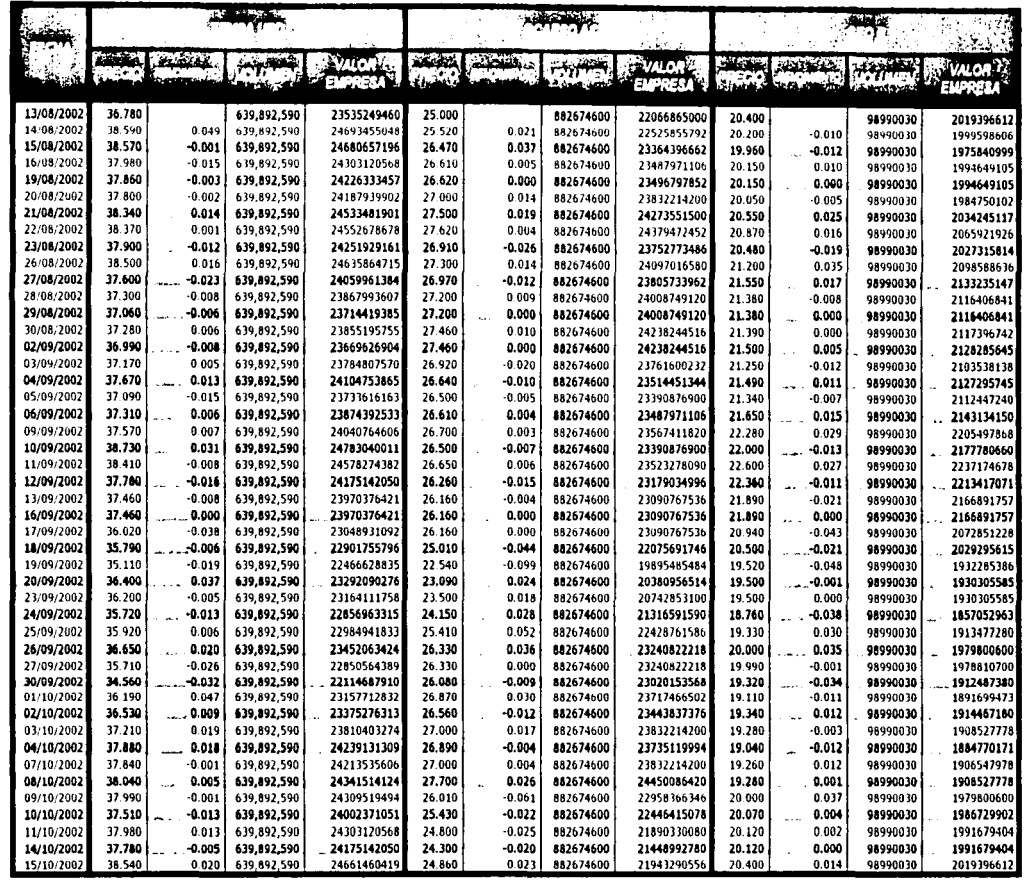

NEEDRO 20 VTIVA

99

the continues of Column construction professional constructions of the Section

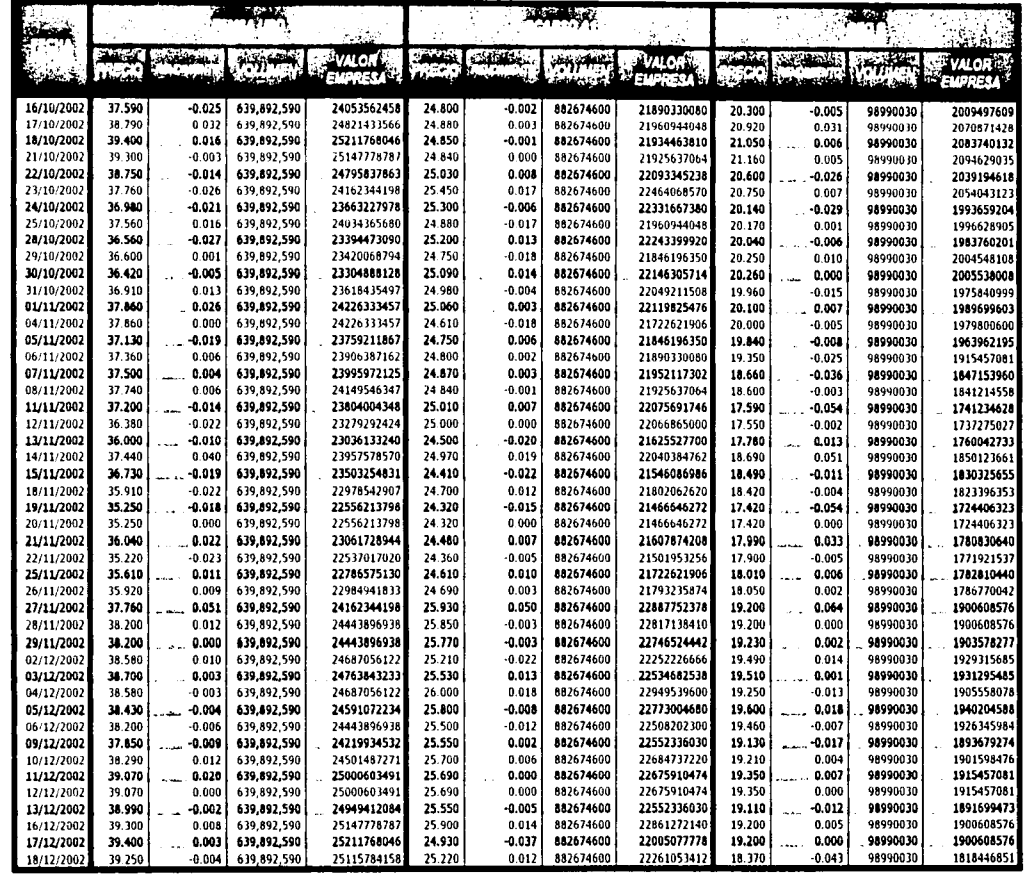

NEED SIGNAL

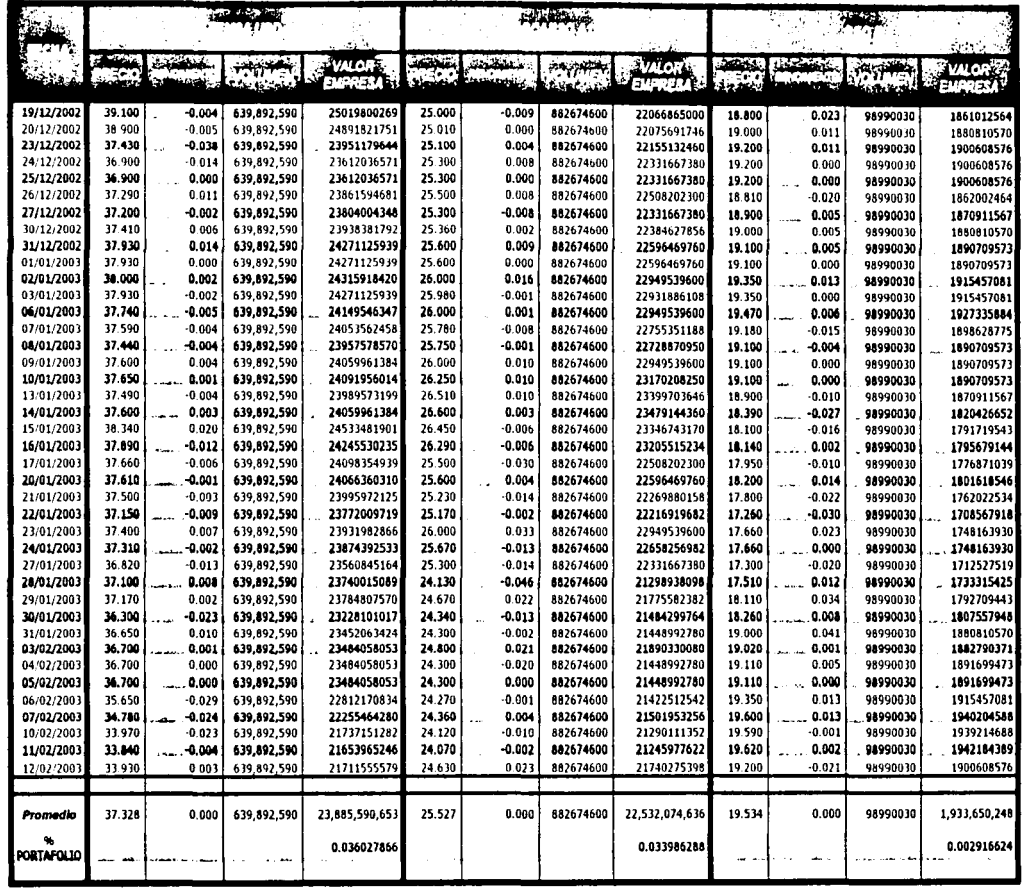

TRSIS CON
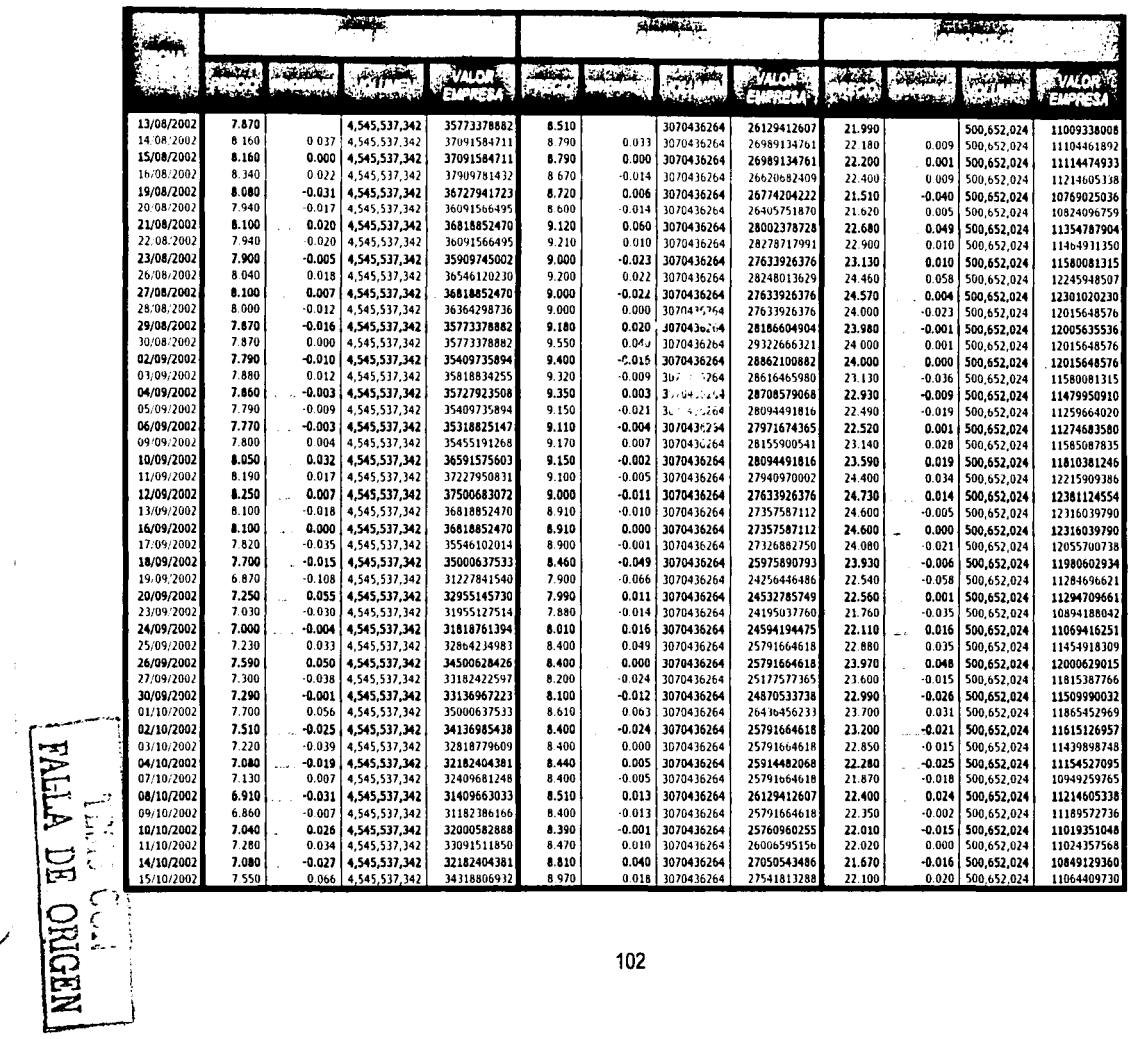

 $\rightarrow$ 

ь

 $102$ 

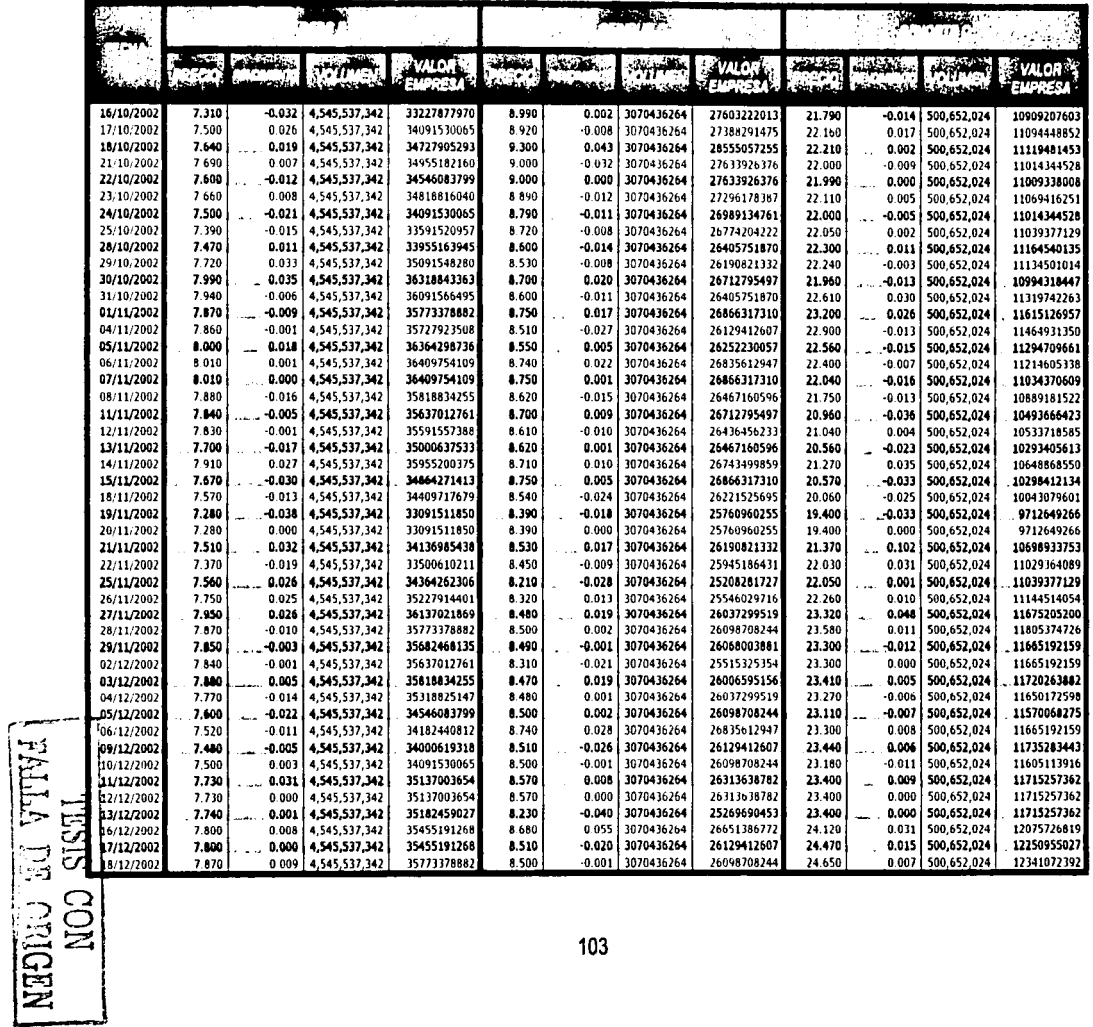

فمبر

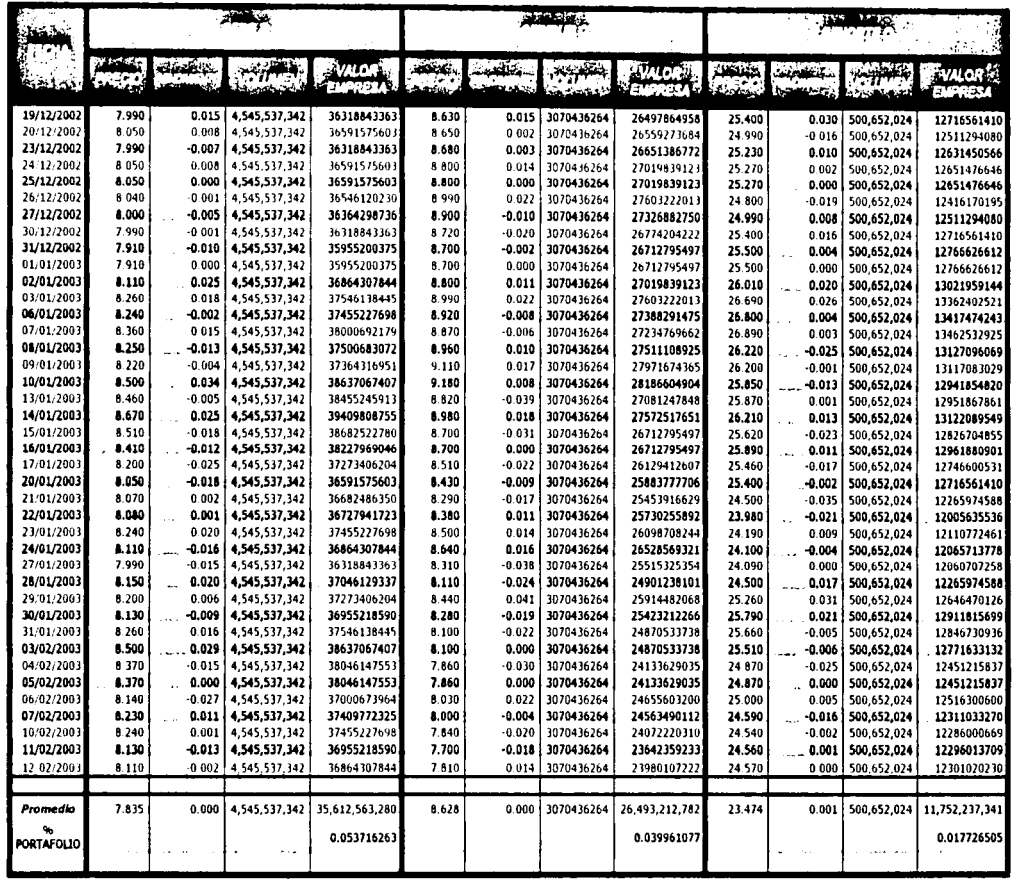

ARDEC DE CON

 $\bar{\beta}$ 

104

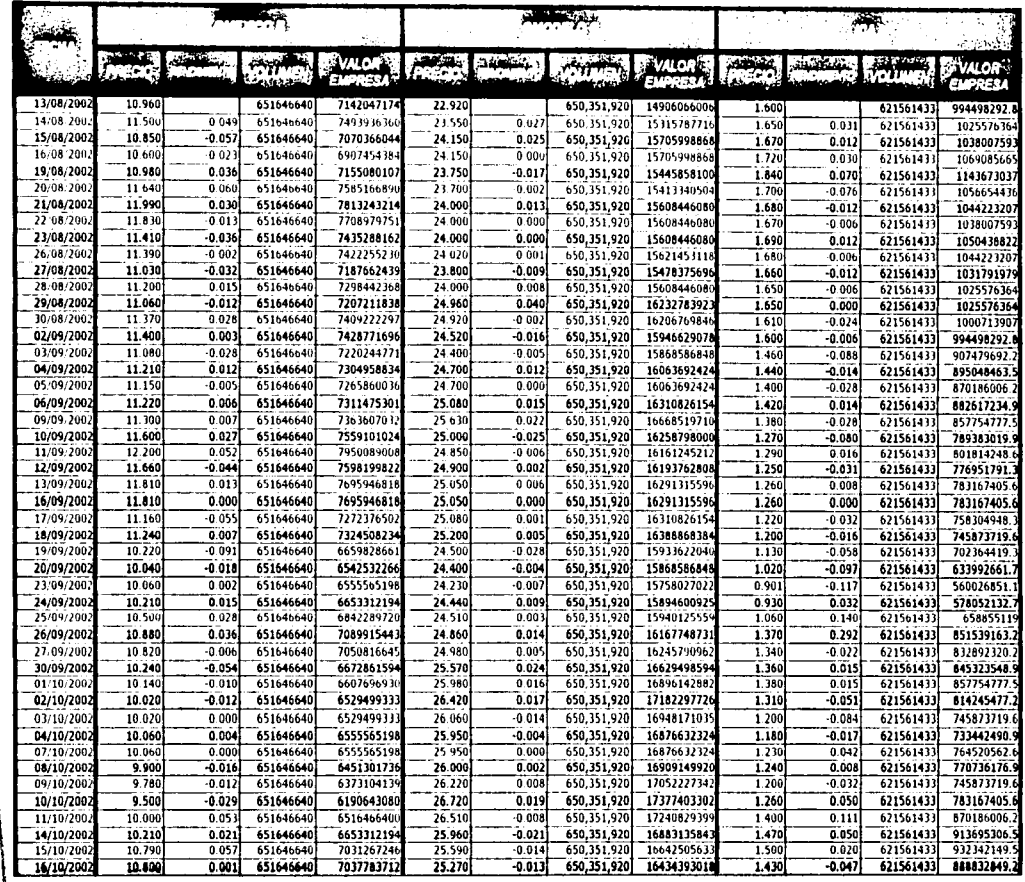

ARIE CON NEWS CON

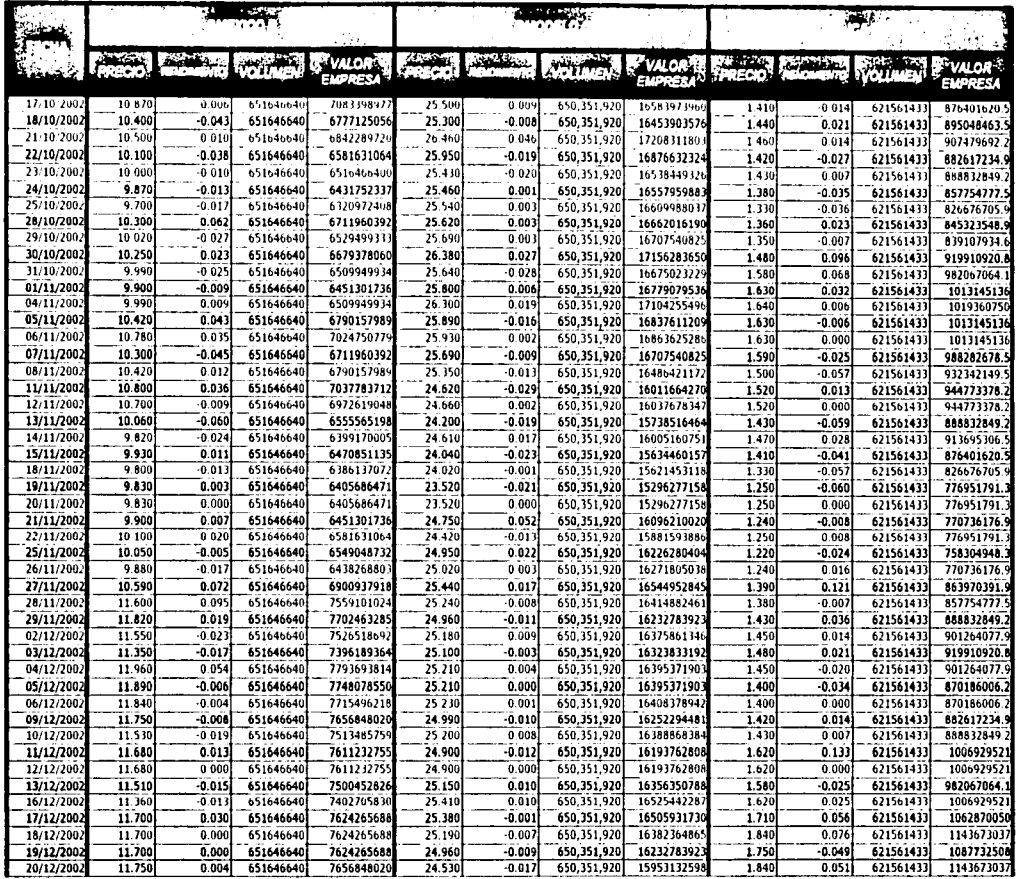

 $\sim$ 

j

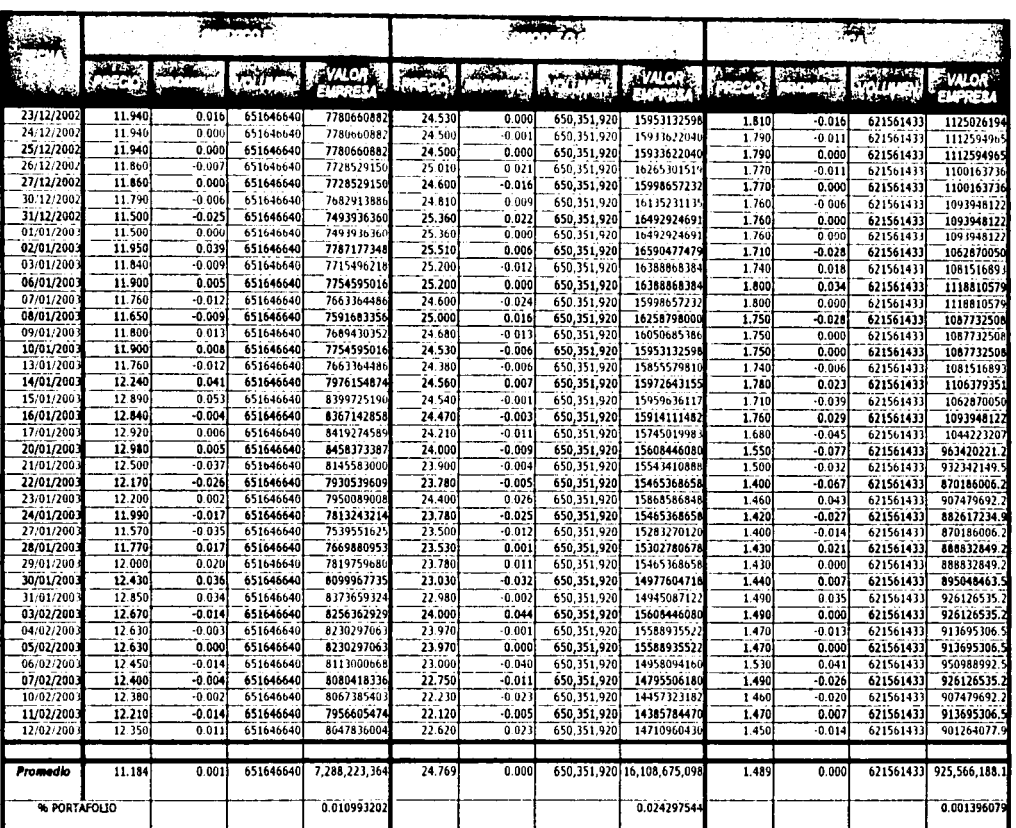

◢

MEDIBO BU ATIVA

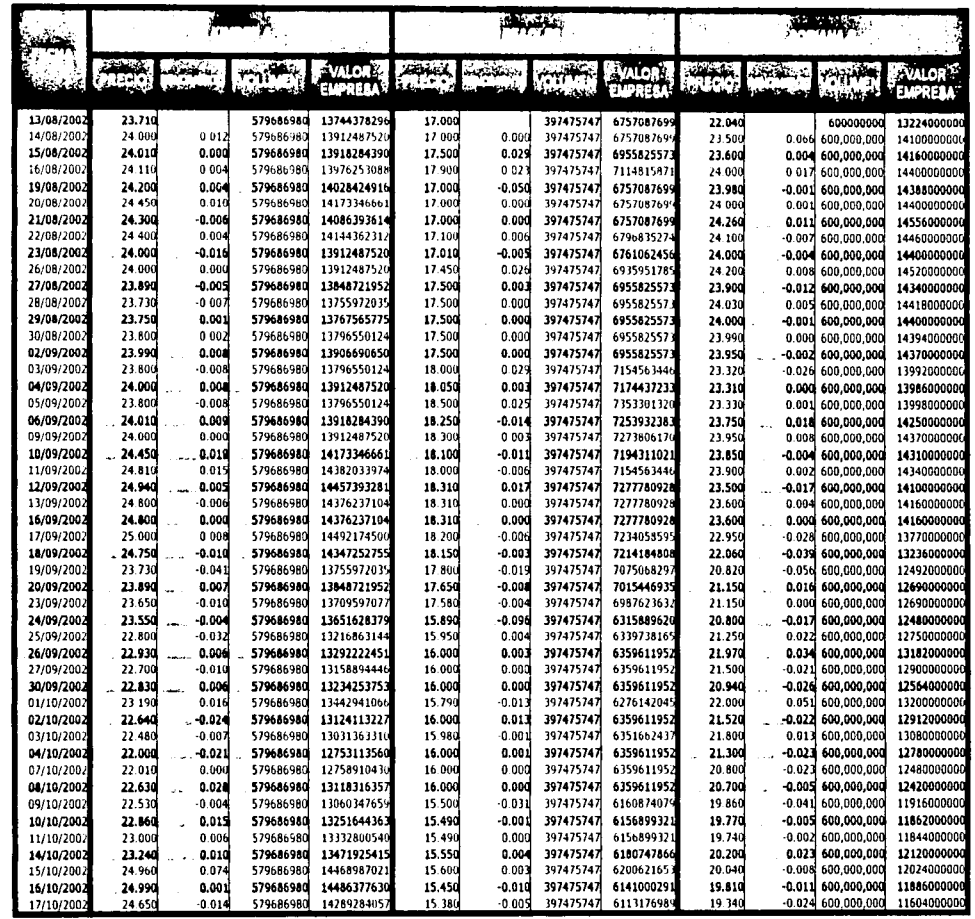

MADINO DU ALIMA

 $\frac{1}{4}$ 

 $\frac{1}{2}$ 

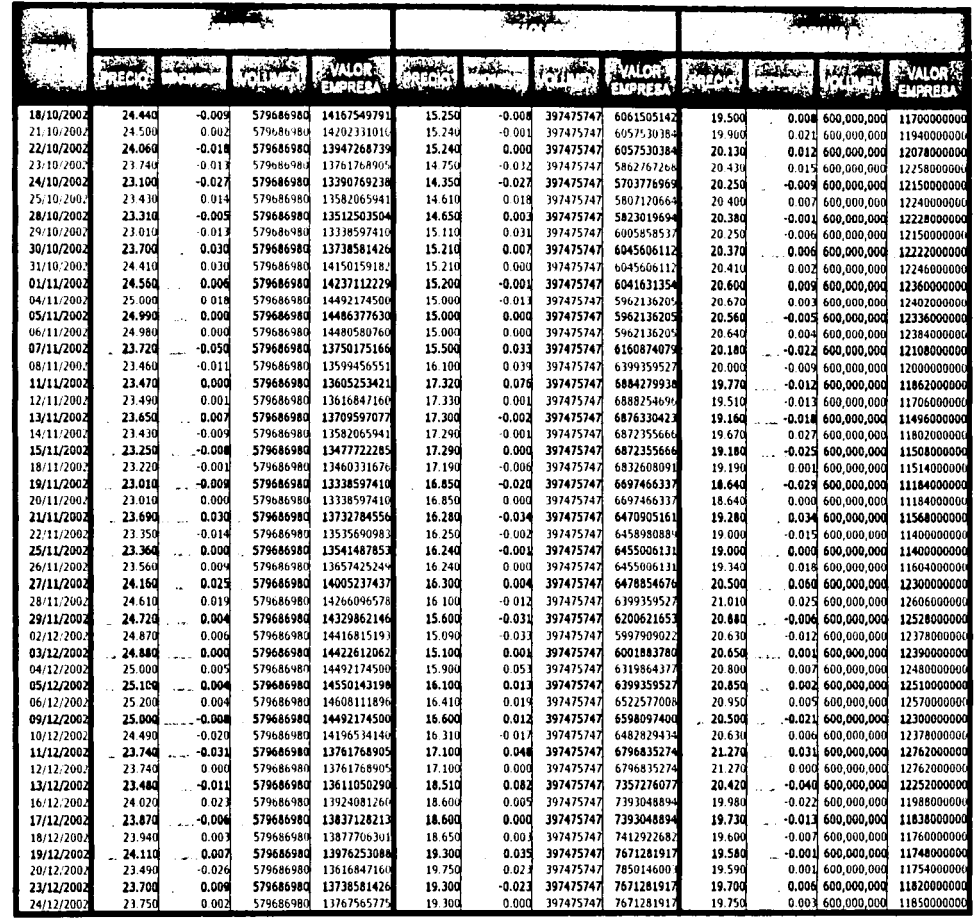

RESIS CRIENT

j.

 $\bar{t}$ 

109

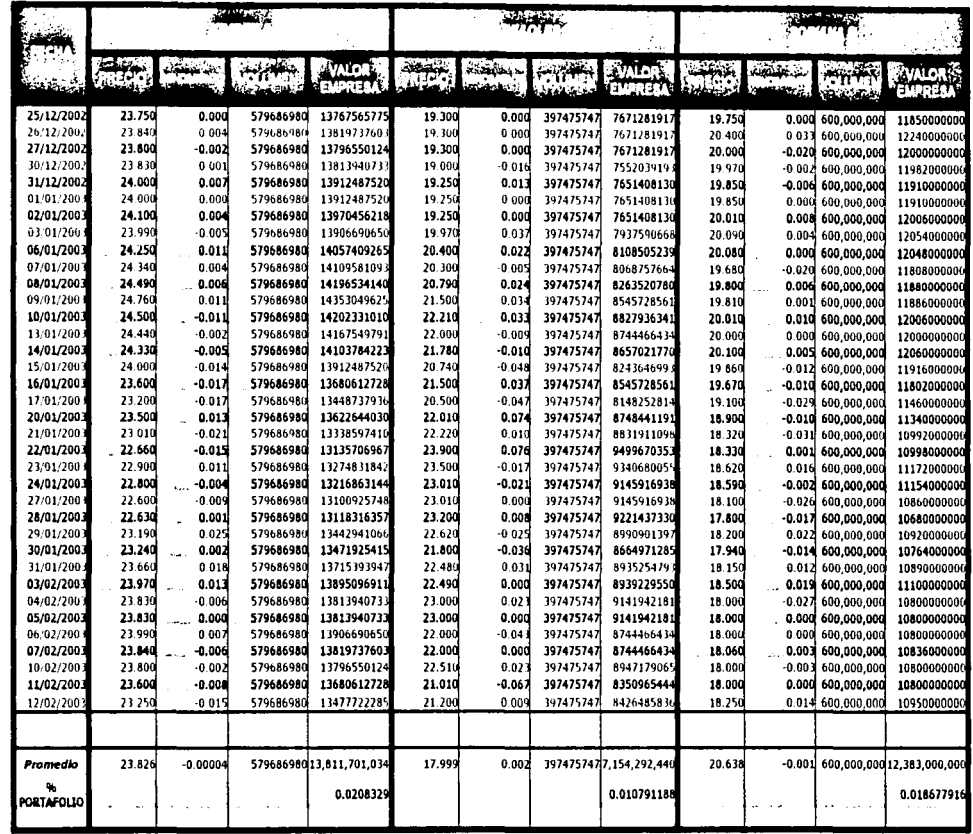

RALLA DE CRIGEN

医生产生的 电电阻

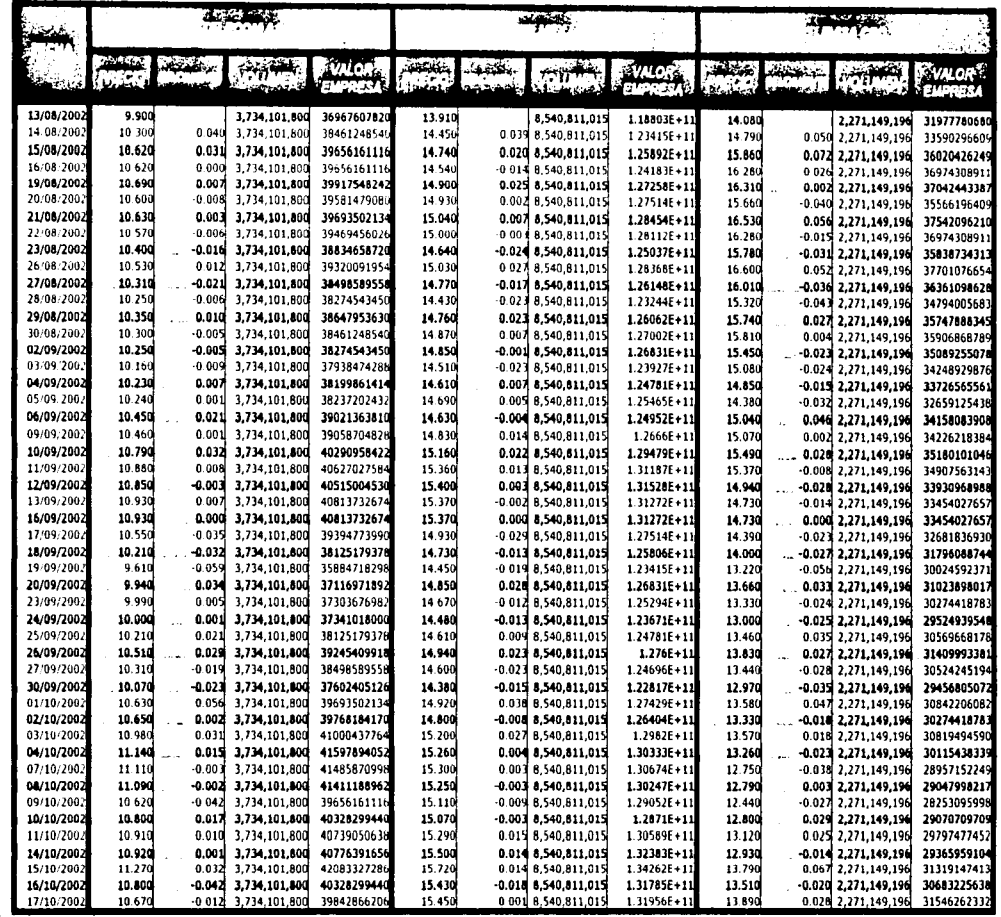

NADRO AC VITRA

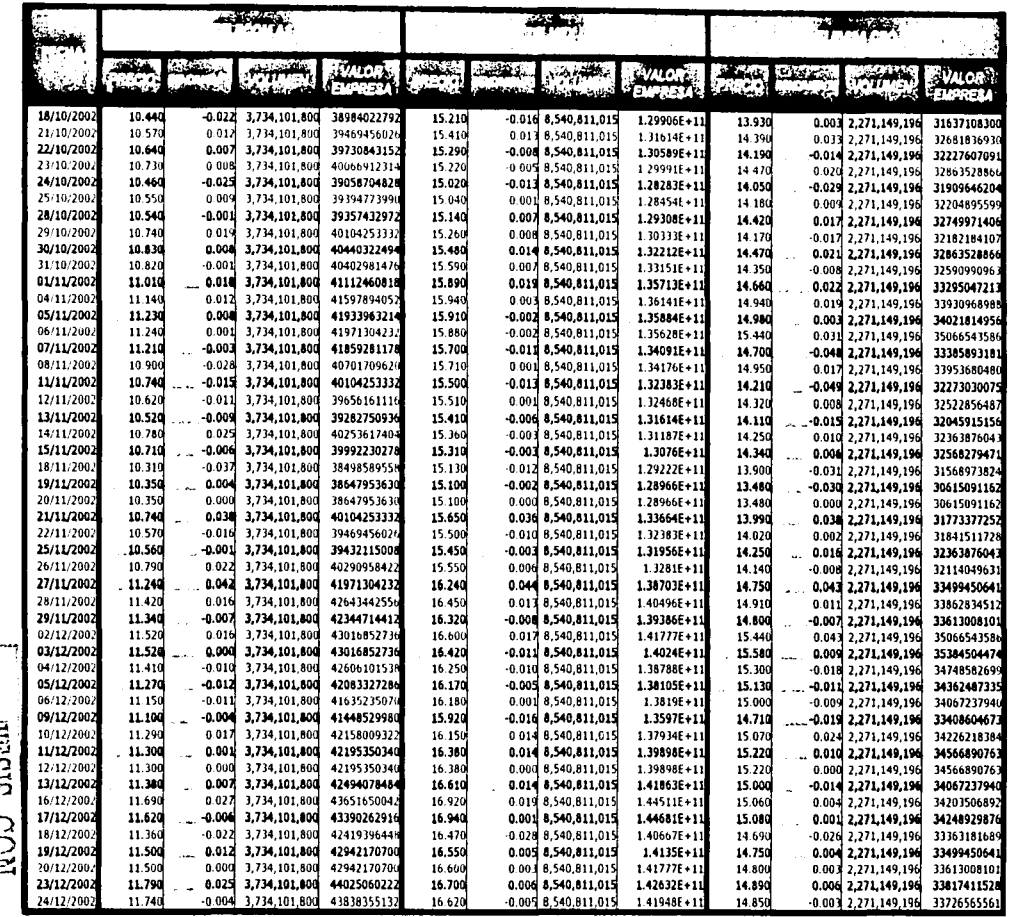

MEDICO RISEL VIIVA

 $\frac{1}{2}$ 

 $\epsilon$ 

112

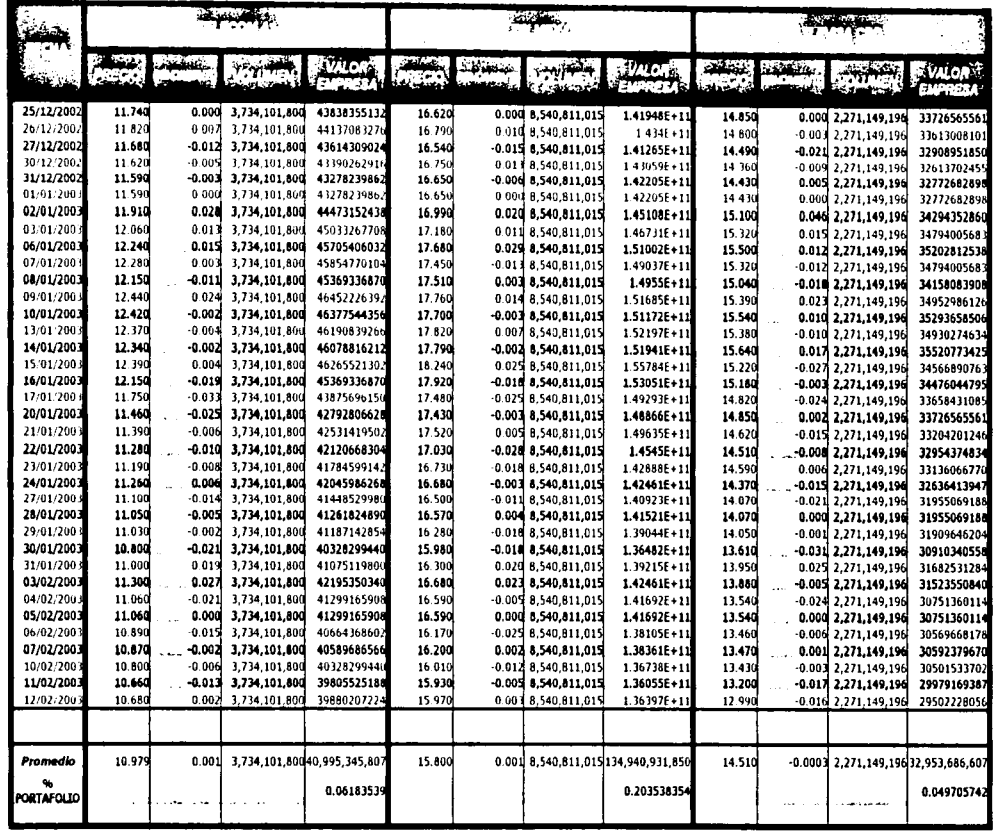

NEDI. JU VIIVI

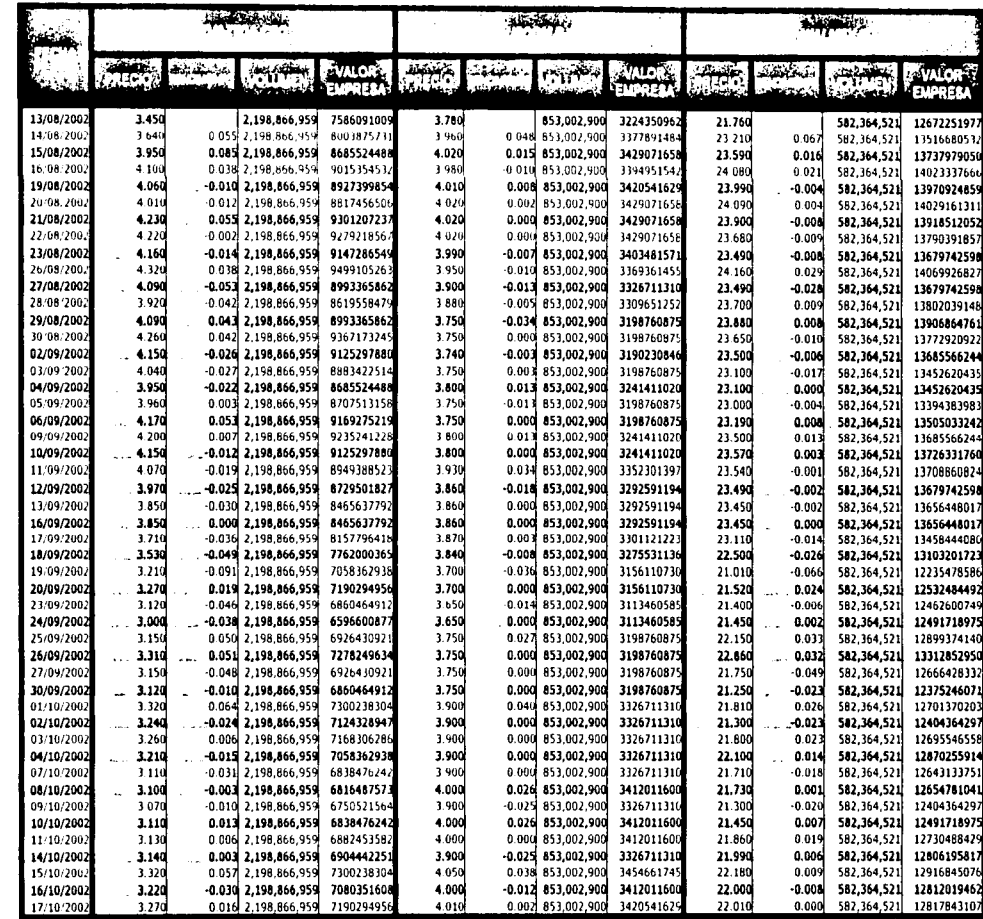

NESIEC RE CON

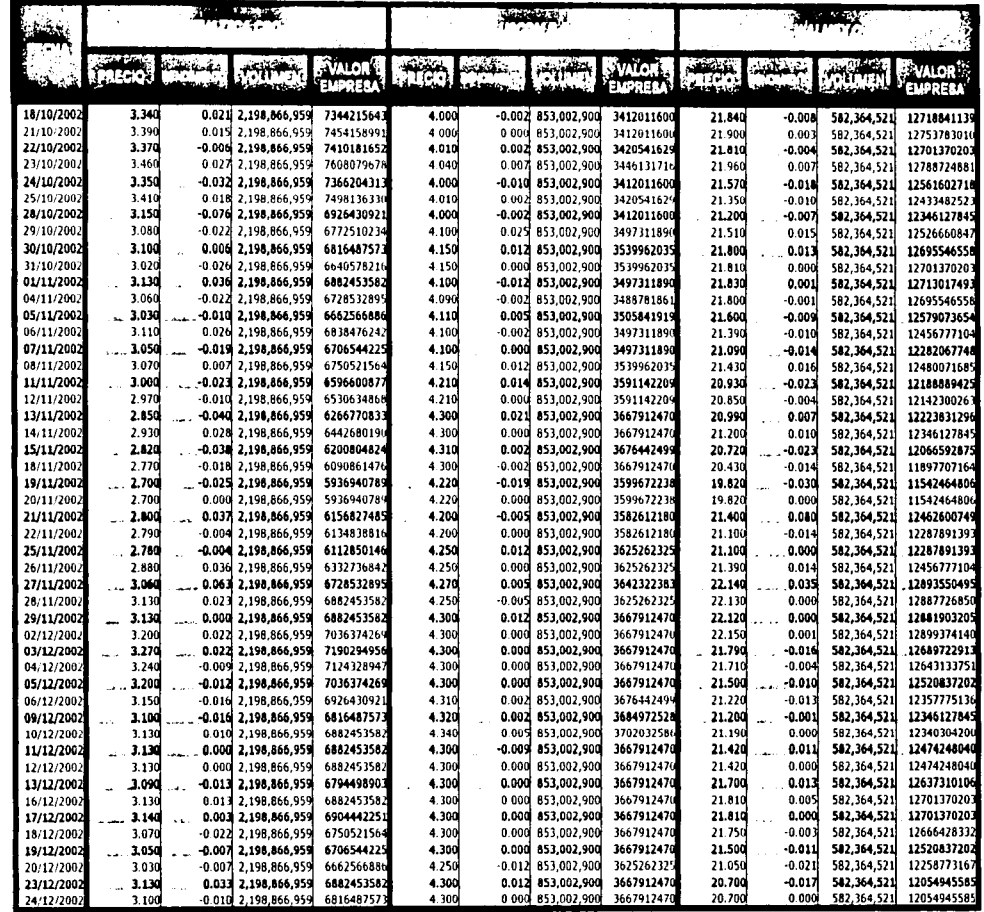

IRED BO DE ORIGEN

 $\cdots$ 

115

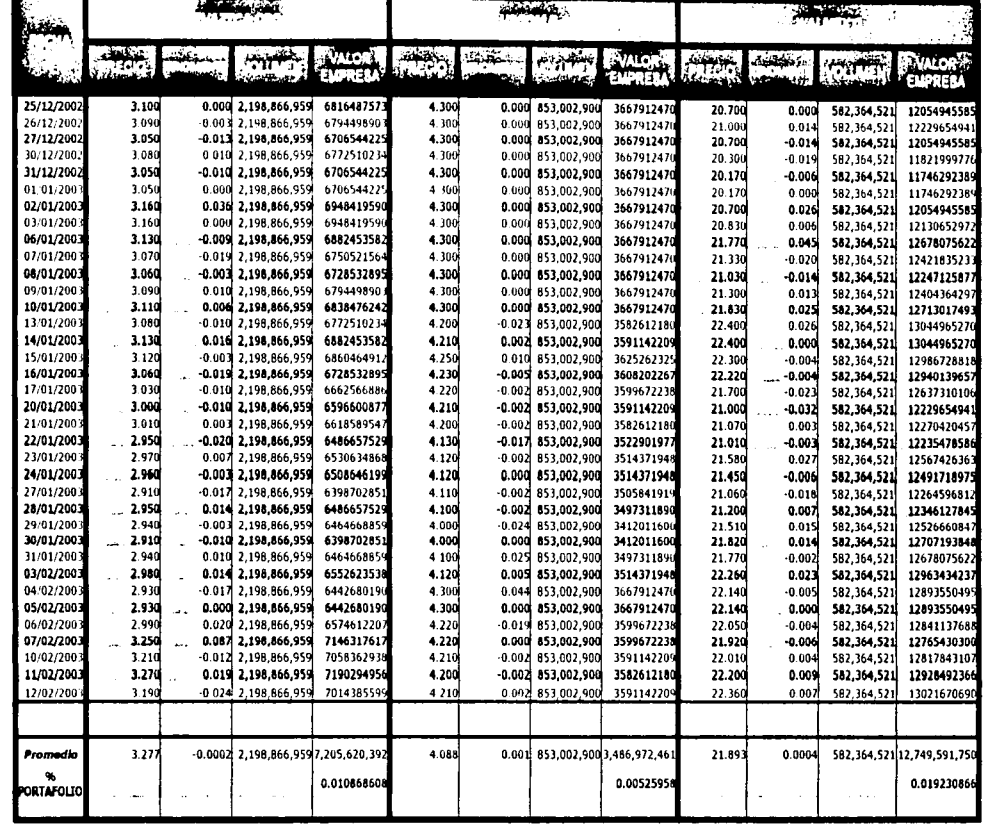

TRIE CONGEN

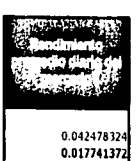

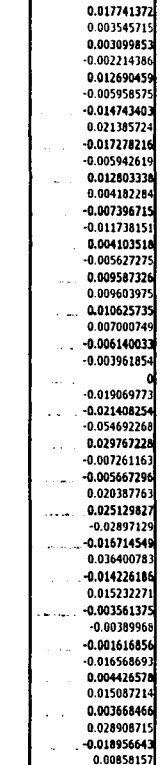

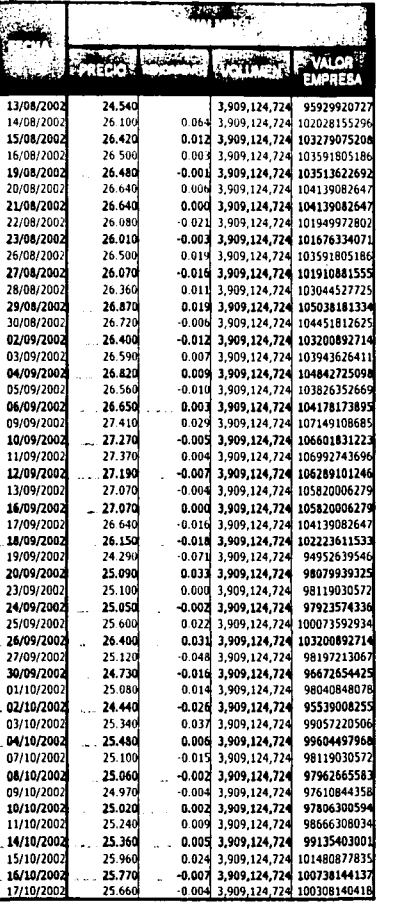

TRISIS CON NAME

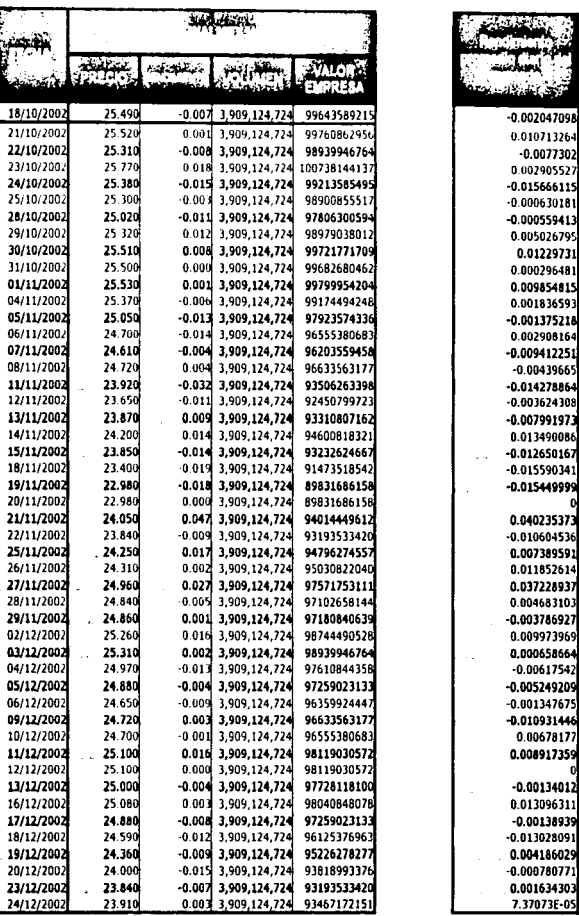

RALIA DE ORIGEN

ł

118

 $\bar{\nu}_i$ 

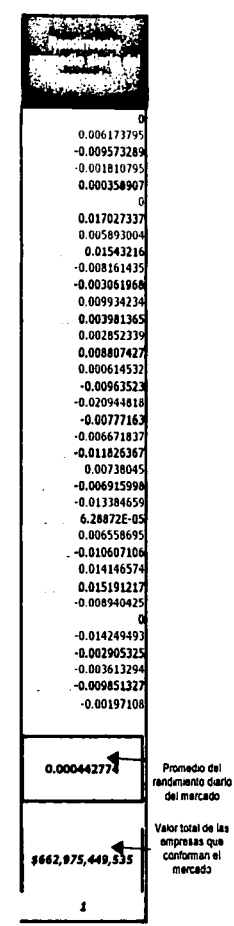

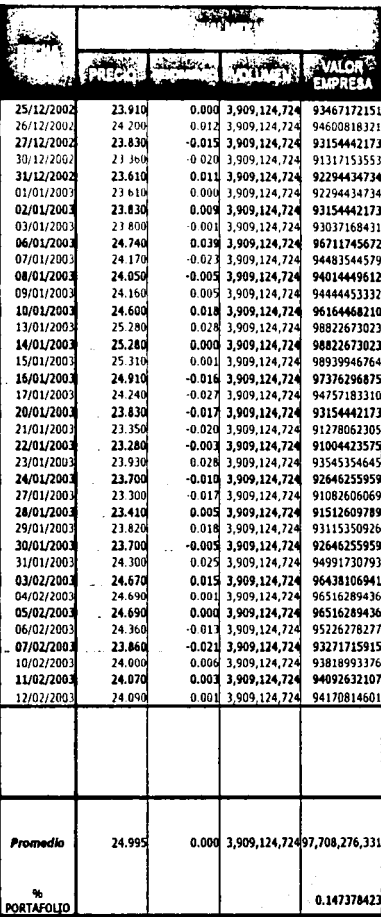

TRISIS CON NATION

## Resumen Tabla A.1

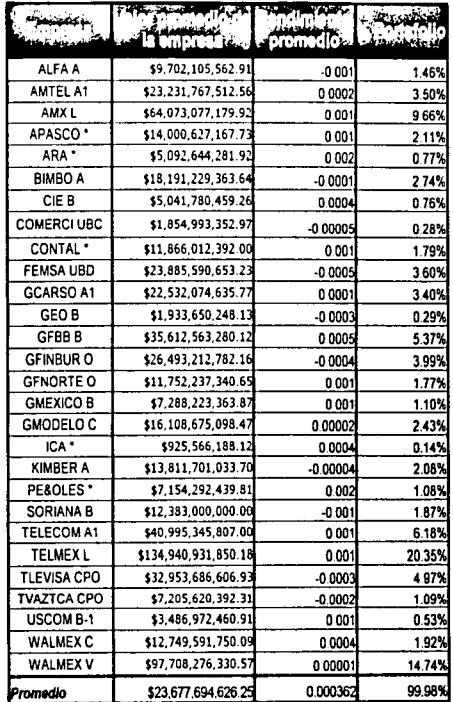

TESIS CON NIGEN

## **APÉNDICE**

TESIS CON<br>FALLA DE ORIGEN

٩

## Tabla A.2. Cálculo de la beta de Telmex.

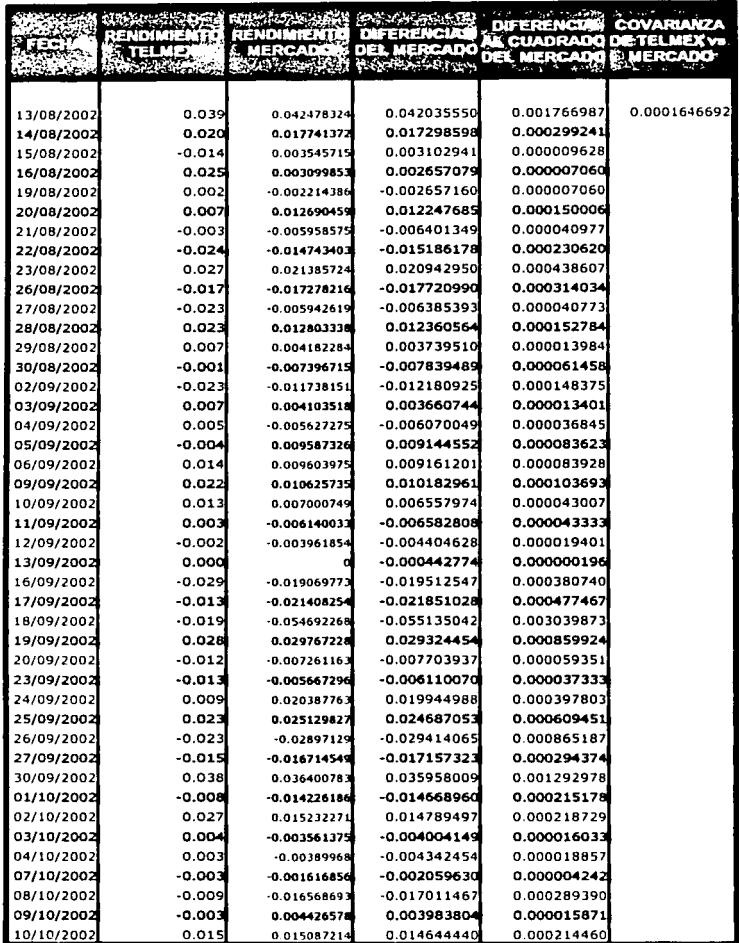

121

## **APÉNDICE**

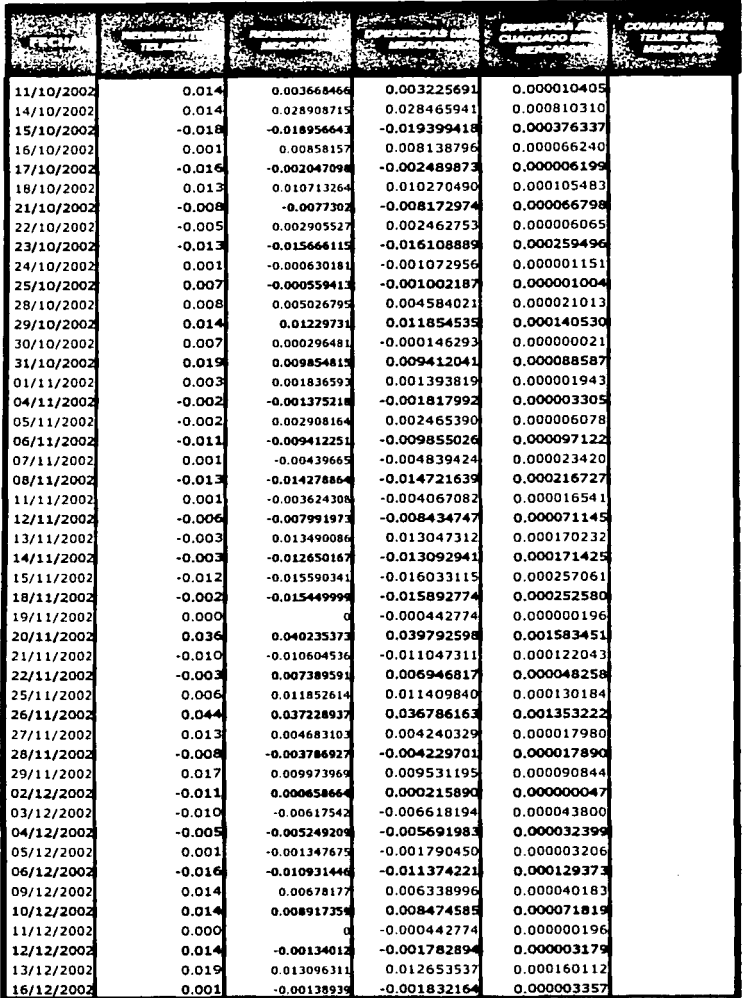

÷,

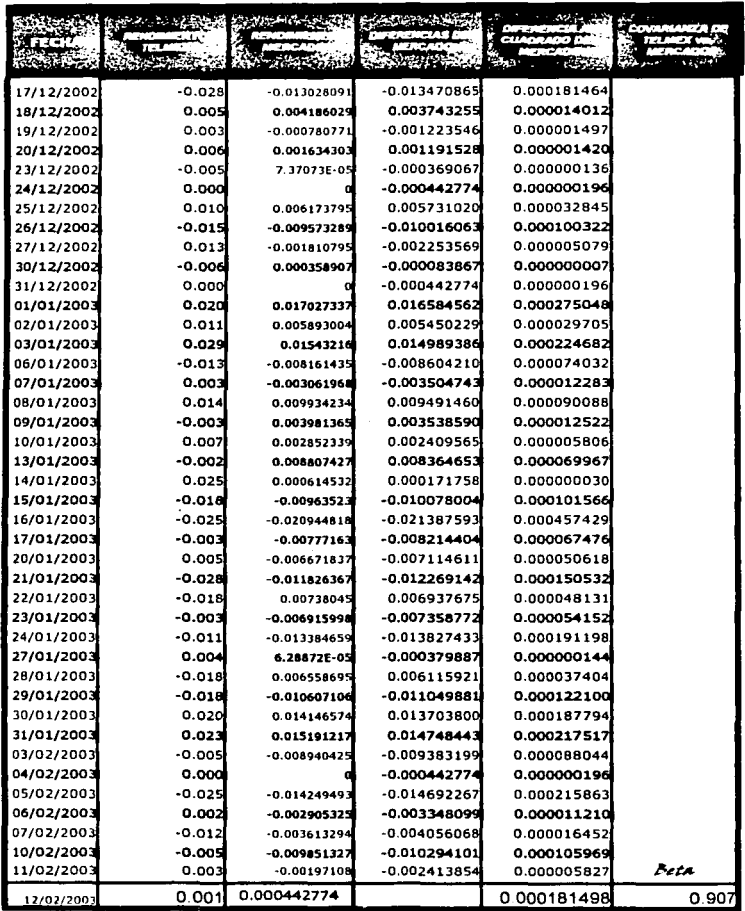

 $\epsilon_{\rm{max}}=1$ 

TESIS CON<br>FALLA DE ORIGEN